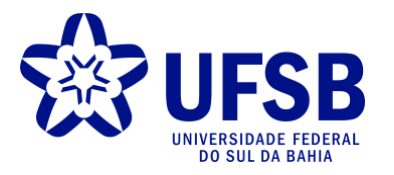

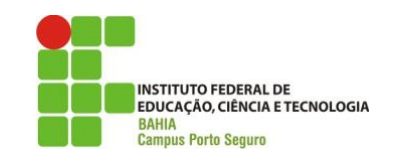

## UNIVERSIDADE FEDERAL DO SUL DA BAHIA INSTITUTO FEDERAL DE EDUCAÇÃO, CIÊNCIA E TECNOLOGIA DA BAHIA PROGRAMA DE PÓS-GRADUAÇÃO EM CIÊNCIAS E TECNOLOGIAS AMBIENTAIS

EDINEIA FRANÇA BATISTA

# **LEVANTAMENTO DE PROPRIEDADES RURAIS COM CADASTRO AMBIENTAL RURAL NO EXTREMO SUL DA BAHIA:** ESTRATÉGIAS DE GESTÃO NO MUNICÍPIO DE CARAVELAS

PORTO SEGURO 2023

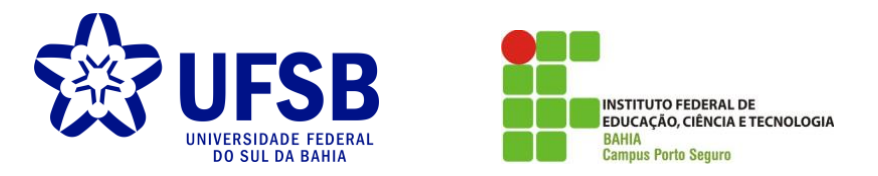

## EDINEIA FRANÇA BATISTA

## **LEVANTAMENTO DE PROPRIEDADES RURAIS COM CADASTRO AMBIENTAL RURAL NO EXTREMO SUL DA BAHIA:** ESTRATÉGIAS DE GESTÃO NO MUNICÍPIO DE CARAVELAS

Dissertação submetida ao Programa de Pós-graduação em Ciências e Tecnologias Ambientais da Universidade Federal do Sul da Bahia e do Instituto Federal de Educação, Ciência e Tecnologia da Bahia, com vistas à obtenção do título de mestre(a) em Ciências e Tecnologias Ambientais.

Orientador: Prof. Dr. Fabrício Berton Zanchi

PORTO SEGURO

FEVEREIRO - 2023

# Catalogação na Publicação (CIP)<br>Universidade Federal do Sul da Bahia (UFSB)<br>Sistema de Bibliotecas (SIBI)

٦

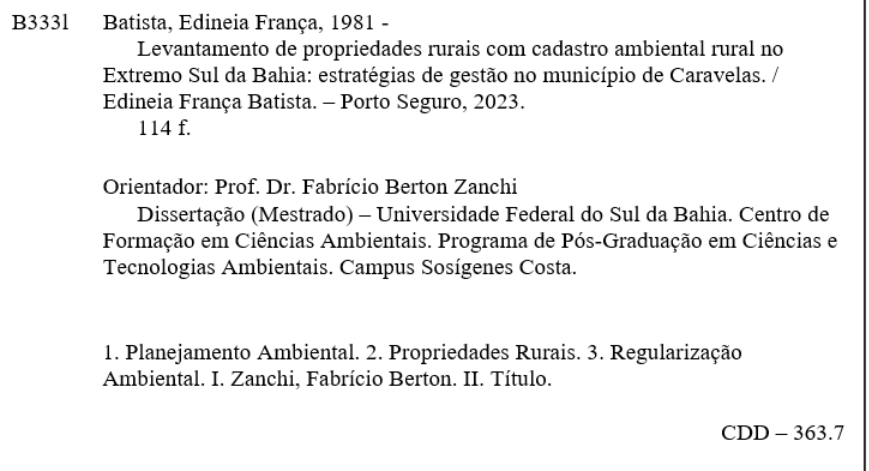

## EDINEIA FRANÇA BATISTA

## **LEVANTAMENTO DE PROPRIEDADES RURAIS COM CADASTRO AMBIENTAL RURAL NO EXTREMO SUL DA BAHIA:** ESTRATÉGIAS DE GESTÃO NO MUNICÍPIO DE CARAVELAS

Dissertação submetida ao Programa de Pós-graduação em Ciências e Tecnologias Ambientais da Universidade Federal do Sul da Bahia e do Instituto Federal de Educação, Ciência e Tecnologia da Bahia, com vistas à obtenção do título de mestre(a) em Ciências e Tecnologias Ambientais.

Orientador: Prof. Dr. Fabricio Berton Zanchi

Este trabalho foi submetido à avaliação e julgado aprovado em: 27/02/2023.

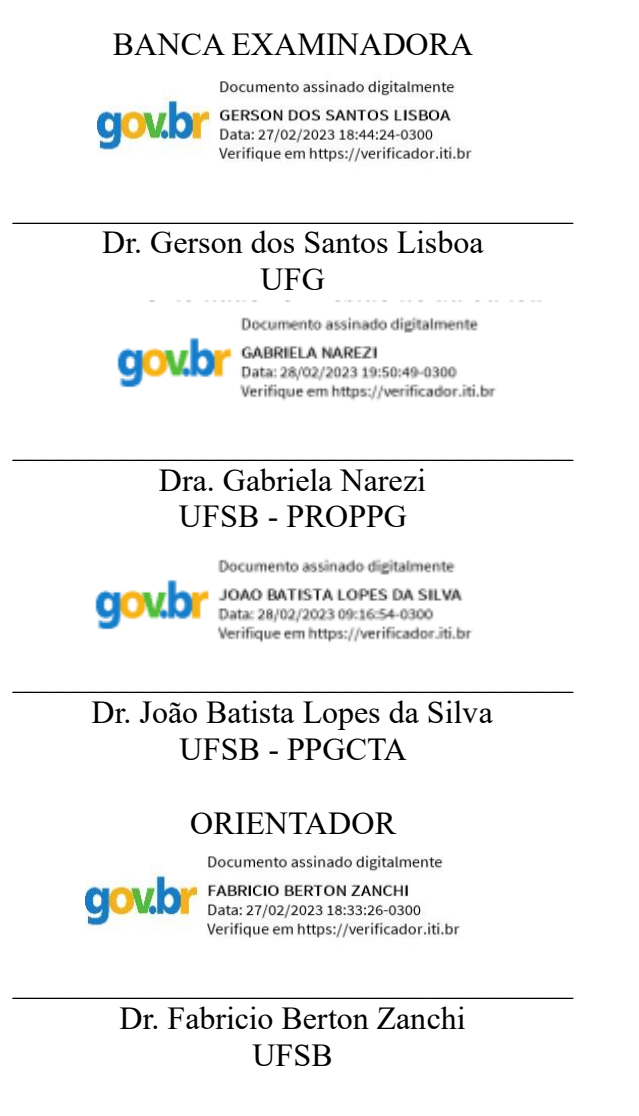

PORTO SEGURO FEVEREIRO - 2023

Dedico este trabalho a: aos meus filhos, Jean Guilherme e Isabelle, pela compreensão e paciência; ao meu esposo, Ivan Sanches pelo encorajamento e compreensão; aos meus pais, Gonzaga e Zilma pelo carinho; a meus irmãos, tias e sobrinhos pelo incentivo; a minha cunhada, Gérsica Valeria, pela paciência e apoio;

## **AGRADECIMENTOS**

Este trabalho é fruto de diversas colaborações, no qual gostaria de agradecer.

A minha família que sempre confiou em mim e encorajou com compreensão a cada dia de dedicação e esforço para conseguir trabalhar, dar atenção aos filhos Isabelle e Jean e ao meu esposo Ivan Sanches durante essa caminhada.

Ao meu orientador Prof. Dr. Fabricio Berton Zanchi pela paciência e colaboração nas minhas dúvidas e mudanças durante essa jornada, esses ensinamentos foram de grande valia.

À coordenação e aos professores do PPGCTA.

Aos professores João Batista, Thyane Cruz, Gerson Lisboa, Gabriela Narezi e Marcos Bernandes pelos ensinamentos e contribuições.

A analista da Semma Caravelas, Gersica Sanches que me incentivou e colaborou nos momentos de correria.

Aos estagiários da Secretaria de Meio Ambiente de Caravelas pela contribuição.

Ao servidor Aldo do Inema pela presteza nas informações.

Ao colega Aleonidas pela colaboração com os mapas.

Ao gestor municipal, o prefeito Silvio Ramalho que apoiou sempre que precisei durante o percurso.

"A menos que modifiquemos à nossa maneira de pensar, não seremos capazes de resolver os problemas causados pela forma como nos acostumamos a ver o mundo". Albert Einstein.

BATISTA, Edineia França. **Levantamento de propriedade rurais com cadastro ambiental rural no extremo sul da Bahia:** estratégias de gestão no município de Caravelas, Bahia. Orientador: Fabricio Berton Zanchi. 2023. Dissertação (Mestrado em Ciências e Tecnologias Ambientais) – Universidade Federal do Sul da Bahia; Instituto Federal de Educação, Ciência e Tecnologia da Bahia, Porto Seguro, 2023.

### **RESUMO**

 O código florestal brasileiro é um instrumento, criado pela Lei nº 12.651/12 (Novo Código Florestal), que determina e possibilita o cadastro ambiental rural dos imóveis e posses rurais junto aos órgãos estaduais de meio ambiente, para fins de regularização ambiental, controle e monitoramento. Traz a necessidade de preservar áreas protegidas respeitados o bioma, a nível nacional é o cadastro ambiental rural -CAR e no estado da Bahia o CEFIR - Cadastro Estadual Florestal de Imóveis Rurais. O objetivo da pesquisa é mapear e compreender o quantitativo de CAR no Brasil, adesão ao Programa de Regularização Ambiental - PRA e as áreas de ocupação do solo que possuem CEFIR no Sul da Bahia já declarados, tendo um banco de dados para auxiliar nos monitoramentos ambientais do município de Caravelas, por meio de metodologia desenvolvida na própria pesquisa para auxiliar nas demandas da gestão ambiental municipal nas áreas de protegidas por lei, com a consequente responsabilidade pelos impactos de âmbito local, afim de garantir um meio ambiente ecologicamente equilibrado. A metodologia consistiu na pesquisa bibliográfica, obtenção de dados dos sistemas públicos do Sistema Nacional de Cadastro Ambiental Rural - SICAR, Sistema Estadual de Informações Ambientais e de Recursos Hídricos da Bahia - SEIA BA, Sistema georreferenciado de Informações Ambientais - GeoBahia e SNCR/INCRA, e sistematização com auxílio do software QGIS 3.16.9 Grass e Google Earth Pro 7.3, para uso de mapeamento e caracterização da ocupação da terra dos imóveis rurais afim de promover sua regularização ambiental. Este trabalho resultou na criação efetiva do cadastro ambiental municipal de Caravelas e auxiliou no monitoramento e regularização ambiental, onde foram declaradas 65 propriedades rurais, 138 notificações no período de 13 de abril de 2021 a 15 de novembro de 2022. Constatou-se a viabilidade de empregar ferramentas gratuitas e a utilização de plataformas públicas no monitoramento ambiental municipal, e para melhor interpretação pode ser necessária outros estudos de paisagens e uso de terra.

Palavras-chave: planejamento ambiental; propriedades rurais; regularização ambiental.

BATISTA, Edineia França. **Levantamento de propriedade rurais com cadastro ambiental rural no extremo sul da Bahia:** estratégias de gestão do município de Caravelas, Bahia. Orientador: Fabricio Berton Zanchi. 2023. Dissertação (Mestrado em Ciências e Tecnologias Ambientais) – Universidade Federal do Sul da Bahia; Instituto Federal de Educação, Ciência e Tecnologia da Bahia, Porto Seguro, 2023.

## **ABSTRACT**

The Brazilian Forest code is an instrument, created by Law nº 12.651/12 (New Forest Code), which determines and enables the rural environmental registration of rural properties and possessions with state environmental agencies, for the purposes of environmental regularization, control and monitoring. It brings the need to preserve protected areas respecting the biome, at the national level it is the rural environmental register -CAR and in the state of Bahia the CEFIR - State Forestry Register of Rural Properties. The objective of the research is to map and understand the amount of CAR in Brazil, adherence to the Environmental Regularization Program - PRA and the areas of land occupation that have CEFIR in the South of Bahia already declared, having a database to assist in environmental monitoring of the municipality of Caravelas, through a methodology developed in the research itself to assist in the demands of municipal environmental management in areas protected by law, with the consequent responsibility for impacts at the local level, in order to guarantee an ecologically balanced environment. The methodology consisted of bibliographical research, obtaining data from the public systems of the National System of Rural Environmental Registration - SICAR, State System of Environmental Information and Water Resources of Bahia - SEIA BA, Georeferenced System of Environmental Information - GeoBahia and SNCR/INCRA, and systematization with the aid of QGIS 3.16.9 Grass and Google Earth Pro 7.3 software, for the use of mapping and characterization of land occupation in rural properties in order to promote their environmental regularization. This work resulted in the effective creation of the municipal environmental register of Caravelas and assisted in the monitoring and environmental regularization, where 65 rural properties were declared, 138 notifications in the period from April 13, 2021 to November 15, 2022. employing free tools and the use of public platforms in municipal environmental monitoring, and for better interpretation, further studies of landscapes and land use may be necessary.

Keywords: environmental planning; rural properties; environmental regularization.

## **LISTA DE FIGURAS**

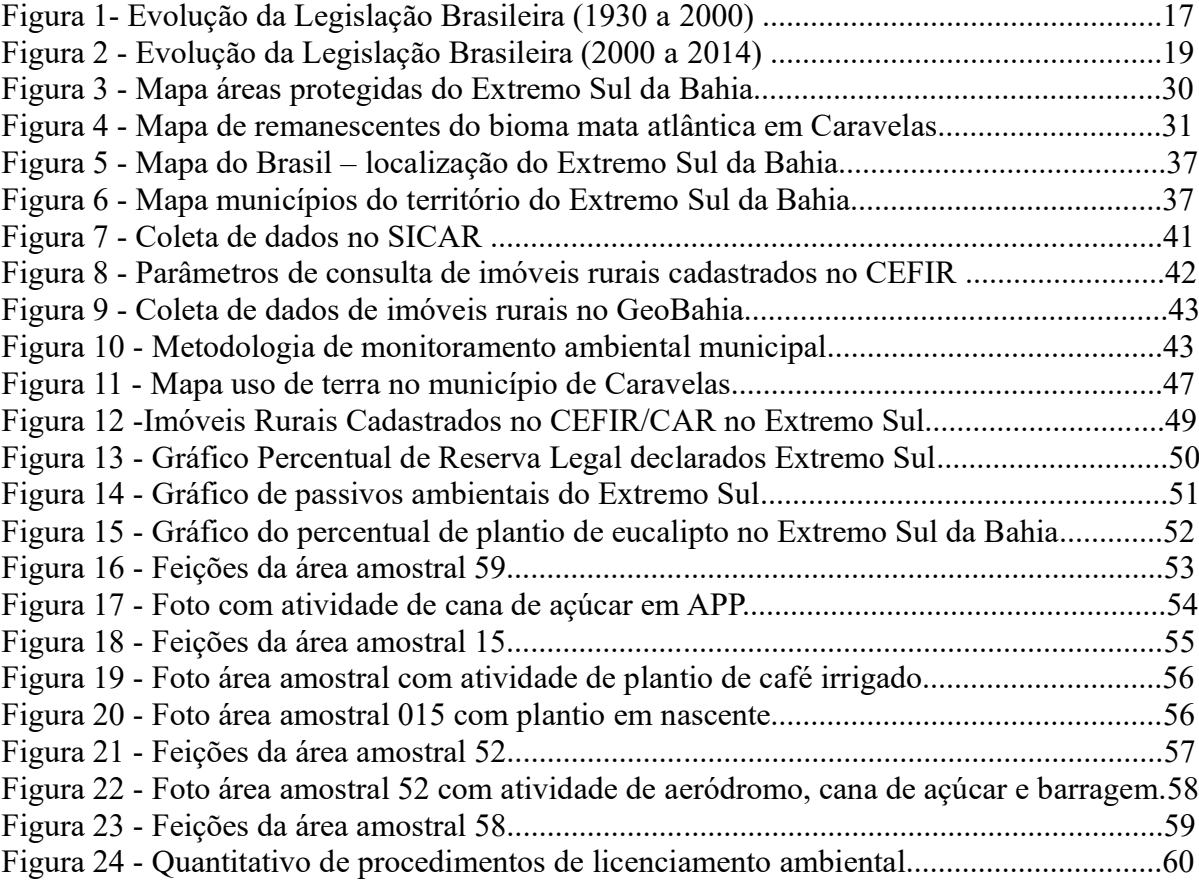

## **LISTA DE TABELAS**

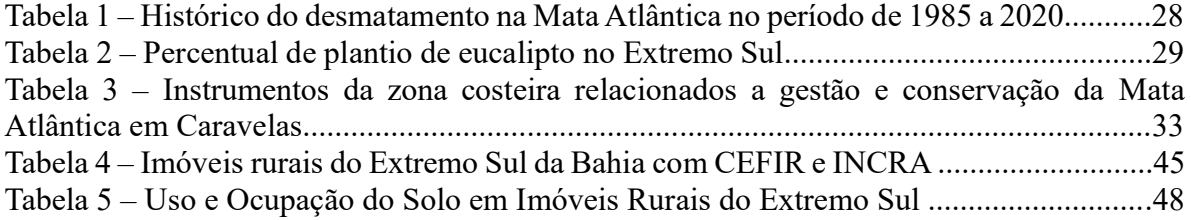

# **LISTA DE SIGLAS/ACRÔNIMOS**

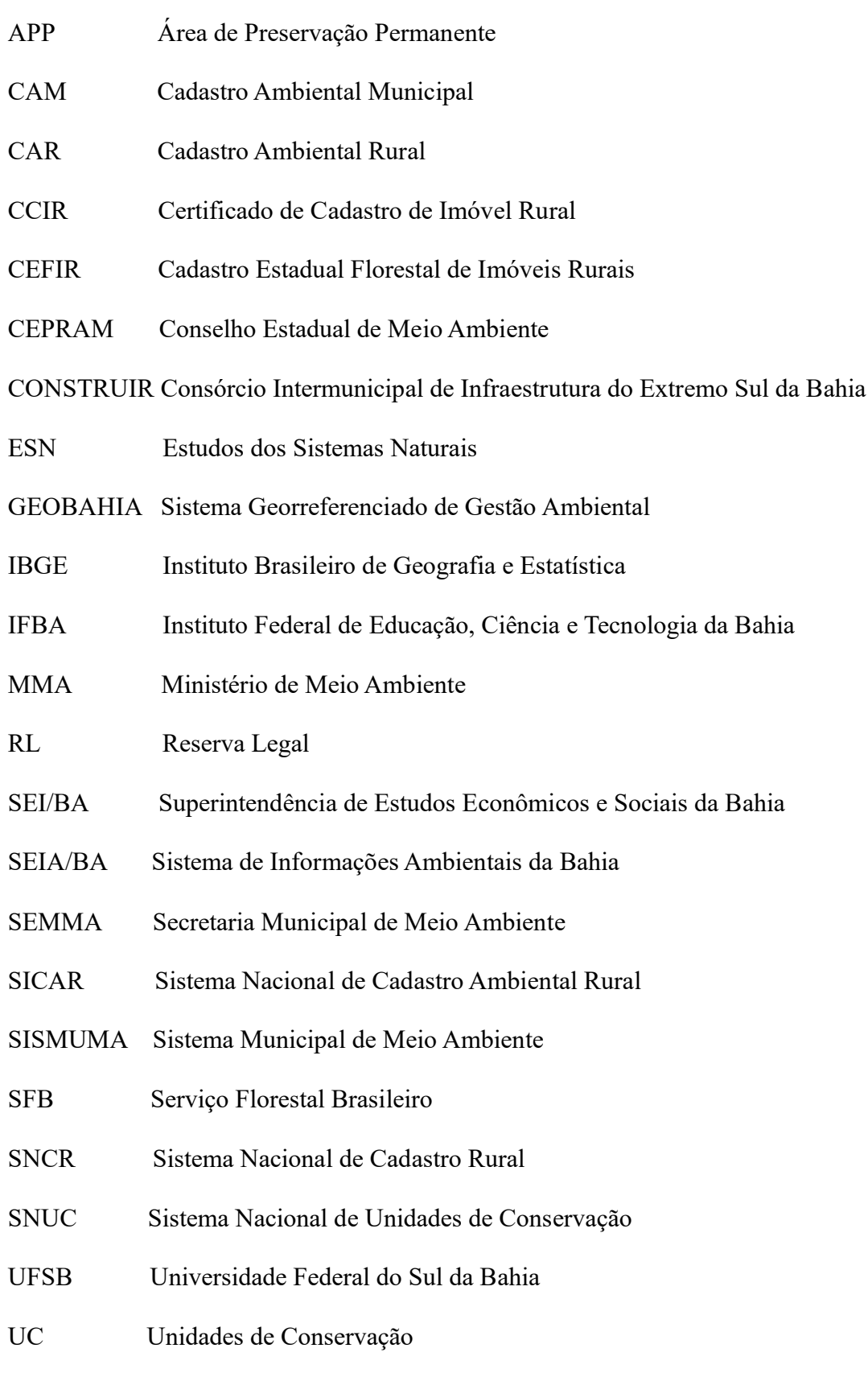

# **SUMÁRIO**

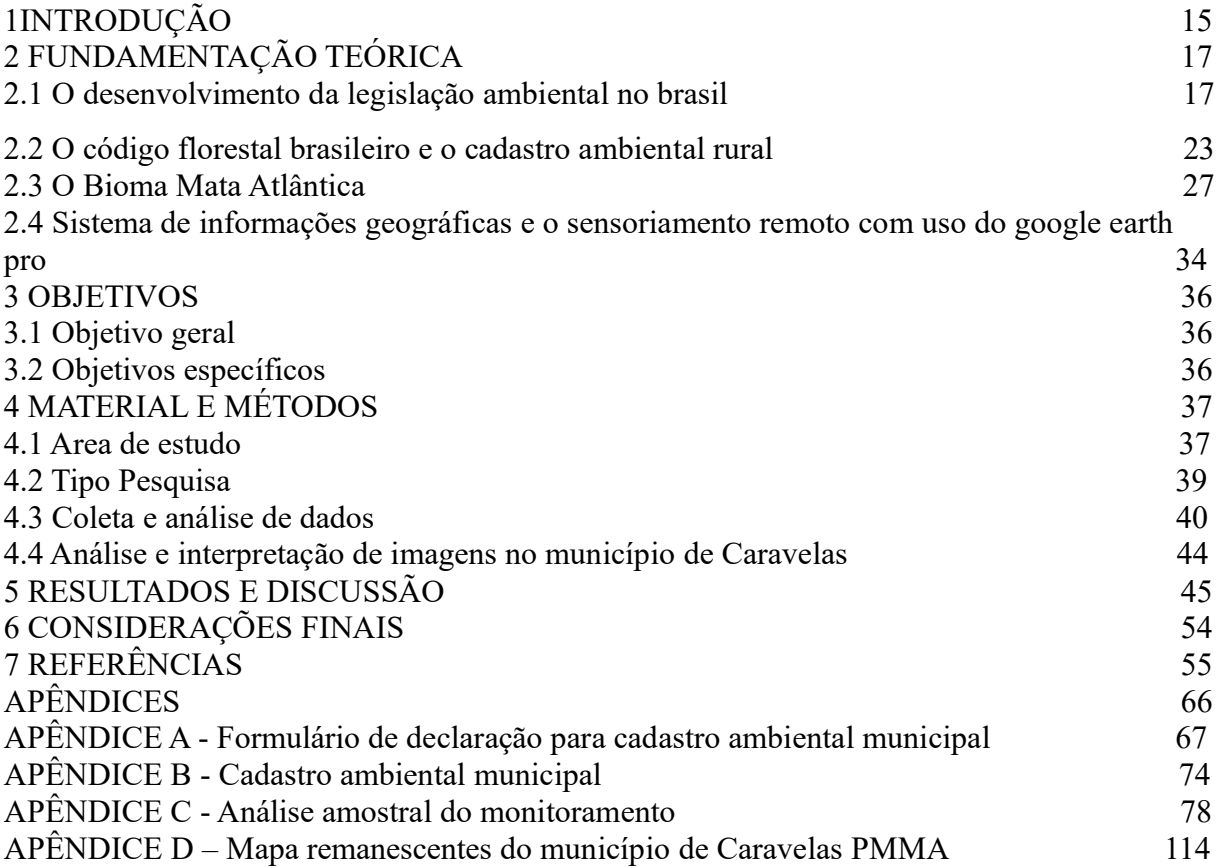

# **1 INTRODUÇÃO**

 Um dos principais desafios da humanidade é a preocupação com o desenvolvimento e a sustentabilidade ambiental. O desmatamento, o crescimento populacional, a diminuição dos recursos hídricos e o uso da terra com monoculturas extensivas, proporcionaram a redução da biodiversidade do bioma Mata Atlântica. A Mata Atlântica possui um histórico ininterrupto de degradação ambiental, o mais antigo e contínuo do Brasil. Por outro lado, foi nesse bioma que ocorreram as primeiras demarcações de áreas protegidas no Brasil (D'ARRIGO *et al*., 2020). Esse bioma é extremamente rico em biodiversidade, com alta concentração de espécies e endemismos, sendo então fortemente descaracterizada e suas florestas deram lugar a pastagens, extensos cultivos de eucalipto, cana de açúcar e outras espécies agrícolas, sem nenhum cuidado com a manutenção de áreas de preservação permanente e reservas legais. No Sul da Bahia, o território de identidade<sup>1</sup>do Extremo Sul da Bahia houve um incremento no desmatamento, no entanto o contexto atual, em que a aposta em um cenário centrado no aumento de práticas sustentáveis, como reflorestamentos para diminuição da emissão de gases de efeito de estufa e em políticas públicas de comando e controle para as atividades em desenvolvimento, se faz necessária a manutenção de corredores ecológicos, dos recursos hídricos, de áreas de preservação permanente (APP) e reserva legal (RL).

A legislação brasileira contém muitos instrumentos capazes de assegurar essa conservação, às APPs e RL. As APPs correspondem às "áreas protegidas, cobertas ou não por vegetação nativa, com a função ambiental de preservar os recursos hídricos, a paisagem, a estabilidade geológica e a biodiversidade, facilitar o fluxo gênico da fauna e da flora, proteger o solo e assegurar o bem-estar das populações humanas" (LAUDARES *et al*., 2014).

Considera-se o código florestal "Lei 12.651/2012" como o principal dispositivo legal para regular o uso e a proteção da vegetação nativa em imóveis privados no Brasil. Com a sua implementação, houve uma série de mecanismos que reduziram a quantidade de vegetação nativa protegida na forma de Reserva Legal (RL) e de Áreas de Preservação Permanente (APP)

<sup>1</sup> Os Territórios de Identidade (TI) são a unidade de planejamento de políticas públicas do Estado da Bahia, desde o ano de 2007, foi adotada pela Secretaria de Planejamento do Estado da Bahia (Seplan) através da Lei nº 10.705, de 14 de novembro de 2007, quando lançou o Plano Plurianual 2008-2011, e contava à época com 26 Territórios de Identidade que abarcavam os 417 municípios. Desde então, atendendo os objetivos do governo estadual e às necessidades dos municípios baianos sofreu ajustes e atualmente está consolidada conforme Lei nº 13.468, de 29 de dezembro de 2015, que aprova o Plano Plurianual 2016- 2019, contanto com 27 Regiões. O conceito de Território de Identidade surgiu a partir dos movimentos sociais ligados à agricultura familiar e à reforma agrária, sendo posteriormente adotado pelo Ministério de Desenvolvimento Agrário para a formulação de seu planejamento.

em relação à Lei 4.771 de 1965 e criou regras de transição para a adequação dos imóveis que não cumprem a nova lei.

Por outro lado, foram incorporados mecanismos que permitiram conhecer e monitorar a cobertura com vegetação nativa das propriedades privadas como o cadastro ambiental rural que busca oferecer a maior autonomia aos Estados na sua implementação.

No Brasil, a vegetação nativa em propriedades privadas soma mais da metade de toda cobertura nativa remanescente (MOLIN et al., 2018; LEITE *et al*., 2020). A conservação dos remanescentes de Mata Atlântica e a recuperação da sua vegetação nativa tornam-se fundamentais para a sociedade brasileira, destacando-se para isso áreas protegidas, como unidades de conservação "SNUC – Lei nº. 9.985/2000", terras indígenas "Estatuto do Índio – Lei nº. 6.001/1973", APPs e RLs protegidas pela "lei nº. 12.651/2012" e a própria lei de proteção do Bioma Mata Atlântica "Lei nº. 11.428/2006", regulamentada pelo Decreto nº. 6.660/2008 (MMA, 2022).

Muitas leis brasileiras trazem alicerces para políticas públicas relacionadas a compromissos, direitos, deveres e a responsabilidade na gestão de recursos hídricos, na proteção do bioma Mata Atlântica, das áreas de preservação permanente e reserva legal, e para dar suporte às decisões na gestão ambiental se sobressaem o sensoriamento remoto que vem utilizando plataformas gratuitas como o Qgis e google earth pro.

A Lei Federal nº. 12.651/2012 uma obrigatoriedade para produtor rural é a regularização do imóvel ou posse rural mediante o Cadastro Ambiental Rural "CAR", que na Bahia é conhecido como "CEFIR" Cadastro Estadual de Imóveis Rurais. Neste sentido, os Sistemas de Informação Geográfica (SIG) têm, progressivamente, constituído um meio para se chegar a um fim, ou seja, cada vez mais os SIG são utilizados para a gestão e a tomada de decisões no espaço público, que em grande parte se devem às suas características de armazenamento, gestão e análise de informação georreferenciada, estando assim vocacionados para a resolução de problemas complexos de decisão espacial.

Deste modo, é possível apoiar planos de diagnóstico, monitorar os licenciamentos ambientais, planejar a fiscalização e a recuperação, a fim de possibilitar a gestão ambiental, sendo ferramentas capazes de realizar o monitoramento do bioma Mata Atlântica e atividades que são desenvolvidas no território. Face às considerações apresentadas anteriormente, a presente dissertação tem como principal objetivo a utilização de dados públicos disponibilizados no CAR (SICAR), SEIA BA e GEOBahia para o desenvolvimento da pesquisa e do uso do Qgis 3.14 e google earth pro 7.3 pro para identificar as feições para produção de dados e mapas temáticos como instrumentos de apoio à decisão a partir de análise remota, com o recurso às diferentes metodologias de análise espacial.

# **2 FUNDAMENTAÇÃO TEÓRICA**

#### **2.1 Desenvolvimento da legislação ambiental no Brasil**

O Brasil possui diversas leis, decretos e resoluções, esses instrumentos definem, ordenam e limitam o uso dos recursos ambientais, com objetivo principal a preservação ou conservação dos recursos naturais. Em 1824, foi promulgada a Constituição do Brasil, documento importante naquela época do império, mas continha sobre o uso danoso da propriedade e em 1825, a coroa tinha a exportação do pau-brasil como a principal receita proibindo a licença aos agricultores para a exploração das florestas.

Naquele período, em 1829, as proibições de roçar e derrubar matas em terras devolutas sem autorização das câmaras municipais foram reafirmadas (MOREIRA *et al*., 2021). A primeira lei que surgiu sobre o meio ambiente datada por volta de 1830 ainda no período do império surgiu com preocupações de perseguir alguns proprietários e proteger a coroa que tinham a exportação do pau brasil como principal receita, ela definia como crime o corte ilegal de madeira restringindo apenas a coroa, apesar disso tinha relação com preocupação do meio ambiente.

Em 1830, foi promulgado o Código Penal com dois dispositivos (art. 178 e art. 257), que estabeleceram penas para o corte ilegal de madeiras. Em 1831, foi então determinada a obrigatoriedade dos proprietários de áreas florestais em conservar as madeiras utilizadas pela Coroa em uma faixa de 10 léguas da costa (MOREIRA *et al*., 2021). Ou seja, eram aproximadamente 4828 metros de distância da costa a conservação de florestas para utilização somente da coroa.

Segundo (Borges et al., 2009) a partir dessa época surgiu a agricultura e com ela a devastação das florestas brasileiras. Como o uso de fogo que era usado indiscriminadamente objetivando limpar terrenos e em seu lugar formar pastos e lavouras que seriam cuidados pelas mãos dos escravos que abundantemente chegavam ao país, com isso a proteção aos recursos naturais como um todo não era politicamente incentivada.

Ao logo do Sec. XIX foram implementadas diversas leis para atender aos interesses econômicos e políticos da época do império. É o caso da lei nº. 601 de 18 de setembro de 1850 "Lei das Terras", que obrigava o registro de todas as terras ocupadas e proibia a aquisição das terras devolutas, a não ser por compra. Essa lei implanta, pela primeira vez no país, a propriedade privada de terras com o objetivo de estruturar o sistema de propriedade das terras em que qualquer pessoa poderia ser dono de suas terras ocupadas e os de posse comprar mais terras. Segundo Taglietti (2005), essa lei de 1850 foi o resultado de toda uma reorganização da questão agrária brasileira, buscando adaptar-se às exigências do avanço do capitalismo, juntamente com a necessidade de promover um ordenamento jurídico da propriedade da terra no Brasil, já que desde os tempos de colônia a situação era confusa.

No entanto, a preocupação com o meio ambiente por muito tempo ocasionou a desproteção total das florestas, devastação das terras promovendo um desequilíbrio ecológico. Em 1916 surgiu o Código Civil por meio da Lei nº 3.071/1916, que dispunha sobre o direito de impedir o mau uso da propriedade vizinha a fim de assegurar o sossego e a saúde e a proibição da construção que pudessem gerar a poluição, sendo que apenas em 1923 surgiu a lei específica de poluição (MOREIRA, 2021).

Somente a partir de 1930 que no Brasil começou a surgir legislações e regulamentos voltados também a preocupação com o meio ambiente caracterizando assim um marco importante na evolução das leis brasileiras conforme (Figura 1).

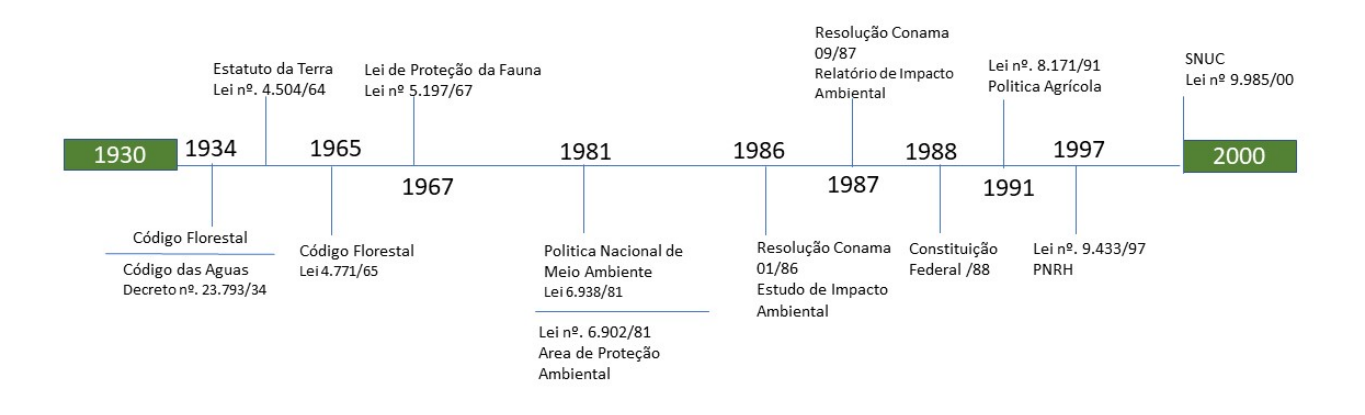

**Figura 1** – Evolução da Legislação Ambiental Brasileira (1930 a 2000).

Fonte: Adaptado de Moreira (2021).

No entanto, a preocupação com o meio ambiente somente iniciou de fato na década de 1960, em que surgiu o Estatuto da Terra de 1967, o Código Florestal de 1965 e a Lei de Proteção da Fauna de 1967. Na década de 1980, a Política Nacional de Meio Ambiente (Lei nº. 6.938/81) trouxe como objetivo a preservação, melhoria e recuperação da qualidade ambiental propícia à

vida, visando assegurar, no País, condições ao desenvolvimento socioeconômico, aos interesses da segurança nacional e à proteção da dignidade da vida humana.

Logo depois a Resolução do Conama nº. 01/86, estabeleceu as definições, as responsabilidades, os critérios básicos e as diretrizes gerais para uso e implementação da Avaliação de Impacto Ambiental como um dos instrumentos da Política Nacional do Meio Ambiente e a Resolução Conama nº. 09/87 que dispõe necessidade de realização de audiências públicas.

Um dos instrumentos da política nacional de meio ambiente se destaca o licenciamento ambiental é a base da gestão ambiental nos empreendimentos ou atividades capazes de causar impacto ambiental é um conjunto de normas para a preservação ambiental. O licenciamento se enquadra como princípio de prevenção e traz para o Estado de exercer seu papel de poder de polícia administrativa. Fink (2002) conceitua que licenciamento não se limita a um simples ato, mas sim a uma série de atos encadeados com vistas a verificação de que certa atividade está dentro dos padrões ambientais permitidos.

O licenciamento é o procedimento administrativo pelo qual o órgão ambiental competente licencia a localização, instalação, ampliação e a operação de empreendimentos e atividades utilizadoras de recursos ambientais, consideradas efetiva ou potencialmente poluidoras ou daquelas que, sob qualquer forma, possam causar degradação ambiental, considerando as disposições legais e regulamentares e as normas técnicas aplicáveis ao caso (BRASIL, 1997).

Nas licenças ambientais, são estabelecidas as condições para que o empreendedor, pessoa física ou jurídica, de direito privado ou de direito público, implante, amplie ou opere o empreendimento sob sua responsabilidade. O licenciamento ambiental envolve potencialmente um enorme campo de iniciativas humanas, de graus de complexidade bastante diferenciados (ARAÚJO, 2002).

A proteção do meio ambiente, o combate à poluição em qualquer de suas formas e a preservação das florestas, a fauna e a flora é competência comum da União, dos Estados, do Distrito Federal e dos Municípios conforme expresso na Constituição Federal de 1988 e é mais elevada lei na hierarquia do ordenamento jurídico do país e como lei fundamental traça rumos, conteúdos e limites jurídicos, foi aprovada em assembleia nacional constituinte, cujos integrantes foram escolhidos pelo voto popular e sua inclusão na Carta Magna foi um marco na preocupação com as questões ambientais que dispõe no artigo 225 sobre o direito de todos ao

meio ambiente ecologicamente equilibrado e estabelece as incumbências do Poder Público para garantir a efetividade desse direito.

Já na década de 1990, destaca-se a Lei Federal nº. 8.174 de 1991 que instituiu a política agrícola, a Política Nacional de Recursos Hídricos (Lei 9433/97), também conhecida como "Lei das Águas", a Lei 9.605/98, conhecida como "Lei de Crimes Ambientais" e a Lei 9.985/00, que instituiu o Sistema Nacional de Unidades de Conservação (SNUC) com o objetivo de proteger e preservar a biodiversidade além algumas categorias proporcionar pesquisa, turismo em contato com a natureza, extrativismo de populações tradicionais e educação ambiental.

A Resolução CONAMA n.º 237/97 que reordenou a necessidade de revisão dos procedimentos e critérios utilizados no licenciamento ambiental, de forma a efetivar a utilização do sistema de licenciamento como instrumento de gestão ambiental, instituído pela Política Nacional do Meio Ambiente, ferramenta que busca minimizar na medida do possível o dano ambiental provocado pelas atividades e/ou empreendimentos, nessa resolução está prevista 3 (três) tipos de licença: I - Licença Prévia; II - Licença de Instalação; e III - Licença de Operação (BRASIL, 1997)

De 2000 a 2014 (Figura 2), aconteceu vários avanços na política ambiental na proteção da biodiversidade com olhar voltado a proteção das florestas e nas cidades, isso com a lei das cidades, plano nacional da biodiversidade, plano nacional do saneamento básico, plano nacional de resíduos sólidos urbanos, lei da Mata Atlântica, plano nacional de mudanças climáticas, lei complementar nº. 140, o novo código florestal e o cadastro ambiental rural.

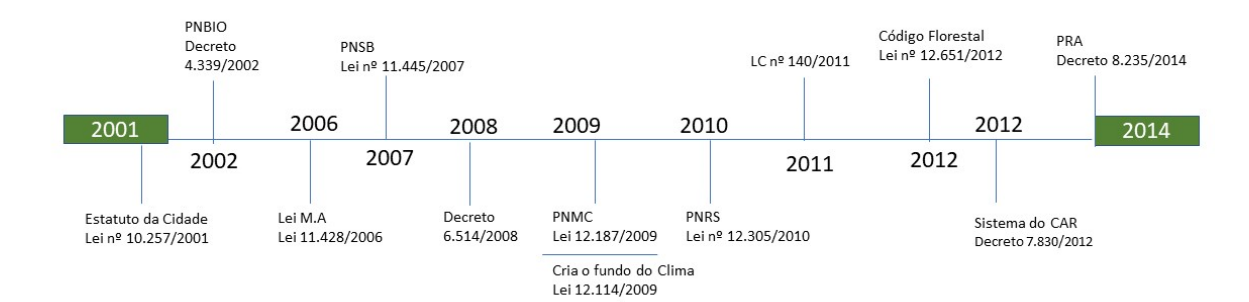

**Figura 2** – Evolução da Legislação Ambiental Brasileira (2000 a 2014).

Fonte: Adaptado de Moreira (2021).

Em 2011, a Lei Complementar nº. 140 estabelece os mecanismos de cooperação entre a União, os Estados, o Distrito Federal e os Municípios nas ações administrativas decorrentes do exercício da competência comum relativas à proteção das paisagens naturais notáveis, à proteção do meio ambiente, ao combate à poluição em qualquer de suas formas e à preservação das florestas, da fauna e da flora (BRASIL, 2011).

Essa lei traz a ideia de ação supletiva em que o ente da Federação que se substitui ao ente federativo originariamente detentor das atribuições e ação subsidiária em o ente da Federação visando auxiliar no desempenho das atribuições decorrentes das competências comuns, quando solicitado pelo ente federativo originariamente detentor das atribuições.

Nesse sentido para promover o licenciamento ambiental das atividades ou empreendimentos que causem impacto ambiental local foi criada a Resolução CEPRAM nº. 4.579/2018, essa resolução do conselho estadual de meio ambiente dispõe sobre as atividades de impacto local de competência dos Municípios, fixa normas gerais de cooperação federativa nas ações administrativas decorrentes do exercício da competência comum relativas à proteção das paisagens naturais notáveis, à proteção do meio ambiente e ao combate da poluição em qualquer de suas formas, conforme previsto na Lei Complementar n°. 140/2011.

Relacionado a fiscalização e lavratura do auto de infração, a Lei Complementar nº. 140 traz a responsabilidade sobre o órgão que realizou o licenciamento, isso não impede o exercício de atribuição comum de fiscalização aos entes federativos, no entanto caso o órgão responsável pela fiscalização lavre a infração prevalecerá seu auto de infração. Nesse sentido as tomadas as medidas de comando e controle dos órgãos municipais devem fazer se presentes a fim de garantir os princípios da precaução e prevenção do meio ambiente equilibrado para as presentes e futuras gerações.

No município de Caravelas a legislação ambiental municipal visa aplicabilidade e eficácia por meio dos instrumentos conferidos nas respectivas políticas nacional e estadual de meio ambiente, e através da Lei Municipal nº. 431/2016, que institui a política municipal de meio ambiente e desenvolvimento sustentável, seus princípios, objetivos e diretrizes, cria o sistema municipal de meio ambiente - SISMUMA estabelece os instrumentos para gestão ambiental do município, para assim auxiliar os instrumentos de gestão ambiental municipal (CARAVELAS, 2017).

Os instrumentos de comando-e-controle, também chamados de instrumentos de regulação direta, implicam o controle das ações dos locais que emitem poluentes. O Estado estabelece normas a serem seguidas pelos agentes poluidores e retaliações (como multas e cancelamento de licença) caso eles não as cumpram. É um instrumento que implica custos altos de implementação, devido à dificuldade de fiscalização por parte do governo (TARANTO, 2011).

Os instrumentos de comando e controle na gestão ambiental têm como escopo precípuo garantir o manejo adequado das atividades potencialmente danosas ao meio ambiente, estabelecer diretrizes técnicas da exploração econômica, além de também fixar normas e regramentos ambientais, com suas respectivas e eventuais consequências, sanções e penalidades (OLIVEIRA, 2016). Visando assegurar o atendimento à legislação, através do estabelecimento de normas administrativas e padrões ambientais, da fiscalização do seu cumprimento, e mediante a aplicação de sanções administrativas e penais para as situações de não-conformidade (MARTORELLI, 2015).

Os instrumentos de comando e controle são aqueles que fixam normas, regras, procedimentos e padrões determinados para as atividades econômicas a fim de assegurar o cumprimento dos objetivos da política em questão e o não cumprimento acarreta sanções de cunho penal e administrativo (LUSTOSA e YOUNG, 2002).

Nesse sentido o licenciamento ambiental é um dos instrumentos de regulação ambiental capazes de submeter aos empreendimentos às exigências cabíveis necessárias e por meio da emissão de licenças, nas quais são impostos os requisitos regulatórios na forma de condicionantes e compensações, sobre os quais são determinadas as ações de monitoramento e fiscalização.

#### **2.2 O Código Florestal Brasileiro e o Cadastro Ambiental Rural (CAR)**

Em 1934 é promulgado o primeiro Código Florestal Brasileiro por meio do Decreto nº. 23.793 que determina que nenhum proprietário pode "abater" mais de ¾ da vegetação existente em seu imóvel (art. 23). Parte-se do pressuposto de que a conservação das florestas e dos outros ecossistemas naturais interessa a toda a sociedade. Afinal, são elas que garantem, para todos nós, serviços ambientais básicos – como a produção de água, a regulação do ciclo das chuvas e dos recursos hídricos, a proteção da biodiversidade, a polinização, o controle de pragas, o controle do assoreamento dos rios e o equilíbrio do clima – que sustentam a vida e a economia de todo o país (MMA, 2022).

Já em 1962 houve um debate que durou 3 anos com objetivo de reformulação da legislação florestal ao notar que o avanço indiscriminado sobre as florestas teria impacto direto na agricultura. Em 15 de setembro de 1965 é sancionada a Lei Federal nº. 4.771. O "novo" Código Florestal estabelece 50% de reserva legal na Amazônia e 20% no restante do país (art. 16) e define a localização das áreas de preservação permanente (art. 2 e 3). Os proprietários que

eventualmente já tivessem derrubado além dessa porcentagem teriam de se responsabilizar pela recomposição da área. A nova lei também definiu as áreas de preservação permanente (APPs) que deveriam ser obrigatoriamente mantidas, no campo ou nas cidades.

Após enchentes devastadoras em 1989 no Vale do Itajaí (SC), o Congresso Nacional aprova a Lei 7.803/89, que aumenta o tamanho das faixas de terra ao longo dos rios que não devem ser ocupadas, e determina a averbação da RL na matrícula do imóvel para evitar a sua divisão.

Em 1994 trinta anos após o primeiro Código, o Brasil registrou o maior índice de desmatamento na Amazônia, com mais de 29 mil quilômetros quadrados devastados no período, com essa preocupação após três anos de muita discussão e participação de especialistas surge a Medida Provisória (MP) 1.511, aumentando a reserva legal nas áreas de floresta Amazônica para 80% e reduzindo a reserva legal nas áreas de Cerrado dentro da Amazônia Legal para 35%, isso não deixando de existir uma pressão do setor agropecuário pela modificação.

Em 1998 a Lei Federal nº. 9.605 conhecida como Lei dos Crimes Ambientais trouxe medidas e penas destinadas a infrações ambientais. Logo em 1999 a Confederação Nacional da Agricultura (CNA) apresentou ao congresso relatório para alteração do código florestal e ampliar o desmatamento legalizado em todos os biomas brasileiros. Em 2000 o CONAMA – Conselho Nacional de Meio Ambiente aprova um novo texto do Código Florestal e é reeditada a MP 1.511 em 2001 ficando a MP 2.166, com base no texto aprovado. Novas discussões surgem até a vinda do atual código florestal.

A Lei Federal nº 12.651, de 25 de maio de 2012, também conhecida como Código Florestal, é um instrumento legal que diz respeito à preservação do meio ambiente, e tem como princípio estabelecer normas gerais sobre a proteção da vegetação nativa, incluindo as Áreas de Preservação Permanente, de Reserva Legal e de Uso Restrito. Seu texto original foi modificado em alguns pontos pela Lei no 12.727, de 17 de outubro de 2012, e alguns artigos foram regulamentados pelo Decreto nº 7.830, de 17 de outubro de 2012.

O código Florestal de 2012 revogou o Código Florestal de 1965, que era regulamentado pela Lei nº. 4.771/1965 (BRASIL, 2012). Gomes e Martinelli (2012) retratam falhas que são reveladas no Código Florestal de 1965. Segundo estas autoras, há muito tempo essa lei vinha sendo alvo de críticas, acerca de sua ineficácia no que tange à regulamentação e à fiscalização da supressão de florestas e demais formas de vegetação.

Araújo e Juras (2012) afirmam também que há dúvidas sobre a capacidade do poder público fiscalizar as ocupações ilegais no novo código florestal. Consideram que o controle de ilicitudes não pode ser assegurado com base numa nova lei em que o único instrumento de monitoramento, o CAR, se encontre em processo de adaptação. Alegam, inclusive, que não adianta criar leis para controlar ocupações ilegais se não houver profissionais capacitados e recursos financeiros para garantir a eficácia do monitoramento e controle dessas áreas a serem protegidas (SCHAEFFER-NOVELI et al., 2012).

O Cadastro Ambiental Rural – CAR é um ato declaratório obrigatório para todos os imóveis rurais, com a finalidade de conhecer cada propriedade ou posse rural com informações ambientais referente à Áreas de Preservação Permanente – APP, Reserva Legal – RL e uso e ocupação do solo. O CAR foi criado pela Lei Federal nº. 12.651/2012, no âmbito do Sistema Nacional de Informações Ambientais – SINIMA, e regulamentado pela Instrução Normativa MMA nº. 2, de 5 de maio de 2014, em que o cadastro é um registro público eletrônico de âmbito nacional (MMA, 2022).

Para obtenção da regularidade ambiental de um imóvel, a primeira regra é inscrição no CAR e deve contemplar: dados do proprietário, possuidor rural ou responsável direto pelo imóvel rural; dados sobre os documentos de comprovação de propriedade e ou posse; e informações georreferenciadas do perímetro do imóvel, das áreas de interesse social e das áreas de utilidade pública, com a informação da localização dos remanescentes de vegetação nativa, das Áreas de Preservação Permanente, das áreas de Uso Restrito, das áreas consolidadas e das Reservas Legais.

O CAR possibilita, à União e aos órgãos ambientais estaduais, conhecer a localização de cada imóvel rural e a situação de sua adequação ambiental, enquanto o PRA possibilita que os estados possam orientar e acompanhar os proprietários e posseiros rurais na elaboração e implementação das ações necessárias para a recomposição das Áreas de Preservação Permanentes, de Reserva Legal ou de Uso Restrito do imóvel (EMBRAPA, 2018).

No entanto, é notório que esses dados abertos são comumente poucos utilizados nas ações de comando e controle, seja por falta de pessoal ou equipes capacitadas. Idealmente, é aceitável a utilização desses dados para monitoramento ambiental no caso de impactos locais que poderão dar suporte aos municípios. O CAR pode vir a ser um instrumento facilitador da fiscalização ambiental e até mesmo da gestão das propriedades nele inseridas.

Os Programas de Regularização Ambiental (PRAs) são constituídos por quatro instrumentos: o CAR, o termo de compromisso, o projeto de recuperação de áreas degradadas (PRAD) e as Cotas de Reserva Ambiental (CRAs) quando couber, sendo o CAR a chave para monitoramento e sucesso da regulamentação ambiental, visto que é por meio dele que estarão disponíveis todas as informações integradas da propriedade com subsídios de mapas e fotos de satélite (LAUDARES et al., 2014).

De acordo com o Decreto Estadual nº. 7.830/2012, que dispõe sobre o Sistema de Cadastro Ambiental Rural, estabelece normas de caráter geral aos PRAs, que compreendem o conjunto de ações ou iniciativas a serem desenvolvidas por proprietários e/ou possuidores rurais com o objetivo de adequar e promover a regularização ambiental de seus imóveis rurais, com vistas ao cumprimento do disposto no Capítulo XIII da Lei nº. 12.651/2012 (BRASIL,2012). O advento para essa seguridade ambiental, com todos os trâmites de regulamentação, se assegura com o estabelecido pelo Art. 59 da Lei 12.652/12 e pelo Dec. 7.830/12. Este programa estabelece um conjunto de ações ou iniciativas a serem envolvidas por proprietários e posseiros rurais.

Com a inscrição do CAR os proprietários e/ou possuidores rurais que estiverem com passivo ambiental relacionada a supressão irregular de vegetação nativa que ocorreram até 22 de julho de 2008, em APP, RL e áreas de uso restrito, poderão solicitar adesão ao PRA para efetivarem a sua regularização ambiental com recuperação, recomposição, regeneração ou compensação, sendo essa última somente caso relacionada à reserva legal. De acordo o art. 67 da lei 12.651/2012, os imóveis rurais que detinham em 22 de julho de 2008 área até 4 módulos fiscais e que possuem com remanescentes nativas inferiores ao previsto no art. 12 a Reserva Legal será constituída com a área ocupada com a vegetação nativa, vedadas novas conversões para uso alternativo do solo e não existe a obrigação de delimitar a área de Reserva Legal, nos preceitos estabelecidos na Lei 12.651/2012.

Contudo essa permissões que traz no novo código traz uma grande perda ambiental visto que quem não possuía terá o privilégio de continuar sem a reserva legal, isso representa prejuízo ambiental significativo, visto que a área de Reserva Legal tem a função de assegurar o uso econômico de modo sustentável dos recursos naturais no imóvel rural, auxiliar a conservação e a reabilitação dos processos ecológicos e promover a conservação da biodiversidade, bem como, garantir abrigo e proteção de fauna silvestre e da flora nativa. Esse marco que faz referência a data de 22 de julho de 2008, se deve a data que a Lei 9.605/1998, conhecida como a Lei dos Crimes Ambientais, foi regulamentada através do Decreto nº 6.514/08, que foi publicada em 22 de julho de 2008 (BRASIL, 2012).

Na implementação do PRA que trata o Decreto nº 7.830/12, que foi regulamentado pelo Decreto nº. 8.235/2014, em que visa estabelecer normas gerais complementares aos "Programas de Regularização Ambiental" e ao "Programa Mais Ambiente Brasil".

Os PRA serão implantados pelos Estados e Distrito Federal e observados os seguintes requisitos na implementação: termo de compromisso por imóvel, com eficácia de título executivo extrajudicial; disponibilização de mecanismos de controle e acompanhamento da recomposição, recuperação, regeneração ou compensação e de integração das informações no SICAR; e mecanismos de acompanhamento da suspensão e extinção da punibilidade das infrações e crimes nos termos do Art. 59, §4º, e Art 60, § 2º, da Lei nº 12.651/2012, que incluam informações sobre o cumprimento das obrigações firmadas para a suspensão e o encerramento dos processos administrativo e criminal (BRASIL, 2012).

Nesse caso com a adesão ao PRA ficam suspensas a aplicação de sanções administrativas aos fatos evidenciados no termo de compromisso do proprietário ou possuidor rural e caso descumprido o termo podem ser adotadas providencias necessárias para prosseguimento do processo criminal.

O SICAR foi criado pelo Decreto nº. 7.830/2012 com o objetivo de disponibilizar informações de natureza pública sobre a regularização ambiental dos imóveis rurais em território nacional, receber, gerenciar e integrar os dados do CAR de todos os entes federativos; cadastrar e controlar as informações dos imóveis rurais, referentes a seu perímetro e localização, aos remanescentes de vegetação nativa, às áreas de interesse social, às áreas de utilidade pública, às Áreas de Preservação Permanente, às Áreas de Uso Restrito, às áreas consolidadas e às Reservas Legais; monitorar a manutenção, a recomposição, a regeneração, a compensação e a supressão da vegetação nativa e da cobertura vegetal nas áreas de Preservação Permanente, de Uso Restrito, e de Reserva Legal, no interior dos imóveis rurais; e promover o planejamento ambiental e econômico do uso do solo e conservação ambiental no território nacional.

A Bahia é um dos estados pioneiros no cadastro ambiental rural, pois desde 2012 vem sendo implementado uma base de dados denominada de Cadastro Estadual Florestal de Imóveis Rurais (CEFIR), conforme previsto na Lei Estadual nº. 10.431/2006. Visando atender aos requisitos preconizados pelo novo código florestal, e inclui a solicitação de autorizações referentes ao licenciamento ambiental e a outorga de uso dos recursos hídricos. O objetivo do cadastro como o instrumento obrigatório trouxe a dependência de tê-lo para compor a documentação exigida nos atos que dependem de autorização dos órgãos ambientais.

O município de Caravelas a partir de 2021 através da lei municipal nº. 523/2021, trouxe a obrigatoriedade de realizar o CAM – Cadastro Ambiental Municipal (Apêndice A), com o objetivo de conhecer o uso e ocupação do solo do município e solicitar ao proprietário ou posseiro rural a regularização das atividades existentes junto ao órgão ambiental competente. Conforme o  $\S$  1<sup>o</sup> do Art. 1: Os empreendimentos agrossivilpastoris<sup>2</sup> devem sujeitar-se ao registro no Cadastro Estadual Florestal de Imóveis Rurais – CEFIR e/ou Cadastro Ambiental Rural – CAR e Cadastro Ambiental Municipal – CAM quando necessário, da Autorização para Supressão de Vegetação – ASV e da Outorga de uso de recurso hídricos, junto aos órgãos competentes (CARAVELAS, 2021).

O sistema municipal "CAM" desde 13 de abril de 2021 vem sendo realizado, nele todas as empreendimentos e/ou atividades são obrigados a preencher um cadastro por matrícula e/ou registro e encaminhar a SEMMA via email ou correio, anexando as licenças, outorgas e CEFIR da propriedade.

#### **2.3 O Bioma Mata Atlântica**

Um bioma é definido como um conjunto de vida vegetal e animal, constituído pelo agrupamento de tipos de vegetação que são próximos e que podem ser identificados em nível regional, com condições de geologia e clima semelhantes e que, historicamente, sofreram os mesmos processos de formação da paisagem, resultando em uma diversidade de flora e fauna própria (IBGE, 2014). O bioma Mata Atlântica, presente em 3.429 municípios de 17 estados do Brasil, ocupa 15% do território nacional. A Mata Atlântica é composta por diversos ecossistemas e fitofisionomias, com predominância de formações florestais (SOSMA, 2022).

O bioma Mata Atlântica e seus ecossistemas associados envolvem uma área de 1,1 milhão de km² (13% do território brasileiro). A área florestal da Mata Atlântica foi reduzida a apenas cerca de 193 mil km<sup>2</sup>, altamente fragmentados. Não obstante, a Mata Atlântica ainda abriga parcela significativa da diversidade biológica do Brasil. Esse bioma é composto por diversas formações florestais, como floresta ombrófila (densa, mista e aberta), floresta estacional semidecidual e estacional decidual, manguezais, restingas e campos de altitude associados e brejos interioranos no Nordeste. Há muitas espécies ameaçadas de extinção nesse bioma (SFB, 2019).

<sup>2</sup> O conceito expresso na Resolução CONAMA nº. 458/2013, definindo atividades agrossilvopastoris como, ações realizadas em conjunto ou não relativas à agricultura, à aquicultura, à pecuária, à silvicultura, e demais formas de exploração de manejo da fauna e flora destinadas ao uso econômico, à preservação e à conservação dos recursos naturais renováveis.

É uma das florestas tropicais mais ameaçadas do planeta (SAFAR; MAGNAGO; SCHAEFER, 2020). Hoje, restam apenas 12,4% da floresta que existia originalmente e, desses remanescentes, 80% estão em áreas privadas. A floresta possibilita ainda atividades essenciais para a nossa economia, como a agricultura, pesca, geração de energia, turismo e lazer. É o bioma mais ameaçado do país em que engloba 17 estados, e é ocupado por 72% da população brasileira, possui sete bacias hidrográficas das nove existentes no país (SOSMA, 2022).

A devastação da Mata Atlântica é um reflexo da ocupação territorial e da exploração desordenada dos recursos naturais. Os sucessivos impactos resultantes de diferentes ciclos de exploração, da concentração da população e dos maiores núcleos urbanos e industriais levaram a uma drástica redução na cobertura vegetal natural, que resultou em paisagens, hoje, fortemente dominadas pelo homem (FONSECA, 1985; DEAN, 1996; CÂMARA, 2003; HIROTA, 2003; MITTERMEIER et al., 2004). Devido ao histórico de uso e ocupação desse Bioma, cerca de 90% da vegetação original foi devastada pela exploração florestal e ocupação agrícola ( SOSMA; INPE, 2018).

| Desmatamento Observado | Total desmatado (ha) | Intervalo (Ano) | Taxa Anual (ha) |  |
|------------------------|----------------------|-----------------|-----------------|--|
| Período de 2019 a 2020 | 13.053               |                 | 13.053          |  |
| Período de 2018 a 2019 | 14.375               |                 | 14.375          |  |
| Período de 2017 a 2018 | 11.399               |                 | 11.399          |  |
| Período de 2016 a 2017 | 12.562               |                 | 12.562          |  |
| Período de 2015 a 2016 | 29.075               |                 | 29.075          |  |
| Período de 2014 a 2015 | 18.433               |                 | 18.433          |  |
| Período de 2013 a 2014 | 18.267               |                 | 18.267          |  |
| Período de 2012 a 2013 | 23.948               |                 | 23.948          |  |
| Período de 2011 a 2012 | 21.977               |                 | 21.977          |  |
| Período de 2010 a 2011 | 14.090               |                 | 14.090          |  |
| Período de 2008 a 2010 | 30.366               | 2               | 15.183          |  |
| Período de 2005 a 2008 | 102.938              | 3               | 34.313          |  |
| Período de 2000 a 2005 | 174.828              |                 | 34.966          |  |
| Período de 1995 a 2000 | 445.952              | 5               | 89.190          |  |
| Período de 1990 a 1995 | 500.317              |                 | 100.063         |  |
| Período de 1985 a 1990 | 536.480              | 5               | 107.296         |  |

Tabela 1 - Histórico do desmatamento na Mata Atlântica no período de 1985 a 2020

Fonte: Adaptado de (SOSMA & INPE, 2019)

No Sul da Bahia, desde a época do descobrimento do Brasil a ocupação da região vem ocorrendo em todo o território. No entanto, esse processo, ao longo dos séculos, passou por sucessivas transformações sociais e econômicas decorrentes da exploração dos recursos naturais e ocupação de terras (ALMEIDA, 2022).

A construção da Ferrovia Bahia Minas, ainda no século XIX, e impulsionado pela construção da rodovia BR 101, nos anos 70 do século XX; ou à instalação, nas margens dessa rodovia, de um polo madeireiro com mais de 200 serrarias apenas no município de Itabela, no centro da floresta; ou às queimadas, os fornos de carvão e as pastagens que substituíram a floresta nas novas fazendas de pecuária, café, cacau e silvicultura, nas décadas posteriores ― o resultado deste processo, levado a cabo pela sociedade brasileira em apenas cinco décadas( MENEZES, 2012).

Na década de 1970, o Governo Federal passou a estimular o plantio de eucalipto no território nacional. Nos anos de 1980, surgem na região Extremo Sul da Bahia as primeiras unidades de produção, atraídas especialmente em função de relevantes fatores locacionais, segundo os estudos da Superintendência de Estudos Econômicos e Sociais da Bahia - SEI (2002). Os impactos socioambientais na região se intensificaram a partir da década de 1970, quando o desmatamento da Mata Atlântica de forma ilegal oportunizou o início do plantio de eucalipto em larga escala (FERREIRA; PEREIRA; LOGAREZZI, 2019).

O Extremo Sul da Bahia se configura como um dos maiores polos de produção de celulose do mundo. No entanto, a despeito da capacidade produtiva da região e dos recursos financeiros gerados pelo setor florestal na produção de papel e celulose, não se pode negar que o crescimento do setor demandar· novas áreas e consequentemente substituí-la dos usos da terra atual por eucalipto (ALMEIDA *et al*., 2012). Gonçalves (1992) salienta que a produção de papel e celulose implica na ocupação intensiva do espaço promovendo uma reestruturação da organização social, econômico, cultural e das relações entre o homem e os recursos naturais.

A fragmentação florestal causada pelas atividades humanas tem muitas implicações para as paisagens naturais, como a redução do habitat e a perda da biodiversidade (FERREIRA et al., 2019). Este bioma é altamente fragmentado por estradas e centros urbanos, e imerso em uma grande matriz agrícola (SOUZA et al., 2020).

O futuro da Mata Atlântica certamente dependerá do manejo de espécies e manutenção dos ecossistemas se quisermos garantir a proteção da sua biodiversidade em longo prazo. No entanto, a conservação e a recuperação desse *hotspot* constituem um grande desafio, visto que as estratégias, ações e intervenções necessárias esbarram em dificuldades como a falta de monitoramento para manutenção e recuperação do bioma (PAGLIA & LAMAS, 2004).

Com isso as matas ciliares "áreas de preservação Permanente (APP)" servem para proteção dos recursos hídricos regionais e dos corredores ecológicos e sua proteção possibilita que não ocorra o isolamento reprodutivo da biota, permitindo a continuidade dos processos evolutivos capazes de manter a biodiversidade.

Os corredores ecológicos têm papel importante, pois auxiliam na sobrevivência, nos processos evolutivos e reprodutivos da biodiversidade por meio de conexões entre os fragmentos florestais fornecendo proteção dos recursos hídricos, que compõem uma "rede" facilitando o trânsito da fauna e flora, o que favorece os processos naturais de dispersão e substituição de espécies, que exigem essa interação, pois os dispersores poderão transitar entre fragmentos por meio das APP's dos cursos d'água (ISERNHAGEN, 2010).

O Sul da Bahia apesar de possuir uma grande extensão de áreas rurais com empreendimentos agrossilvopastoris, ainda possuem uma gama de unidades de conservação que são importantíssimas para a biodiversidade e colaboram para fortalecer o fluxo gênico e os corredores da mata atlântica.

O percentual de plantio de eucalipto no Extremo Sul ocupa grande parte territorial de muitos municípios, com representado na (Tabela 2), conforme o relatório anual da empresa Suzano S/A, publicado em abril de 2022.

| Município              | Area do<br>município<br>(ha) | Area total da<br>fazenda<br>(ha) | Porcentagem<br>ocupação da<br>Suzano no<br>município<br>$(\%)$ | Area de<br>Conservação<br>(ha) | Area total<br>do Plantio<br>(ha) | Area outros<br>usos<br>(ha) |
|------------------------|------------------------------|----------------------------------|----------------------------------------------------------------|--------------------------------|----------------------------------|-----------------------------|
| Alcobaça               | 148228,5                     | 74201,91                         | 50,06%                                                         | 32270,29                       | 39213,52                         | 2718,1                      |
| Caravelas              | 237787,2                     | 102079,36                        | 42,93%                                                         | 38540,94                       | 60010,92                         | 3527,5                      |
| Ibirapuã               | 77109,8                      | 18213,79                         | 23,62%                                                         | 7500,93                        | 9675,2                           | 1037,66                     |
| Lajedão                | 62435,3                      | 3501,2                           | 5,61%                                                          | 1300,84                        | 2103,03                          | 97,33                       |
| Medeiros<br>Neto       | 131173,9                     | 2485,08                          | 1,89%                                                          | 1677,29                        | 685,74                           | 122,05                      |
| Mucuri                 | 178762,6                     | 72509,02                         | 40,56%                                                         | 25216,56                       | 44213,21                         | 3079,25                     |
| Nova<br>Vicosa         | 131638                       | 72135,82                         | 54,80%                                                         | 24942,39                       | 44234,1                          | 2959,33                     |
| Prado                  | 168783,3                     | 15687,69                         | 9,29%                                                          | 8139,23                        | 6824,4                           | 724,06                      |
| Teixeira de<br>Freitas | 116562,2                     | 14211,35                         | 12,19%                                                         | 7273,58                        | 6385,6                           | 552,17                      |
| Vereda                 | 78214,1                      | 6125,88                          | 7,83%                                                          | 3567,3                         | 2102,16                          | 456,42                      |
| <b>Total</b>           |                              | 381.151,10                       |                                                                | 150.429,35                     | 215.447,88                       | 15.273,87                   |

Tabela 2 – Percentual de plantio de eucalipto no Extremo Sul da Bahia (SUZANO, 05/2022).

Fonte: Adaptado do Resumo Público do Plano de Manejo 2021, publicado em maio 2022 (SUZANO, 2022).

A monocultura de eucalipto no Extremo Sul tem avançado, apesar desse fato, é uma das atividades que mais vem avançando no cadastro ambiental rural e nos compromissos assumidas para recuperação das áreas de APP e RL.

A Mata Atlântica é um bioma considerado de especial preservação pois possui regime jurídico próprio, especial conservação e preservação definido pela legislação, através da lei da Mata Atlântica "Lei Federal nº. 11.428 de 2006", é um instrumento importante para o planejamento territorial dos municípios trazido pela lei, através do Plano Municipal de Conservação e Recuperação Ambiental da Mata Atlântica – PMMA.

O PMMA deve ser devidamente aprovado por conselho municipal de meio ambiente, sendo uma estratégia para incentivar a restauração do bioma Mata Atlântica com benefícios através de recursos, dando prioridade de apoio os projetos destinados à conservação e recuperação das áreas de preservação permanente, reservas legais, reservas particulares do patrimônio natural e áreas do entorno de unidades de conservação. Entretanto incentiva a criação de fonte de financiamentos para restauração e estimula doações da iniciativa privada para projetos de conservação (BRASIL, 2006).

Um exemplo no Extremo Sul de iniciativas de financiamento para restauração é o Fundo Ambiental Sul Baiano (FASB), que é uma iniciativa conjunta do Fórum Florestal da Bahia, Plantações de Nova Geração (NGPTA) e Kirkbi. Criado em 2020, o Fundo promove ações locais com foco no desenvolvimento sustentável, facilitando a implantação sistemas agroflorestais e restauração da Mata Atlântica (DIÁLOGO FLORESTAL, 2022).

Outro projeto é o Pacto pela Restauração da Mata Atlântica que pretende proporcionar a restauração de 15 milhões de hectares do bioma Mata Atlântica até o ano de 2050 sendo um movimento nacional que tem a missão de articular e integrar atores interessados na restauração do bioma, induzindo ações e resultados em larga escala, com benefícios ambientais, sociais e econômicos. A motivação central para restaurar ecossistemas em escala planetária tem sido reverter a degradação e alcançar múltiplos benefícios ambientais, incluindo mitigação e adaptação às mudanças climáticas, conservação da biodiversidade e segurança hídrica (CHAZDON & BRANCALION, [2019](https://besjournals.onlinelibrary.wiley.com/doi/full/10.1002/pan3.10370#pan310370-bib-0017) ; STRASSBURG et al., [2020](https://besjournals.onlinelibrary.wiley.com/doi/full/10.1002/pan3.10370#pan310370-bib-0051) )

O PMMA é uma forma de planejamento que reúne, organiza e normatiza os elementos necessários à proteção, recuperação e uso sustentável de áreas do bioma. É elaborado pelas prefeituras, aprovado pelos Conselhos Municipais de Meio Ambiente e assegura a participação cidadã (SOS, 2022).

Em Caravelas o plano municipal de mata atlântica está sendo construído desde 2021 com previsão de finalização em junho de 2023, é acompanhado pela fundação SOS Mata Atlântica em parceria com a empresa Suzano S/A, o município participa do projeto "Planos da Mata", recebendo apoio na capacitação, mobilização e aprimoramento metodológico, nesse

sentido foi realizado o levantamento através do projeto Planos da Mata (Apêndice D), das áreas de remanescentes de mata atlântica no município de Caravelas. Na Figura 4, as unidades de conservação presentes, os cursos de água e os fragmentos dos remanescentes de mata atlântica.

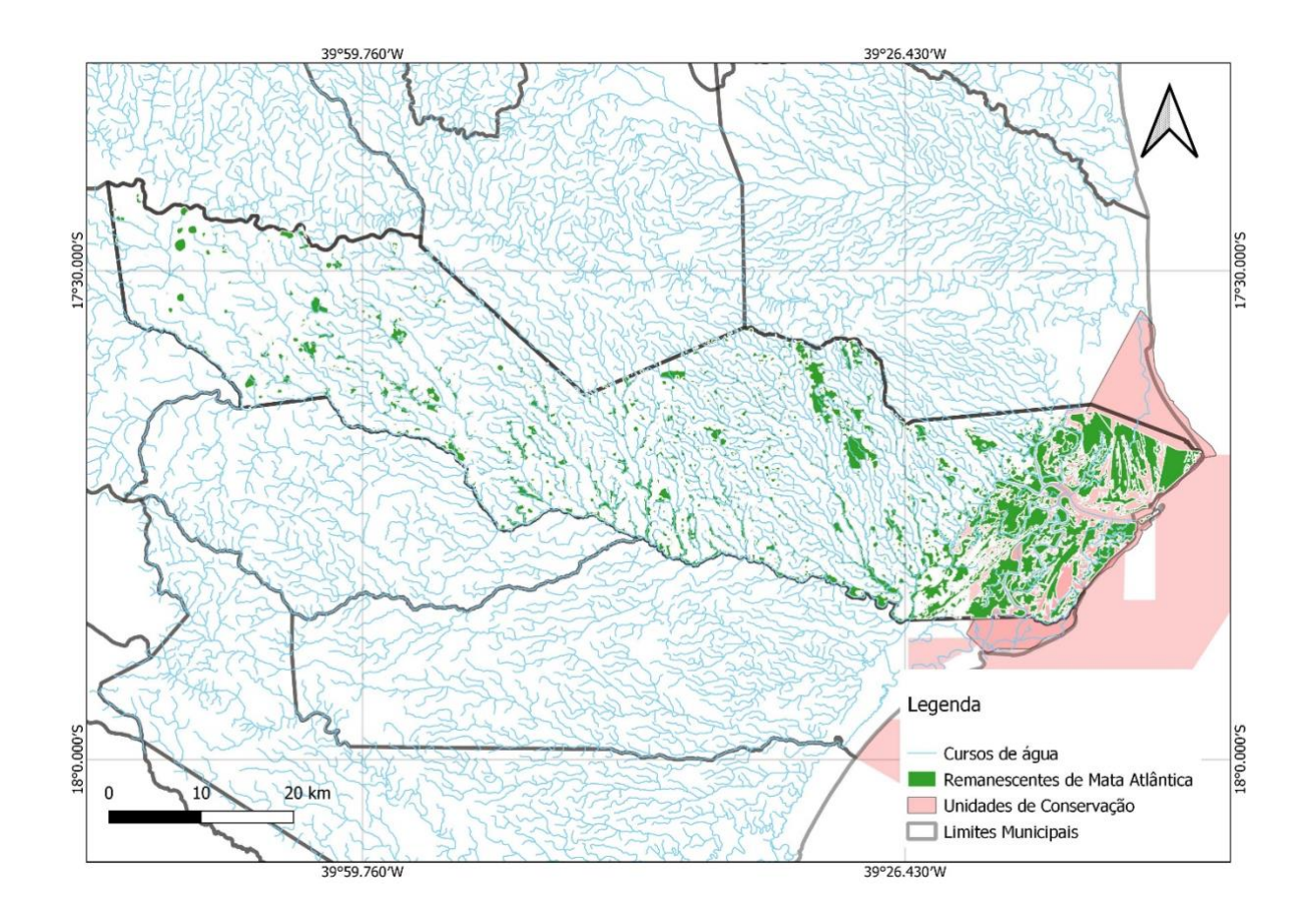

Figura 4 – Mapa de Remanescentes do Bioma Mata Atlântica em Caravelas (2021)

Fonte: Próprio autor, com dados de Mapbiomas, 2021

Os remanescentes florestais nas áreas estão presentes as unidades de conservação estão mais preservados relacionado a área rural do município, onde possuem as atividades de pastagens, agricultura e pecuária.

No entanto é relevante o conhecimento do território para planejamento estratégico do PMMA, assim como os instrumentos presentes conforme o (Quadro 1), garantindo assim a integração do bioma mata atlântica com as questões urbanas e rurais; socias, econômicas e ambientais.

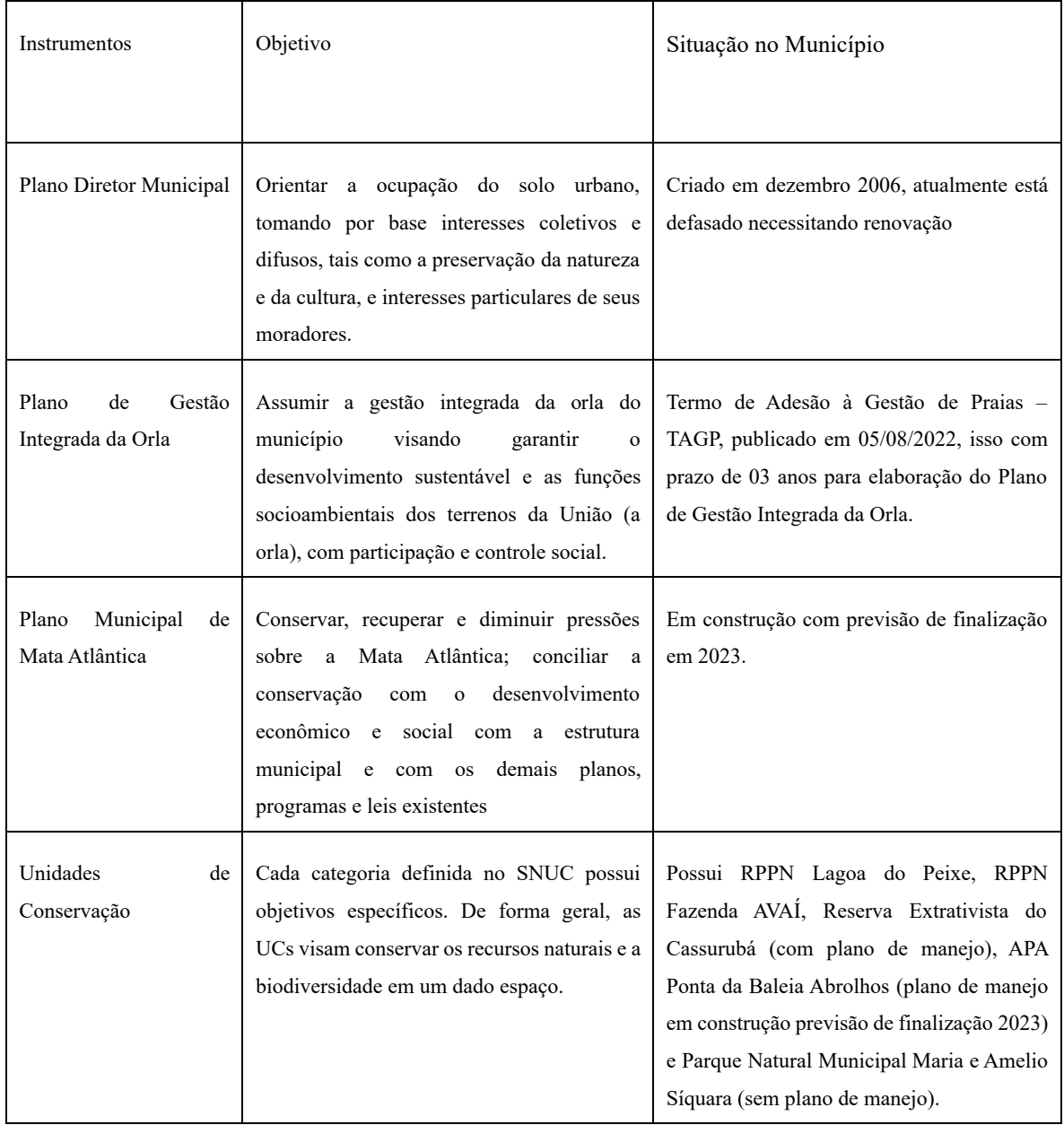

Quadro 1 - Instrumentos da Zona Costeira relacionados a gestão e conservação da mata atlântica em Caravelas

Fonte: Adaptado de (FUNDAÇÃO SOS MATA ATLÂNTICA, 2021).

Por sinal, Caravelas possui Plano Diretor Municipal – PDM; UCs: (Reserva Extrativista do Cassurubá, Reserva Particular do Patrimônio Natural "Fazenda AVAÍ", Reserva Particular do Patrimônio Natural "Lagoa do Peixe", Area de Proteção Ambiental - Ponta da Baleia Abrolhos e Parque Natural Municipal Maria e Amélio Síquara).

Outro instrumento recente foi a adesão à "Gestão de Praias", que tem o objetivo a transferência da responsabilidade de áreas de praias da União para o município e com o desígnio em estabelecer condições para a gestão e planejamento da zona costeira. Nesse caso, conforme o Termo de Adesão à Gestão de Praias – TAGP, que é um instrumento importante para as cidades litorâneas, a fim de garantir a gestão de praias o monitoramento e a fiscalização, incluindo a geração de receitas decorrentes das autorizações e infrações, para serem investidas na orla marítima.

A implementação do Código Florestal estabelecido pela Lei federal nº. 12.651/2012 tem um papel fundamental na proteção do bioma, mas insuficiente para contribuir com as metas de restauração da Mata Atlântica, no entanto, serão necessárias políticas adicionais para a restauração que impulsionam a restauração em grande escala no bioma, integrando políticas de planejamento, comando e controle na gestão ambiental. Os atrasos na regulamentação e na implementação de políticas ambientais podem resultar em consequências drásticas para a conservação dos recursos naturais e adiar o cumprimento de metas de recuperação do bioma Mata Atlântica (STABILE et al., 2020).

# **2.4 O Sistema de Informações Geográficas "SIG" e o sensoriamento remoto com uso do google earth pro**

Geoprocessamento é o processamento informatizado de dados georreferenciados, que constituem conjuntos de tecnologias voltadas à coleta e tratamento de informações espaciais para um objetivo específico. As atividades envolvendo o geoprocessamento são executadas por sistemas específicos mais comumente chamados de Sistemas de Informação Geográfica **(**SIG) (CAMARA et al., 2001).

O geoprocessamento utiliza programas de computador que permitem o uso de informações cartográficas (mapas e plantas) e informações a que se possa associar coordenadas desses mapas ou plantas. Por exemplo, permitem fazer mapas que nos indiquem problemas ambientais, e por meio deles, tomar decisões que amenizem ou solucionem os impactos ambientais. A utilização de imagens orbitais vem se consolidando como ferramenta que permite importantes estudos, proporcionando dados sobre as feições da superfície terrestre, tais como: área irrigada, tipo de culturas, desenvolvimento de biomassa, necessidade da presença de água em cultivos, salinidade, escassez de água, balanço de energia, identificação de áreas em processos de degradação, desmatamento e outro (MAXWELL & SYLVESTER, 2012, ALMEIDA *et al*., 2018).

O geoprocessamento abrange uma série de técnicas de tratamento da informação espacial, dentre as quais podemos destacar o Sensoriamento Remoto e o SIG (Sistemas de Informações Geográficas). A expressão "Sistema de Informações Geográficas (SIG)" refere-se àqueles sistemas que efetuam tratamento computacional de dados geográficos. Um SIG armazena a geometria e os atributos dos dados que estão georreferenciados, isto é, localizados na superfície terrestre e numa projeção cartográfica qualquer. Os dados tratados em geoprocessamento têm como principal característica a diversidade de fontes geradoras e de formatos apresentados (INPE, 2008).

O sensoriamento remoto auxilia na coleta de informações de uma área sem necessitar de fazer uma visita de campo, isso pode ser feito por meio de fotografias aéreas ou por imagens de satélites. Essas técnicas de geoprocessamento e sensoriamento remoto vem cada vez mais sendo utilizadas para auxiliar na gestão ambiental principalmente nas atividades de licenciamento, monitoramento e fiscalização. A utilização integrada de produtos de sensoriamento remoto e sistemas de informações geográficas (SIG) proporciona uma visão de conjunto de extensas áreas da superfície terrestre, possibilitando o estudo e o monitoramento de fenômenos naturais dinâmicos do meio ambiente (FLORENZANO, 2008).

O Qgis é um software livre para Sistema de Informação Geográfica, desenvolvido pela *Open Source Geospatial Foundation* (OSGeo) e impulsionado por um grupo ativo de desenvolvedores voluntários que regularmente lançam atualizações e correções para os problemas verificados neste aplicativo. É utilizado em ambientes acadêmicos e profissionais, caracterizando-se por oferecer um número crescente de recursos nativos e "plugins" (PEREIRA et al., 2018).

Neste contexto, os Sistemas de Informação Geográfica (SIGs) são úteis e eficazes na avaliação da vulnerabilidade ambiental, pois diversas camadas de informações, por exemplo, solos, vegetação, relevo, uso e ocupação etc., podem ser integrados e processados (SANTOS & SOARES, 2020).

As imagens obtidas por meio do sensoriamento remoto proporcionam uma visão de conjunto multitemporal de extensas áreas da superfície terrestre. Essa visão da paisagem e/ou do meio ambiente permite realizar estudos regionais e integrados, mostrando a dinâmica e a transformação destes ambientes; destacam os impactos causados por fenômenos naturais e antrópicos, como os desmatamentos, queimadas, expansão urbana, ou outras alterações do uso e da ocupação da terra (FLORENZANO, 2008).

Arruda e Guimarães (2019) chamam atenção para o importante crescimento do uso das geotecnologias em pesquisas nas geociências, destacando que a modernização das ferramentas e a disponibilidade de programas gratuitos, a exemplo do Google Earth Pro, tem permitido que

obtenham avanços e melhores resultados em seus trabalhos, que passam a ser obtidos com mais praticidade.

Oliveira et al. (2018) destacam que o Google Earth se apresenta como principal representante da categoria de globos virtuais e que este, se mostra útil para pesquisas tanto no reconhecimento quanto na obtenção de dados. Os autores reafirmam que a ferramenta permitiu que paisagens antes pouco conhecidas pelo difícil acesso ou mesmo falta de recursos se tornassem acessíveis para a gestão ambiental, uma vez a gratuidade e acessibilidade do programa.

Segundo (Lopes, 2009), mesmo com a falta de precisão quanto a lugar e tempo, além de erros prováveis de medição cartográfica, é possível a utilização de google earth com alta resolução por profissional qualificado em cartografia e é recomendável a utilizar pontos de controle da área de estudo. Ou seja, com a utilização do google earth poderá gerar erros de cartografia, lugar e data das imagens, acarretando alguns casos o cancelamento ou suspensão de autos de infração.

No intuito de subsidiar o parecer técnico e jurídico, ao observar as feições da área pretendida, o ideal é realizar um levantando das coordenadas geográficas e registro fotográfico sempre que necessário para comprovar as penalidades e informações. Nesse sentido, o google earth considera-se um excelente aliado técnico para embasar o planejamento de fiscalização dando suporte para identificar as áreas prioritárias a serem realizadas vistorias e fiscalizações e assim realizar aporte de recursos e equipe técnica quando necessário evitando gastos desnecessários.

Assim, o google earth pro é uma ferramenta gratuita e acessível, que possibilita a análise ambiental, mapeamento, importação e exportação de dados de SIG e visualização detalhada em 3D de praticamente toda a superfície emersa do planeta através de imagens de satélite e fotos aéreas temporais. Essas funcionalidades proporcionam melhor representação espacial da área monitorada; maior frequência na obtenção de dados; cobertura de grandes áreas; coleta de dados de maneira não intrusiva e sistemática; possibilidade de aquisição de informação em áreas de difícil acesso; possibilidade de redução de custos atrelados aos programas de monitoramento; maior rapidez na disponibilização da informação aos tomadores de decisão.

O monitoramento de áreas rurais por sensoriamento remoto é, sem dúvida, uma ferramenta importante para a gestão ambiental (FARINACI et al., 2013).

O QGIS fornece recursos que permitem gerar, visualizar, gerenciar, editar e analisar dados, além de permitir composição de mapas imprimíveis e exportáveis em diversos formatos. A utilização integrada dos softwares QGIS e GEP é simples e permite mapear, monitorar e analisar, geograficamente, o uso/cobertura da terra de forma detalhada e precisa (PEREIRA et al., 2018).

. Deste modo um diagnóstico ambiental remoto é uma estratégia que fortalece a promoção da regularização ambiental.

## **3 OBJETIVOS**

## **3.1 Objetivo geral**

Este trabalho tem o objetivo o levantamento dos cadastros ambientais rurais realizados nos municípios do Sul da Bahia e o uso do banco de dados para auxiliar a gestão ambiental do município de Caravelas.

## **3.2 Objetivos específicos**

- Identificar o quantitativo dos cadastros ambientais rurais realizados no extremo sul da Bahia;
- Identificar o quantitativo das áreas de preservação permanente, reserva legal e passivo ambiental cadastrados no CEFIR nos municípios do Extremo Sul da Bahia; e
- Propor monitoramento remoto no município de Caravelas.

## **4 MATERIAL E MÉTODOS**

### 4.1 Á**rea de Estudo**

O Território localiza-se no Sul Baiano (Figura 5 e 6), entre as coordenadas aproximadas de 16°40' a 18°20' de latitude Sul e 39°8' a 40°37' de longitude Oeste, ocupando uma área de quase 18.536 km², o que corresponde a aproximadamente 3,9% do território estadual. É composto administrativamente pelos municípios de Alcobaça, Caravelas, Ibirapuã, Itamaraju, Itanhém, Jucuruçu, Lajedão, Medeiros Neto, Mucuri, Nova Viçosa, Prado, Teixeira de Freitas e Vereda (BAHIA, 2012).

O território tem população urbana de 319.483 habitantes e 97.376 habitantes na área rural (IBGE, 2011).
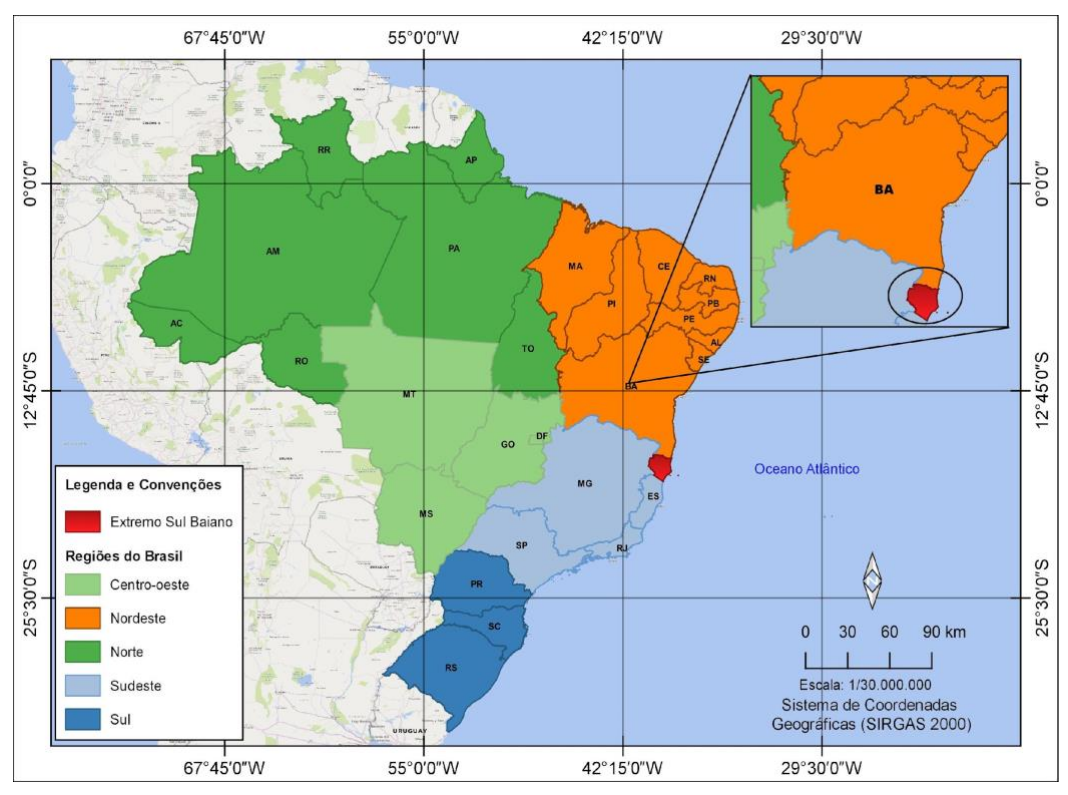

Figura 5- Mapa do Brasil (Localização do Extremo Sul da Bahia)

Fonte: Fonte: próprio autor com dados de IBGE (2021)

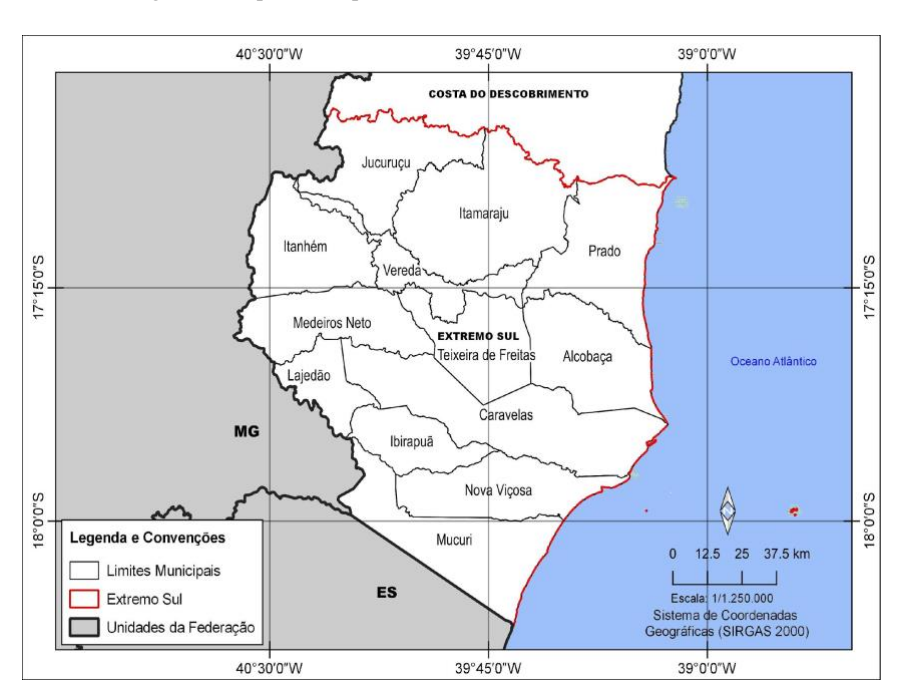

Figura 6- Mapa municípios do território do Extremo Sul da Bahia

Fonte: próprio autor com dados de IBGE (2021)

A Floresta Ombrófila Densa do bioma Mata Atlântica é a vegetação predominante no território. As áreas mais preservadas estão nos vales, em Mucuri, nas planícies de Prado e Caravelas e no Tabuleiro Costeiro, de forma fragmentada. A vegetação natural também aparece associada ao cultivo de cacau em Itamaraju, Jucuruçu, Vereda e Itanhém.

O município de Caravelas está localizado no extremo sul da Bahia (17°44'S - 39°17'W), distante cerca de 250 km ao sul de Porto Seguro e 100 km ao norte do Espírito Santo. Tem aproximadamente 21.410 habitantes, segundo dados IBGE (2010), seu bioma é Mata Atlântica com presença de ecossistemas manguezal e restinga. A precipitação média anual varia de 1.200 a 1.750 mm na região. As médias de temperaturas são 22 ºC para a mínima, 26 ºC para a média e 36 ºC para a máxima (MEIRA NETO *et al.*, 2005).

O município de Caravelas tem beleza cênica natural, possuiu em sua zona costeira e marinha diversas unidades de conservação: Parque Nacional Marinho dos Abrolhos, Reserva Extrativista do Cassurubá, Reserva Particular do Patrimônio Natural Lagoa do Peixe, Parque Natural Municipal Maria e Amélio Síquara, Reserva Particular do Patrimônio Natural Fazenda Avaí e Area de Preservação Ambiental APA Ponta da Baleia Abrolhos, já sua área rural com concentração de atividades como: pecuária, silvicultura, cafeicultura e cana de açúcar.

### **4.2 Tipo de Pesquisa**

A pesquisa é de natureza aplicada, exploratória com abordagem qualitativa, bibliográfica e documental. Segundo Gil (2019), a pesquisa aplicada abrange estudos elaborados com a finalidade de resolver problemas identificados no âmbito das sociedades em que vivem, além de ser motivada por razões de ordem prática, viando aplicações práticas, com objetivo de atender as exigências da vida moderna. Esse tipo de metodologia visa a contribuir para fins práticos, pela busca de soluções para problemas concretos (ANDRADE,2017).

A pesquisa exploratória é considerada uma metodologia aplicada inicialmente numa pesquisa científica, sendo que ficam em destaque também a experiência e vivência. Gil (2017) sustenta que as pesquisas exploratórias mais comuns são os levantamentos bibliográficos, porém, em algum momento, a maioria das pesquisas científicas passam por uma etapa exploratória, visto que o pesquisador busca familiarizar-se com o fenômeno que pretende estudar.

A pesquisa tem o como estratégia a coleta em banco de dados públicos, contudo é dispensado de avaliação do Comitê de Ética em Pesquisa (CEP) devido à ausência de pesquisa aplicada a seres humanos e/ou material biológico, assim respeitando os padrões éticos conforme a Resolução CNS nº. 466/2012 e Resolução UFSB nº. 18/2016.

O estudo compreende as etapas: a) pesquisa bibliográfica; b) coleta de dados no SICAR, INCRA/CNIR, GeoBahia, SEIA, IBGE e dados da Secretaria Municipal de Meio Ambiente/ Prefeitura Municipal de Caravelas (PMC); c) pesquisa e trabalho de campo na área rural de Caravelas; e d) análise dos dados. A pesquisa bibliográfica foi realizada por meio de pesquisas eletrônicas em plataformas e sítios eletrônicos como: [www.periodicos.capes.gov.br.](http://www.periodicos.capes.gov.br/), [www.scholar.google.com.br,](http://www.scholar.google.com.br/) www.ufsb.edu.br, [www.repositorio.ipea.gov.br,](http://www.repositorio.ipea.gov.br/) [www.scielo.org](http://www.scielo.org/) e www.periodicos.unimontes.br.

Nas pesquisas eletrônicas, foram utilizadas as palavras seguintes palavras-chave: mata atlântica, cadastro ambiental rural, sistema de informação geográfica, sensoriamento remoto, sig, uso da terra no extremo sul, meio ambiente, licenciamento, regularização ambiental, leis ambientais, áreas de preservação permanente, reserva legal, Resolução Cepram nº. 4.579/2018, Lei 12651/2012, lei de proteção da vegetação nativa, código florestal, área de preservação permanente, reserva legal, legal reserve área, cadastro ambiental rural, car, cefir, cadastro estadual programa de regularização ambiental, mata atlântica, história mata atlântica, dano ambiental, silvicultura, agricultura, barragem, eucalipto, eucalipto extremo sul Bahia, mata atlântica, interpretação visual, "google earth, licenciamento ambiental, fiscalização e monitoramento.

Para a realização desta pesquisa, foram utilizados banco de dados da plataforma <http://geobahia.inema.ba.gov.br/> e http://sistema.seia.ba.gov.br/. Esses dados integrados ao SIG foram utilizados para as análises espaciais e elaboração de mapas temáticos, com auxílio das imagens orbitais do Google Earth. A utilização do SIG permitiu a análise integração dos dados das feições, integrando diferentes bases de dados.

Neste trabalho foi utilizado o Google Earth Pro, versão 7.1.5.155 compilado em 20/5/2015, que possibilita a importação de dados vetoriais e matriciais em diferentes formatos, georreferenciamento de imagens, geocodificação de endereços e dados em tabelas, exportação e impressão de imagens em alta resolução, visualização multitemporal, medições de feições em 2D e 3D, gravação de vídeos, elaboração de layout para cartografia temática, entre outras funções.

No processo de interpretação visual de imagens de satélite foram considerados principalmente os elementos de interpretação tonalidade, cor, textura, tamanho, forma, sombra, padrão e localização (FLORENZANO, 2008).

Dentre as análises realizadas, é importante confrontar os resultados obtidos com a legislação ambiental aplicável aos imóveis rurais, ao licenciamento, fiscalização e às competências dos entes federativos. Os dados coletados foram organizados por tópicos, de acordo com o exposto na fundamentação teórica, que permitem a melhor compreensão na evolução do tema e suas implicações para o desenvolvimento da pesquisa.

### **4.3 Coleta e Análise de Dados**

A pesquisa utilizou técnicas de diversos meios de coleta de dados buscando atender os objetivos propostos mostrando uma síntese do bioma Mata Atlântica, dos imóveis rurais cadastrados no extremo Sul da Bahia.

Buscando as primeiras legislações ambientais do Brasil até a aplicação do código florestal, relacionado ao andamento dos cadastros ambientais rurais que já foram analisados pelos órgãos ambientais, sendo observadas às áreas de preservação permanente e de reserva legal declaradas, as atividades desenvolvidas, assim com o conhecimento dos dados há possibilidade de monitoramento e fiscalização nas propriedades rurais remotamente.

Para tanto, foram traçados entre os objetivos específicos, o monitoramento de 20 de imóveis rurais no município de Caravelas com a utilização de dados do SICAR, SEIA – BA, GEOBahia e CAM no período de 13 de abril a 15 de novembro de 2022.

A coleta de dados foi realizada no sistema SICAR (2022) com intuito de conhecer o índice de cadastros ambientais rurais realizados no Brasil e nos estados, bem como o cadastro estadual de imóveis rurais no extremo Sul da Bahia por meio de dados do SEIA-BA e GeoBahia que serão a base da análise.

Em análise ao SICAR foi realizado download de dados no endereço eletrônico www.car.gov.br (Figura 7) com objetivo de gerar números e relatórios por estado dos cadastros rurais realizados e o quantitativo dos imóveis rurais que foram analisados pelo órgão ambiental competente.

Foram criados mapas com dados de limites municipais do IBGE (2021); os dados do cadastro ambiental rural do CEFIR no SEIA BA (até 05/2022) e CAR no SINCAR (Até 04/2022); do CCIR no SNCR/INCRA (Até 04/2022) e dados do censo demográfico IBGE (2010) com objetivo de identificar a localização dos municípios do extremo sul e realizar o mapeamento com planilhas dos dados do CAR/CEFIR e CCIRO processamento digital foi realizado no software QGIS 3.16.9 grass, adotando o sistema de coordenadas SIRGAS 2000 UTM 24S. Para obtenção de banco de dados das propriedades rurais, foi necessário utilização do sistema SEIA BA por meio do endereço eletrônico [www.sistema.seia.ba.gov.br.](http://www.sistema.seia.ba.gov.br/)

| car.gov.br/#/<br>C Nova quia<br>$\equiv$                                                                                          |                                                                                                    |                  |                                                                                                    |                                       |                                                                                              |   |
|----------------------------------------------------------------------------------------------------|----------------------------------------------------------------------------------------------------|------------------|----------------------------------------------------------------------------------------------------|---------------------------------------|----------------------------------------------------------------------------------------------|---|
| <b>INICIAL</b><br><b>SOBRE</b><br><b>BAIXAR -</b><br>Seia<br>Bem-vindo!                                                           | <b>ENVIAR -</b><br><b>RETIFICAR</b>                                                                                                    | <b>CONSULTAR</b> | <b>CONTATOS</b>                                                                                                    | <b>ATENDIMENTO</b>                    | <b>CONSULTA PÚBLICA -</b><br>Conheça os números                                              |   |
|                                                                                                    |                                                                                                    |                  |                                                                                                    |                                       | NÚMEROS DO SEU ESTADO                                                                        |   |
|                                                                                                    |                                                                                                    |                  |                                                                                                    |                                       | <b>RELATÓRIOS DO CAR</b>                                                                     |   |
| Acesse a Central do Proprietário/Possuidor                                                                                        |                                                                                                    |                  |                                                                                                    |                                       | <b>CONSULTA PÚBLICA</b>                                                                      |   |
| Obtenha a segunda via do recibo, retificação de imóveis e mensagens                                                               |                                                                                                    |                  |                                                                                                    |                                       |                                                                                              | A |
|                                                                                                    | Etapas da Regularização Ambiental                                                                                                    |                  |                                                                                                    |                                       |                                                                                              |   |
| <b>INSCRIÇÃO NO CAR</b>                                                                                                    | REGULARIZAÇÃO<br><b>ACOMPANHAMENTO</b>                                                                                                    |                  |                                                                                                    | NEGOCIACÃO<br>avegadores Compatíveis: | $\bullet$                                                                                    |   |
| A inscrição no CAR é obriratória para to<br>os inciveis rurais do país, constitui-se no                                           | Auda a inscrição no CAR, acompanhio antismento e os resultados da unidias, relifeção o CAR, envie documentos, haise o recibo de inscrição e o arquivo CAR pela |                  | A regularização ambiental é $\langle$                                                                                                    |                                       | ocedentes de vegetação nativ<br>casterizados como Reserva Li<br>Servicião Ambiental ou Cotas |   |
| primeiro nasso para a regularização<br>ambiental e dá acesso a beneficios previstos<br>roo Código Florestal (Lei nº 12,651/2012). | central do Proprietário / Possuid                                                                                                    |                  | $\label{eq:main} \begin{array}{ll} \textbf{for} \textbf{m} \textbf{air} \textbf{z} \textbf{a} \textbf{b} \textbf{c} \textbf{b} \textbf{c} \textbf{b} \textbf{c} \textbf{b} \textbf{c} \textbf{c} \textbf{b} \textbf{c} \textbf{c} \textbf{b} \textbf{c} \textbf{c} \textbf{b} \textbf{c} \textbf{c} \textbf{c} \textbf{b} \textbf{c} \textbf{c} \textbf{c} \textbf{b} \textbf{c} \textbf{c} \textbf{c} \textbf{b} \textbf{c} \text$<br>compensação de Reserva Les |                                       | livos com linoveis peder                                                                     |   |
| Saiba mais<br>https://www.florestal.gov.br/modulo-de-relatorios                                                                   | Saiba mais                                                                                                    |                  |                                                                                                    | Saiba mais                            | Saiba mais                                                                                   |   |

Fonte: Elaborada pelo autor a partir do sítio eletrônico do SICAR (www.car.gov.br) com um printscreen da tela do computador.

O sistema tem acesso público para consulta, porém todo usuário deve se cadastrar com senha para obtenção de acesso. No entanto para obtenção de dados mais refinados para a gestão ambiental, no caso de análise de órgão público municipal pode ser requerido uma senha técnica.

Nessa plataforma pode ser feita pesquisa com o objetivo de buscar relatórios de cadastros rurais por município CPF, CNPJ ou nome do proprietário ou empresa, e assim consultar: a situação de cada cadastro, com possibilidade de verificar se há termo de compromisso ou certificado; o quantitativo declarado de áreas de preservação permanente e reserva legal; e qual atividade ou empreendimento existe na propriedade ou posse rural.).

Após identificação dos parâmetros de consulta, foram gerados relatórios nas extensões pdf e xlsx, que serviram de base para o monitoramento remoto das atividades existentes na propriedade.

Essa nova busca refinada ofereceu opções de dados básicos, documentação, limite do imóvel, questionário e dados específicos.

Esses dados mais refinados foram a base para o objetivo específico ao realizar monitoramento de cadastros no município de Caravelas através de parâmetros de consulta imóveis rurais (Figura 8).

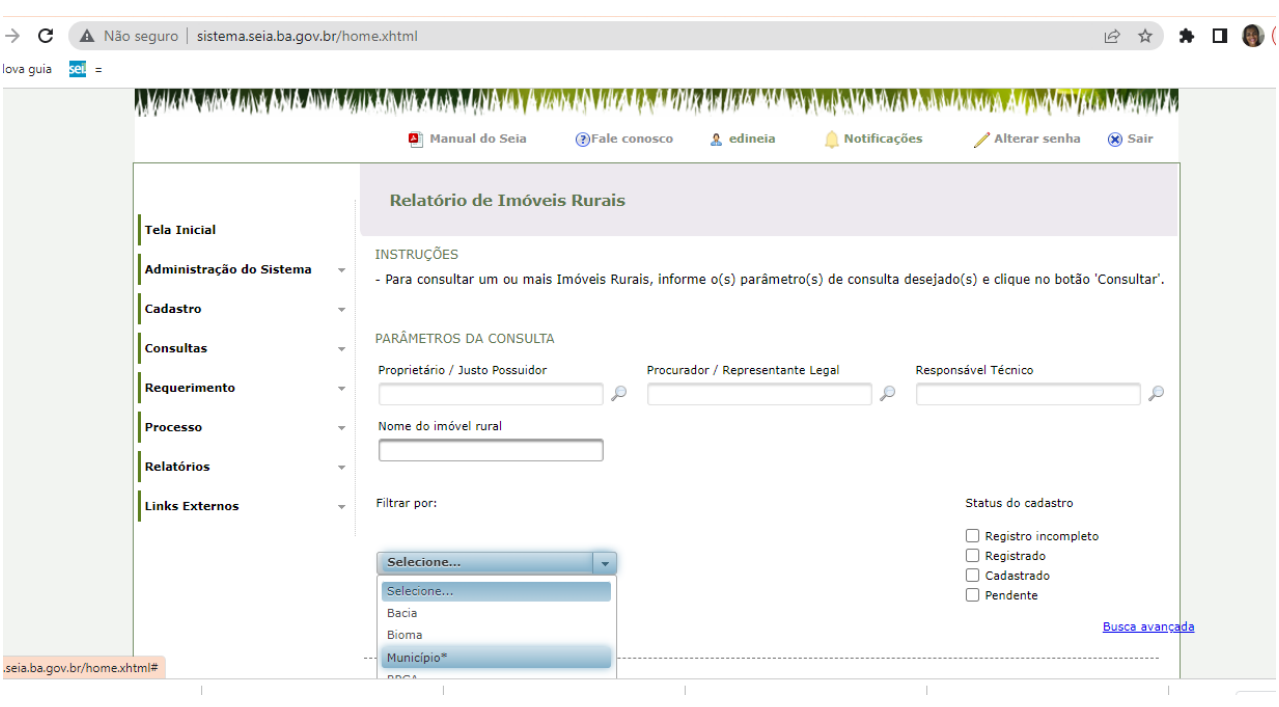

Figura 8 - Parâmetros de Consulta de imóveis rurais

Fonte: Elaborada pelo autor a partir do sítio eletrônico do SEIA BA (www.sistema.seia.ba.gov.br) com um printscreen da tela do computador.

Nessa fase, pode-se avaliar, as atividades declaradas, quais as principais infraestruturas disponíveis (ex: barramentos e unidades de processamento) e atividades econômicas mais relevantes (ex: silvicultura, cana de açúcar, pecuária e café).

Para criação de mapas temáticos e planilhas, foram realizados downloads do poligonos da área amostral no SEIA/BA, em que o próprio sistema direciona a plataforma GeoBahia, possibilitando a visualização das áreas de preservação permanente, reserva legal, vegetação nativa e atividade desenvolvida (Figura 9), esses dados foram baixados e tratados no google earth pro para melhor compreensão da propriedade monitorada.

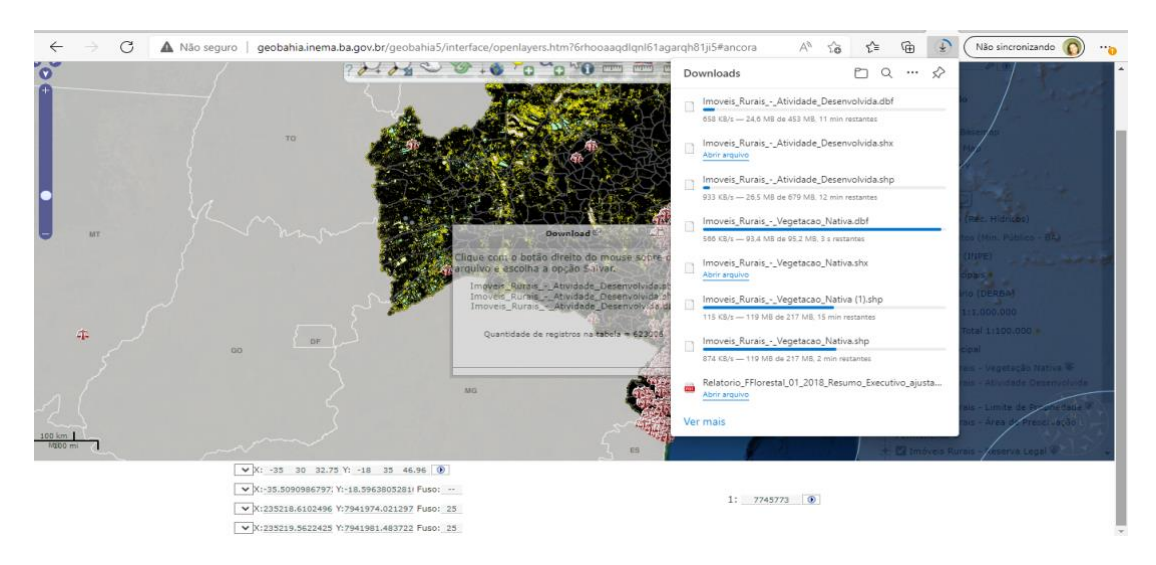

Figura 9 – Baixando dados de imóveis rurais no Geo Bahia

Fonte: Elaborada pelo autor a partir do sítio eletrônico do GeoBahia (www.geobahia.inema.ba.gov.br) com um printscreen da tela do computador.

Outra estratégia metodológica utilizada foi do banco de dados do cadastro ambiental municipal - CAM do município de Caravelas, que por meio das informações declaratórias realizadas pelo empreendedor e/ou empreendimento foi realizada uma consulta aos dados do sistema SEIA – BAe GeoBahia, e adotou-se a metodologia de monitoramento municipal (Figura 10), sendo as amostras escolhidas aleatoriamente.

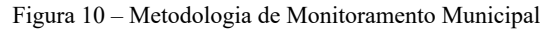

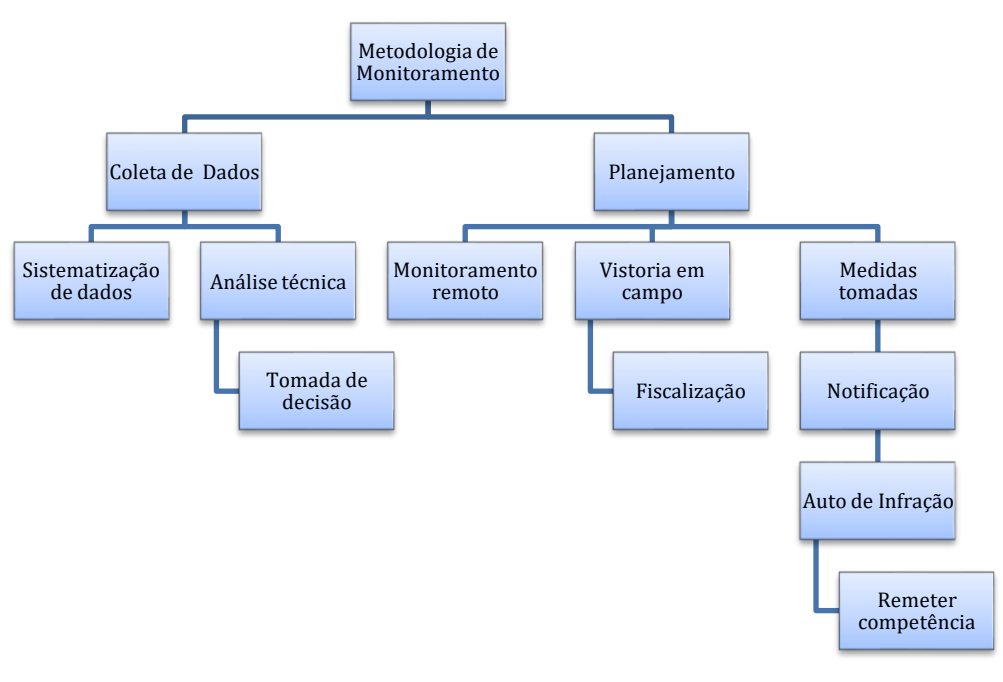

Fonte: Elaborada pelo autor

A partir da coleta de dados, através do CAM e posterior consulta através da plataforma SEIA BA e GeoBahia para obtenção de polígonos, e geração de mapas, tanto no google earth pro como no Qgis 3.16 grass. Nesse sentido, no planejamento ambiental municipal poderão serem tomadas as medidas cabíveis, assim dependendo o que foi constatado no monitoramento remoto, se serão necessárias vistorias em campo, fiscalização, ou mesmo notificação, auto de infração ou remeter competência ao órgão competente.

### **4.4 A análise e a interpretação de imagens**

A análise e a interpretação de imagens correspondem a última fase do sensoriamento remoto, nesse sentido foi confeccionado mapas que poderão ser destinados aos tomadores de decisões. Os produtos, em geral, são mapas e imagens temáticas oriundas do processo de análise e interpretação visual, onde buscou-se elementos que são comuns e de fácil identificação no município de Caravelas por conhecimento parcial da região, tanto em questão do uso e ocupação da terra, quanto do clima da região, com isso podendo identificar as feições nas imagens.

Logo, ao selecionar uma propriedade amostral aleatória escolhida é realizada consulta no SEIA BA por meio dos parâmetros de consulta e baixado os polígonos da área, em seguida é adicionado no google earth pro o limite da propriedade, APPs, RL e atividade desenvolvida, nesse momento é possível a visualização temporal das imagens, realizar edição vetorial, adicionar polígono, adicionar caminho, realizar medições de caminhos e áreas.

Já no Qgis 3.16 para gerar os mapas, com polígono da área da amostral foi inserido, conforme procedimentos recomendados por Bruno (2017), e sobreposto à imagem do google earth pro utilizando-se o plug-in QuickMapServices, esse plug-in acessa a imagem mais recente disponível esses dados são comparados no CAR/CEFIR e no CAM, e caso haja conflito de informações com o declarado é realizada uma visita a campo para avaliação técnica in loco.

## **5 RESULTADOS E DISCUSSÃO**

Os cadastros ambientais rurais declarados bem como um instrumento de regularização ao PRA concerne uma das estratégias proteção do bioma Mata Atlântica estabelecido na Lei Federal nº.12.651/2012. Nesse sentido são instrumentos fundamentais para colaborar com a gestão ambiental municipal.

Os percentuais de imóveis rurais cadastrados na Bahia até 11 de abril de 2022**, e** já sincronizados com o SICAR, possui área cadastrada de 34.938.701 hectares e 972.687 cadastros realizados, no qual somente 542 cadastros e 429.533 hectares passaram por algum tipo de

É notável a diferença do quantitativo de imóveis cadastrados no CEFIR e no Sistema Nacional de Cadastro Rural SNCR/INCRA (Tabelas 4), nesse caso ainda existem muitas propriedades rurais que ainda não possuem cadastro ambiental rural. Essa discrepância entre os sistemas deve-se levar em à conta que o SNCR/INCRA é passível para imóveis comprovar posse ou quaisquer regularizações na documentação da propriedade como desmembramentos, arrendamentos, hipotecas, venda ou promessa de venda e para partilha amigável ou judicial é obrigatório a inscrição, isso faz com que um percentual maior de proprietários passe a aderir ao sistema.

área**,** e o município de Caravelas com 1691 imóveis cadastros.

| Município       | Extensão (ha) | $N^{\circ}$ .<br><b>CEFIR</b> | Imóveis | Area<br>Cadastrada<br>CEFIR (ha) | N <sup>o</sup> . Imóveis<br><b>INCRA/SNCR</b> | Area<br>Cadastrada<br><b>INCRA/SNCR</b> |
|-----------------|---------------|-------------------------------|---------|----------------------------------|-----------------------------------------------|-----------------------------------------|
| Alcobaça        | 147.793       | 2.625                         |         | 127.658                          | 3.569                                         | 233.398                                 |
| Caravelas       | 237.789       | 1.691                         |         | 191.974                          | 2.753                                         | 324.843                                 |
| Ibirapuã        | 77.110        | 1.119                         |         | 73.746                           | 1.458                                         | 121.086                                 |
| Itamaraju       | 236.058       | 1.761                         |         | 195.179                          | 3.751                                         | 436.904                                 |
| Itanhém         | 139.417       | 2.779                         |         | 203.708                          | 4.307                                         | 237.137                                 |
| Jucuruçu        | 145.766       | 1.494                         |         | 195.179                          | 3.116                                         | 225.271                                 |
| Lajedão         | 62.435        | 889                           |         | 56.389                           | 860                                           | 99.431                                  |
| Medeiros Neto   | 131.174       | 2.219                         |         | 118.337                          | 2.670                                         | 224.265                                 |
| Mucuri          | 178.763       | 1.243                         |         | 242.520                          | 2.246                                         | 293.910                                 |
| Nova Viçosa     | 131.638       | 987                           |         | 114.921                          | 2.690                                         | 227.336                                 |
| Prado           | 169.210       | 1.853                         |         | 142.189                          | 3.438                                         | 290.561                                 |
| Teix de Freitas | 116.562       | 1.229                         |         | 221.065                          | 1.973                                         | 216.587                                 |
| Vereda          | 78.216        | 886                           |         | 63.954                           | 1.368                                         | 115.367                                 |
| <b>TOTAL</b>    | 1.851.931     | 19.606                        |         | 1.409.158                        | 34.226                                        | 3.046.130                               |

**Tabela 4** - Imóveis Rurais do Extremo Sul cadastros no CEFIR (2012 a 05/2022) X cadastro no SNCR/INCRA (1992 a 04/2022)

Fonte: Produzido pelo próprio autor, por meio de dados CEFIR (http://sistema.seia.ba.gov.br/), dados de 19/05/2022 e dados do SNCR/INCRA,<https://sncr.serpro.gov.br/sncr> web/consultaPublica.jsf?windowId=98d), dados de 01/04/2022

 $\mathcal{L}_\mathcal{L} = \{ \mathcal{L}_\mathcal{L} = \{ \mathcal{L}_\mathcal{L} = \{ \mathcal{L}_\mathcal{L} = \{ \mathcal{L}_\mathcal{L} = \{ \mathcal{L}_\mathcal{L} = \{ \mathcal{L}_\mathcal{L} = \{ \mathcal{L}_\mathcal{L} = \{ \mathcal{L}_\mathcal{L} = \{ \mathcal{L}_\mathcal{L} = \{ \mathcal{L}_\mathcal{L} = \{ \mathcal{L}_\mathcal{L} = \{ \mathcal{L}_\mathcal{L} = \{ \mathcal{L}_\mathcal{L} = \{ \mathcal{L}_\mathcal{$ 

Existe uma discrepância também entre as áreas de extensão dos municípios e a área cadastrada no INCRA/SNCR, talvez seja pela não obrigatoriedade do georreferenciamento da propriedade ou posse no passado. Uma alternativa para evitar discrepâncias seriam os sistemas serem sincronizados.

Desde 2012 com a criação do CAR pelo código florestal o número de cadastros vem crescendo em consequência de alguns regulamentos como o de 2016, a ser exigido a comprovação do CAR na regularização ambiental dos empreendimentos e atividades no estado da Bahia.

A Portaria INEMA nº. 11.923/2016, trouxe o regramento quanto ao cadastro no CEFIR. o "Art. 5. O requerimento de licenças ou autorizações ambientais em imóveis rurais dependerá da prévia inscrição no Cadastro Estadual Florestal de Imóveis Rurais – CEFIR" (INEMA, 2016).

Em 2019 com a Resolução SFB nº. 08/2019 trouxe que o recibo de inscrição do CAR está vinculado ao imóvel rural e é o instrumento suficiente para atender ao disposto no art. 78- A da Lei nº 12.651/2012, que a partir de 31 de dezembro de 2017 as instituições financeiras só poderiam conceder crédito agrícola para proprietários de imóveis rurais inscritos no CAR (BRASIL, 2012).

No entanto com a cadeia produtiva as melhorias na recuperação das áreas de preservação aumentaram frente a demanda pelas certificações florestais em relação a boas práticas relacionados à aspectos sociais, econômicos e ambientais.

Outro fator relevante foram as adequações através de TAC – Termo de Ajustamento e Conduta estabelecido entre as empresas de celulose da região do Extremo Sul da Bahia e o Ministério Público Estadual da Bahia.

Conforme Correia (2019) o TAC foi firmado no ano de 2012, compreendendo 318 (trezentos e dezoito) imóveis rurais, situados em 11 (onze) municípios com objetivo de proporcionar a regularização ambiental dos imóveis rurais fomentados pelas empresas de celulose, no tocante às áreas de preservação permanente e de reserva legal, cujos proprietários firmaram termos de ajustamento de conduta com a Promotoria de Justiça Regional Ambiental de Teixeira de Freitas.

Nesse contexto conforme Correia (2019), como consequência das ações de fiscalização realizada pelo órgão ambiental estadual em 2008, foram realizados os termos de ajustamento de conduta entre o MP e os proprietários rurais, isso nos mais antigos e que não se referem às áreas próprias das empresas de celulose.

Desde a criação do CAR e do CEFIR, os cadastrados vêm aumentando no decorrer dos anos e esse fato do MP colaborou com este aumento dos cadastros nos imóveis do Extremo Sul da Bahia.

Já no mapa dos móveis rurais com CEFIR/CAR (Figura 11) é possível observar que até abril de 2022 existiam muitos imóveis cadastrados, nesse sentido as áreas visualizadas sem cadastros em grande maioria são áreas urbanas ou unidades de conservação existentes no território.

Figura 11 – Mapa dos Imóveis rurais com CEFIR/CAR no Território de Identidade Extremo Sul (até 05/2022)

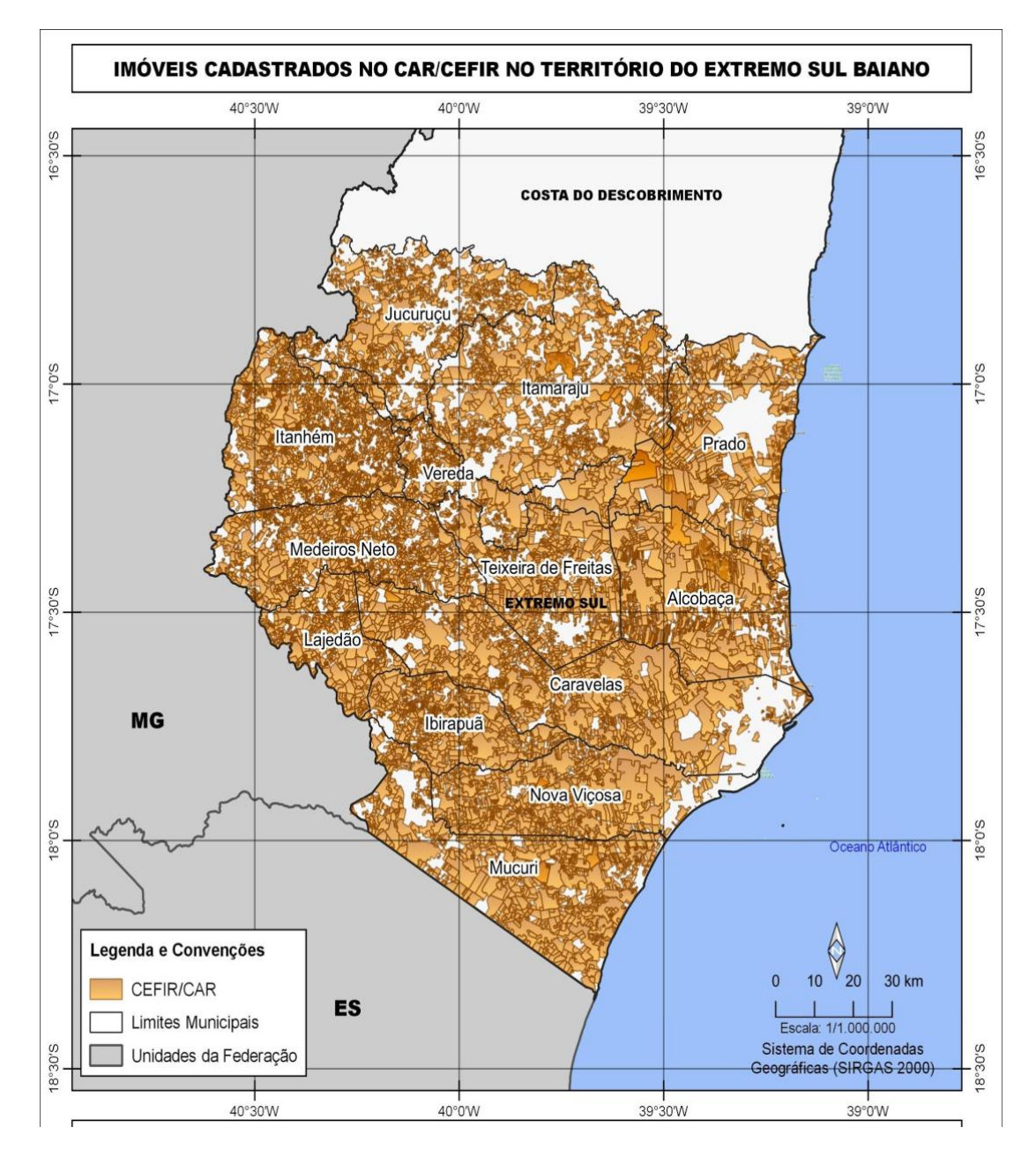

Fonte: Produzido pelo próprio autor, através de dados IBGE (2021), SICAR (2022)

Foi possível no SEIA/BA - CEFIR a verificação do uso e ocupação da terra identificando as áreas de APP e RL cadastrados (Tabela 5); as atividades que vem sendo desenvolvidas nas propriedades e os recursos hídricos existentes como: nascentes, córregos e lagos, bem como as unidades de conservação que são objetos de conservação e não possuem o CAR.

| Município           | Reserva Legal (ha) | Área de Preservação<br>(ha) | Área utilizada (ha) |
|---------------------|--------------------|-----------------------------|---------------------|
| Alcobaça            | 24.426             | 11.156                      | 69.408              |
| Caravelas           | 40.030             | 15.584                      | 124.981             |
| Ibirapuã            | 11.521             | 5.111                       | 49.210              |
| Itamaraju           | 31.887             | 13.560                      | 108.553             |
| Itanhém             | 15.839             | 8.944                       | 71.987              |
| Jucuruçu            | 15.299             | 6.393                       | 53.994              |
| Lajedão             | 7.578              | 3.229                       | 36.683              |
| Medeiros Neto       | 14.457             | 8.367                       | 79.472              |
| Mucuri              | 30.375             | 12.082                      | 97.757              |
| Nova Viçosa         | 23.577             | 13.864                      | 74.244              |
| Prado               | 27.923             | 10.967                      | 78.243              |
| Teixeira de Freitas | 18.497             | 8.971                       | 98.355              |
| Vereda              | 10.231             | 5.834                       | 40.903              |
| TOTAL               | 263.481            | 117.424                     | 938.504             |

**Tabela 5** – Uso e Ocupação do Solo em Imóveis Rurais do Extremo Sul com CEFIR (2012 a 05/2022).

Fonte: Produzido pelo próprio autor, por meio dos dados CEFIR (http://sistema.seia.ba.gov.br/), dados de 19/05/2022.

Nesse sentido o sistema SICAR e SEIA BA possuem dados necessários para uma efetiva gestão ambiental estadual e municipal, e caso os órgãos ambientais estivessem preparados e capacitados, as propriedades rurais poderiam ter um monitoramento remoto mais efetivo, pois os dados serviriam para identificar o cumprimento da recuperação de áreas de APP e RL, como isolamento de RL, plantio de espécies do bioma mata atlântica e regularização das atividades presentes nas propriedades.

Há um déficit relacionado aos 20% estabelecidos no código florestal quanto as RL dos municípios do Extremo Sul quando observados a (Tabela 5), o percentual de reserva legal cadastrados no CEFIR por cada município do Extremo Sul, percebe-se que: Alcobaça 10%, Caravelas 12%, Ibirapuã 9%, Itamaraju 8%, Itanhém 6%, Jucuruçu 7%, Lajedão 8%, Medeiros Neto 6%, Mucuri 10%, Nova Viçosa 9%, Prado 14% e Teixeira de Freitas 16%.

Ao observar a (Tabela 4 e 5), tendo como ênfase o quantitativo das áreas totais de cada município do Extremo Sul e das áreas de Reserva Legal declaradas pelo proprietário ou possuidor rural, podemos perceber o comparativo, que de fato nenhum município possui os 20% de vegetação de RL em seu território, como observado na (Figura 12), apesar de ser comparado a área total de cada município com os cadastros realizados, e ainda porque uma parte relevante das terras na Mata Atlântica ainda não foi registrada no CEFIR.

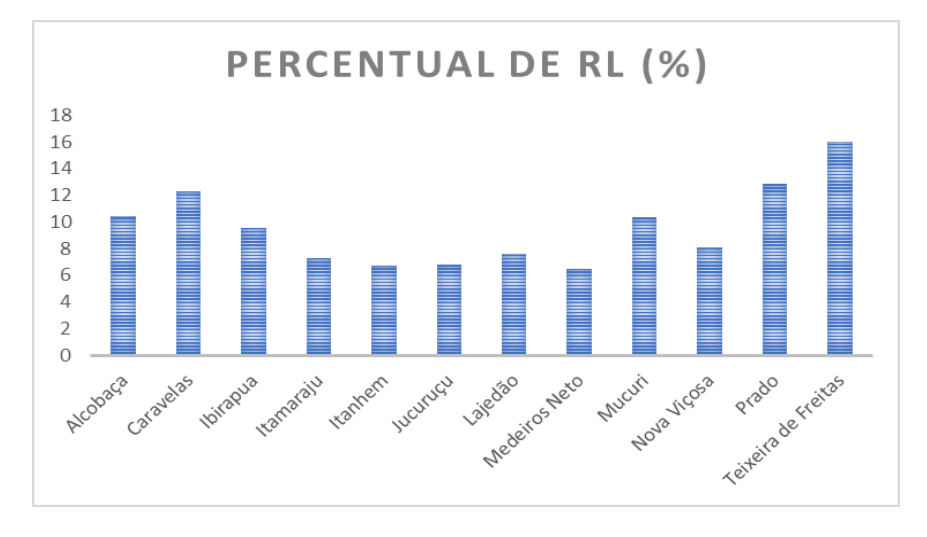

Figura 12 –Percentual de Reserva Legal dos municípios no Extremo Sul (abril/2022)

Nesse sentido considera-se o CAR/CEFIR da propriedade é o primeiro passo para o programa de regularização ambiental e adequação quanto aos passivos existentes.

Segundo Machado e Saleme (2017), o PRA é uma iniciativa dos entes federativos que devem tomar a frente para viabilizar a regularização das propriedades com passivo ambiental, de modo que sua adesão estabelece uma proposta mais condizente com a realidade rural brasileira, qual seja, falta de fiscalização pelos órgãos públicos ambientais, multas desproporcionais e sem critério que inviabilizam o seu pagamento, bem como a promoção de uma consciência de proteção do meio ambiente, e a frequente judicialização dessas questões que recaem na morosidade dos tribunais.

O passivo, por sua vez, é qualquer obrigação empresarial para com terceiros. De tal sorte, podemos compreender o passivo ambiental como a representatividade de danos causados ao meio ambiente pelo empreendimento, seja ele público ou privado, o que passa a representar também a obrigação e responsabilidade social da empresa ou mesmo do Poder Público em aspectos ambientais (ADES, 2015).

Fonte: Produzido pelo próprio autor, com dados CEFIR (http://sistema.seia.ba.gov.br/), dados de 19/05/2022.

O passivo ambiental poderia ser sanado sem prejudicar a oferta de produtos agrícolas. Como apontam Silva et al. (2011, p. 12-14), ao contrário do que pensa o produtor de que a área de preservação permanente (APP) e de reserva legal (RL) representam áreas não produtivas, são elas muito importantes para as atividades agropecuárias desenvolvidas no imóvel rural "tendo em vista sua influência direta na produção e conservação da água, da biodiversidade e do solo, na manutenção de abrigo para agentes polinizadores, dispersores de sementes e inimigos naturais de pragas, entre outros" (CORREA, 2019).

Este gráfico da (Figura 13) demostra os passivos por município do Extremo Sul que possuem irregularidades, no entanto, esses passivos declarados são considerados em pequena quantidade observados a adesão aos cadastros supracitados, devido a omissão ado declarante no cadastro ou mesmo falta de análise concluída dos cadastros realizados.

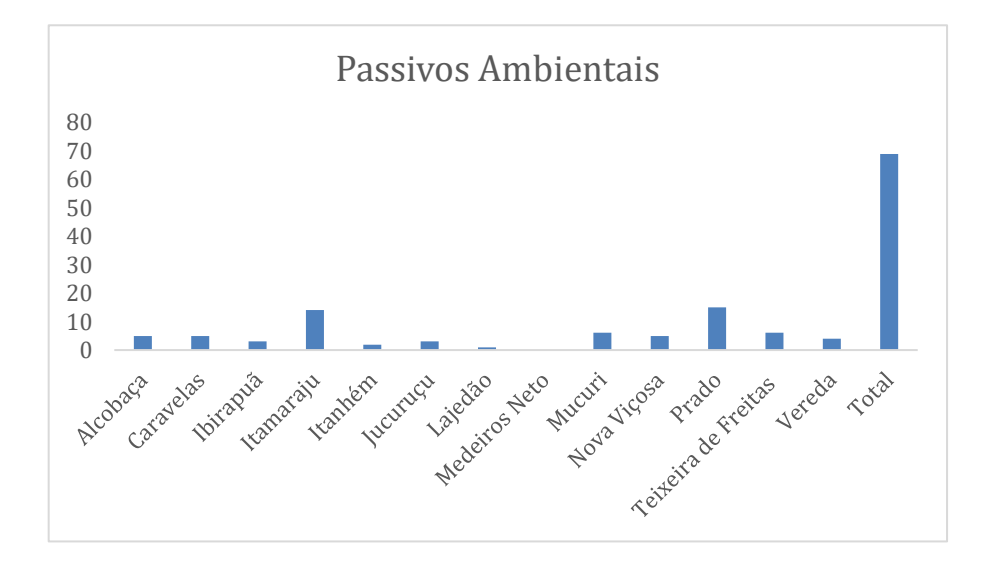

Figura 13 - Passivos ambientais por município no Extremo Sul.

Fonte: Produzido pelo próprio autor, por meio dos dados CEFIR (http://sistema.seia.ba.gov.br/), dados de 19/05/2022.

No município de Caravelas até abril de 2022, houve 1691 imóveis rurais cadastrados no CEFIR através do sistema SEIA BA e sincronizados no CAR. Ao utilizar a metodologia de monitoramento foram gerado os dados (Apêndice B e C), pela secretaria de meio ambiente de Caravelas no período de 13/05/2021 a 15/11/2022, em que foram cadastrados 65 cadastros ambientais municipal, sendo 93 notificações realizadas a empreendedores e remetimento de competência ao órgão ambiental e 45 notificações advindas de procedimentos de licenciamento ambiental. Dos 65 cadastros municipais apenas 03 possuem certificado e os demais com termo de compromisso para regularização ambiental.

Esse estudo ao realizar o monitoramento de 20 áreas amostrais (Apêndice C) no município de Caravelas foi possível identificar que muitas propriedades possuem atividades sem o licenciamento ambiental e que a maioria possui atividade desenvolvida na propriedade de plantio de eucalipto (Figura 14), no entanto as áreas de APP e RL estão em recuperação como pode ser comprovado no relatório anual da empresa Suzano S/A.

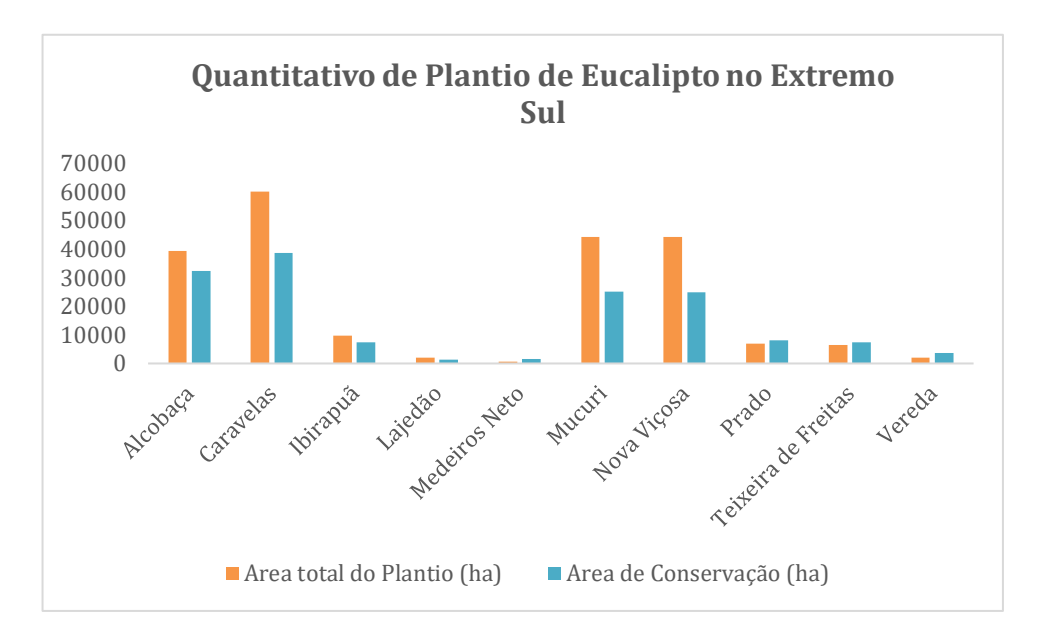

Figura 14 – Quantitativo de plantio de eucalipto no Extremo Sul (SUZANO, 05/2022).

Fonte: Produzido pelo autor e adaptado com dados do Relatório Anual Suzano 2021 (SUZANO, 2022).

A monocultura de eucalipto no município teve um avanço em áreas que anteriormente eram ocupadas com agricultura e pecuária, nesse sentido o impacto territorial é evidente quanto a ocupação da mesma espécie em extensão.

Os remanescentes de floresta de Mata Atlântica nas áreas litorâneas do município apesar de ter boa parte de ocupação de área urbana se encontra cercada de unidades de conservação, a APA Ponta da Baleia Abrolhos - UC estadual, a Reserva Extrativista do Cassurubá – UC federal e a Parque Natural Municipal Maria e Amélio Síquara – UC municipal.

Nesse mapa de uso de terra no município de Caravelas (Figura 15), podemos identificar o uso de terra nas áreas rurais e urbanas. As áreas rurais com atividades com plantio de eucalipto, pastagem e o plantio de cana de açúcar, essas por sinal ocupam boa parte do território de Caravelas.

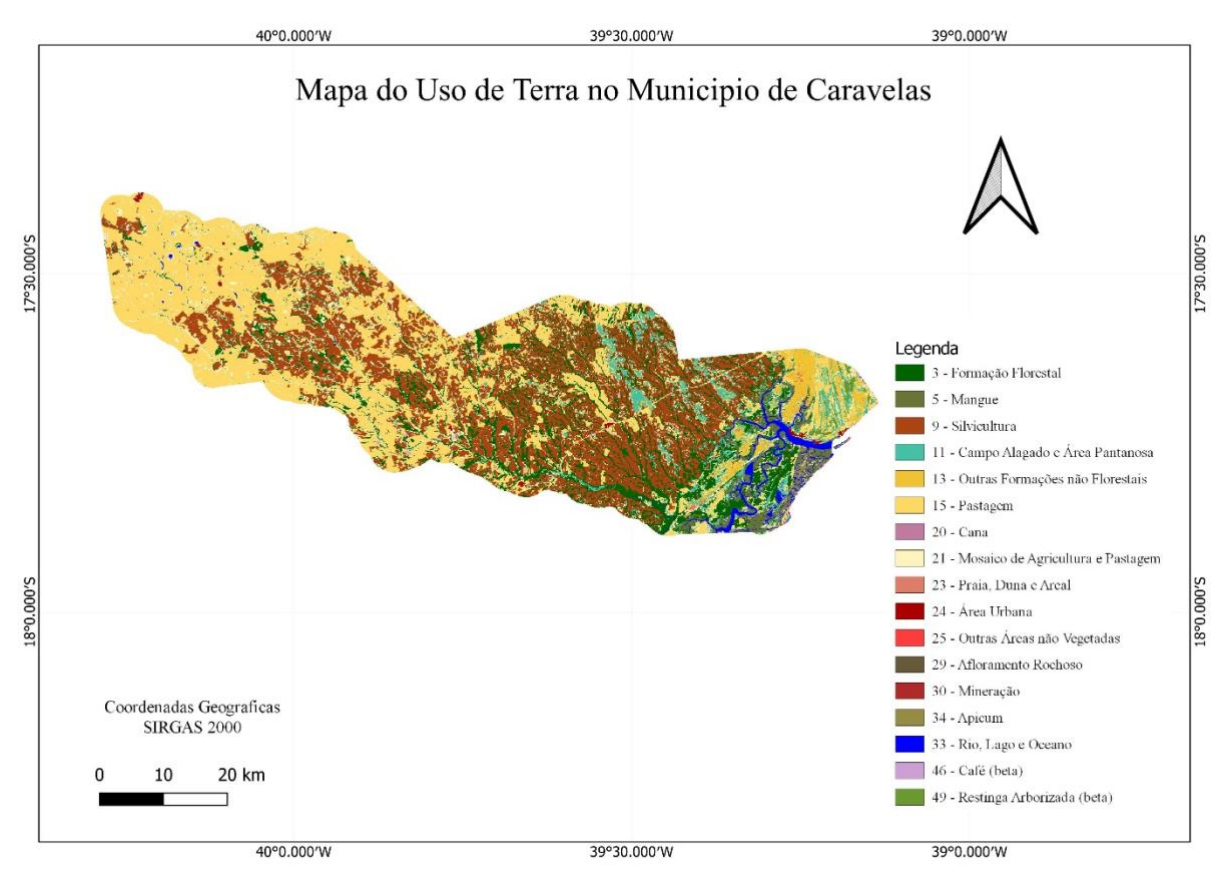

Figura 15 – Uso de Terra no Município de Caravelas (2020)

Fonte: Próprio autor, com dados do MAP Biomas, coleção (2020)

Já as áreas de preservação que tem como atividade desenvolvida a cana de açúcar, ainda estão bem degradadas dentre as áreas amostrais monitoradas neste estudo e há a necessidade de iniciar a recomposição em áreas de preservação onde estão compostas de plantio de cana de açúcar, pois as áreas de APP como as nascentes e matas ciliares permeiam de plantios da cultura.

Ao analisar as 20 áreas amostrais que constam no apêndice C, tanto remotamente como em campo, destacamos abaixo 04 áreas amostras (02 com atividade de silvicultura e 02 com atividade de cana de açúcar).

Na Figura 16, apresenta feições da área amostral 59, onde foi possível identificar a área com atividade desenvolvida de cana de açúcar e a RL, é possível realizar um o comparativo com os dados que foram declarados no CEFIR.

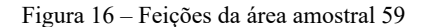

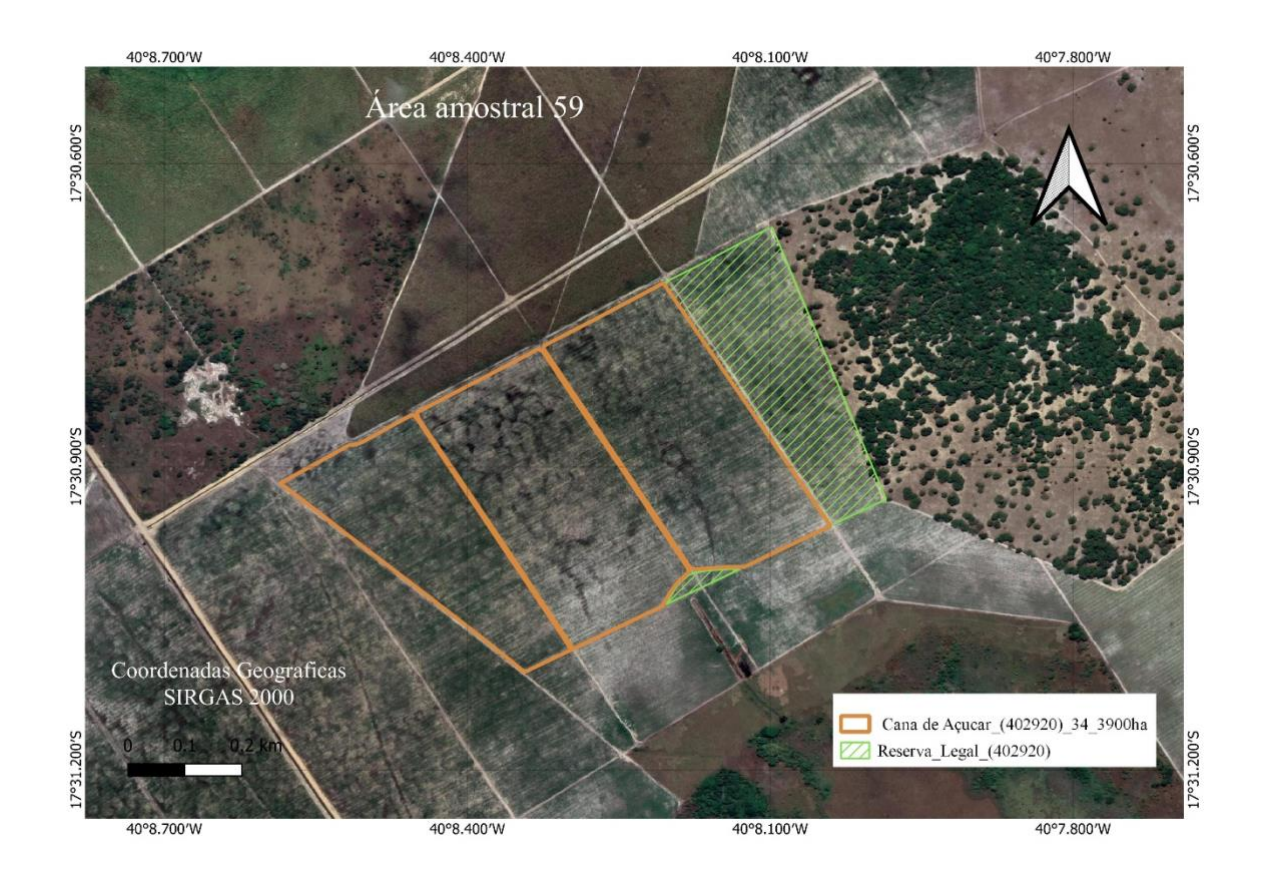

Fonte: Elaborada pelo autor a partir de dados do sítio eletrônico do SEIA BA [\(www.sistema.seia.ba.gov.br\) e](about:blank) GeoBahia, ( [http://geobahia.seia.ba.gov.br/\)](http://geobahia.seia.ba.gov.br/)

A propriedade amostral 59 encontra-se cadastrada no CEFIR/CAR com termo de compromisso para recuperação de area degradada previsto na RL o isolamento da area, manutenção, contemplando controle de pragas, adubação ou irrigação, plantio por categoria regenerativa (distribuição das especies), preparação do espaçamento e covas inicio em e retirada dos fatores de degradação com inicio em 10/2017 e 05/2032. Na interpretação remota das imagens identificou-se atividade desenvolvida de agricultura, inclusive em area de RL e possivel olho d agua, nesse caso sendo necessaria uma fiscalização no local.

Na fiscalização foi identificado atividade de cana de açúcar em todo imóvel, sem início dos compromissos estabelecidos no termo de compromisso do CEFIR, assim ocupando as areas que deveriam ser preservadas como a RL e o olho da água (Figura 17). Outro fator é falta da autorização por procedimento especial – APE, referente à atividade de agricultura (cana de açucar).

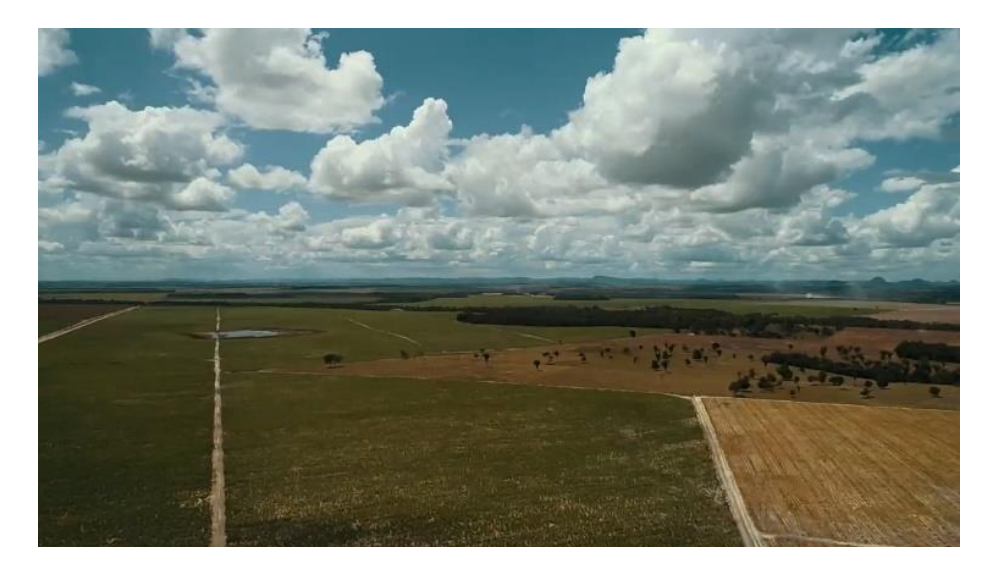

Figura 17 –Foto com atividade de cana de açúcar em APP no Bioma Mata Atlântica em Caravelas

Fonte: Elaborada pelo autor

A atividade desenvolvida deverão ser regularizadas com licenciamento ambiental em conformidade a legislação ambiental pertinente, o anexo IV do Regulamento da Lei Estadual nº 10.431/2006, aprovado pelo Decreto Estadual nº 14.024/2012 e suas alterações, devendo o empreendedor requerer autorização por procedimento especial – APE, junto ao orgão estadual.

Como a análise do CEFIR/CAR, é competência do orgão estadual (INEMA), nesse sentido a secretaria municipal de meio ambiente deverá remeter as informações ao INEMA e notificar o empreendedor para atualizar as informações junto ao CEFIR/CAR, bem como as atividades que precisam ser licenciada e declarada.

Nesse sentido a Lei Federal nº. 12.651/2012 traz que as APPs são áreas protegidas coberta ou não por vegetação e deve ser obedecidas as dimensões mínimas estabelecidas com a função ambiental de preservar os recursos hídricos, a paisagem, a estabilidade geológica e a biodiversidade.

A propriedade amostral 015 (figura 18) esta cadastrada no CEFIR/CAR com termo de compromisso para executar recuperação dos passivos do PRA relacionados a APP degradada, retirada de fatores de degradação, isolamento da area com término em 12/2032, manuteção e controle de pragas, adulbação e/ou irrigação em quando couber.

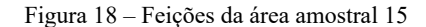

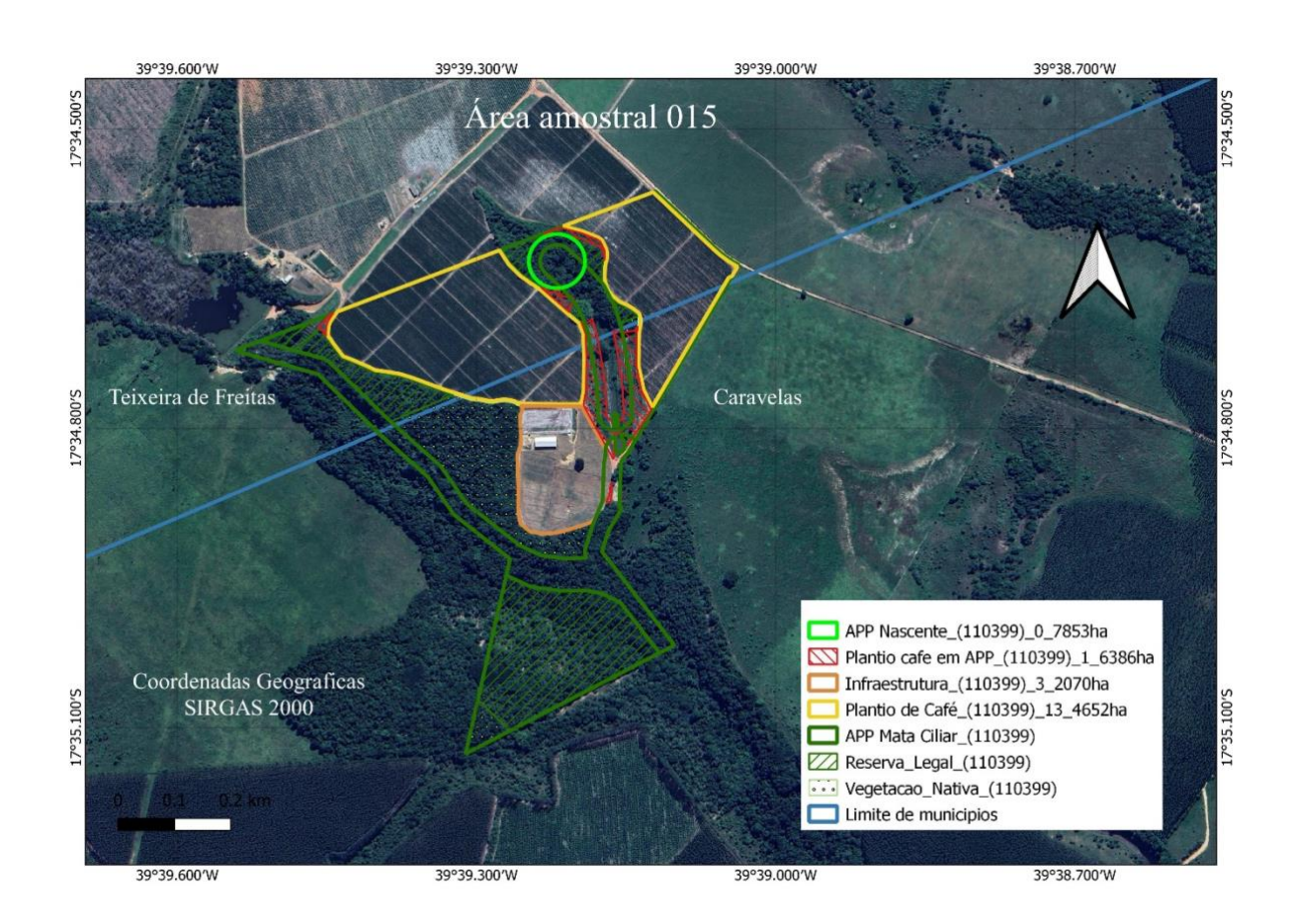

Fonte: Elaborada pelo autor a partir de dados do sítio eletrônico do SEIA BA [\(www.sistema.seia.ba.gov.br\) e](about:blank) GeoBahia, ( [http://geobahia.seia.ba.gov.br/\)](http://geobahia.seia.ba.gov.br/)

A propriedade rural amostral 15 tem parte da área territorial no municipio de Caravelas e no municipio de Teixeira de Freitas, assim as informações analisadas estão dentro de toda area cadastrada no CEFIR, e a pos análise deve ser respeitada as particularidades e a competencia municipal originária.

Na interpretação remota a atividade desenvolvida de barragem/represa e provável plantio de agricultura sendo necessário a vistoria no local, onde foi identificado na vistoria em campo: 1. plantio de café; 2. plantio de mamão; 3. área a ser desenvolvida a agricultura invade com plantio em area de APP de nascente; 4. Atividade de irrigação e 5. atividade de barragem (Figura 19 e 20).

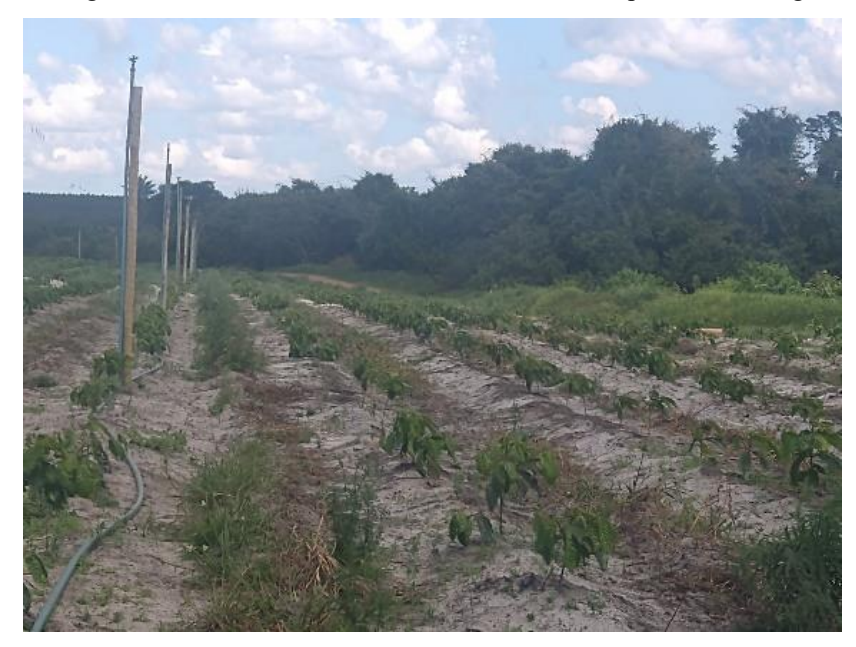

Figura 19 –Foto área amostral 015 com atividade de plantio café irrigado

Fonte: Elaborada pelo autor

Figura 20 –Foto área amostral 015 com atividade de plantio em nascente

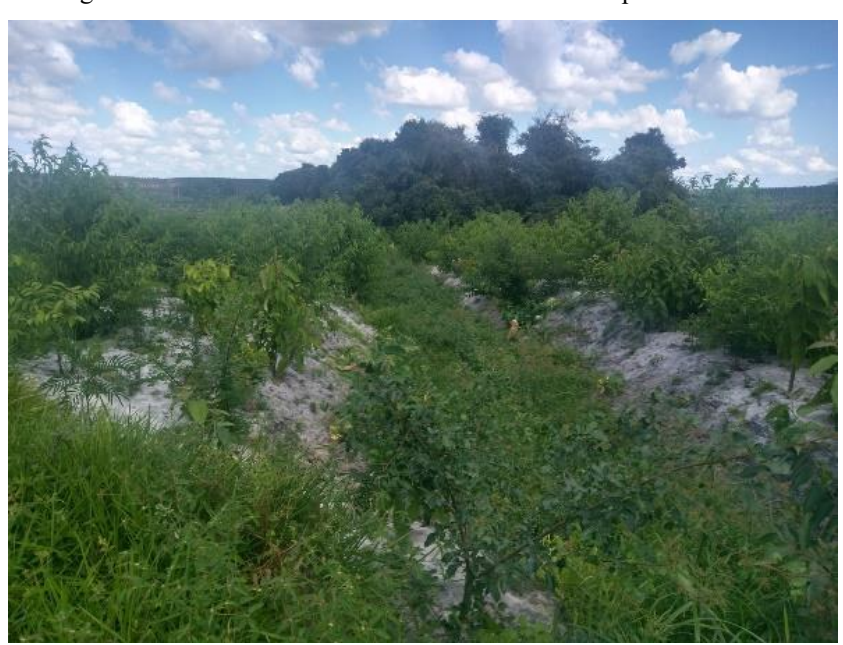

Fonte: Elaborada pelo autor

As atividades desenvolvidas deverão ser regularizadas com licenciamento ambiental em conformidade a legislação ambiental pertinente. Onde o licenciamento da atividade de barragem é competência municipal, conforme a Res. CEPRAM nº. 4.579/2018. No entanto devera possuir outorga para irrigação emitida pelo INEMA.

Já o plantio de agricultura em nascente é um pasivo ambiental e considerado crime ambiental, como a análise do CEFIR/CAR, é competência do orgão estadual (INEMA), nesse sentido a secretaria municipal de meio ambiente deverá remeter as informações ao INEMA e notificar o empreendedor para atualizar o CEFIR/CAR, bem como as atividades que precisam ser licenciadas e declaradas.

A area amostral 52 (Figura 21) encontra-se com propriedade cadastrada no CEFIR/CAR com termo de compromisso para recuperação de area degradada: RL: isolamento da area, manutenção, contemplando controle de pragas, adubação ou irrigação, plantio por categoria regenerativa (distribuição das especies) incio em, preparação do espaçamento e covas inicio em e retirada dos fatores de degradação com inicio em 10/2017 e 05/2032.

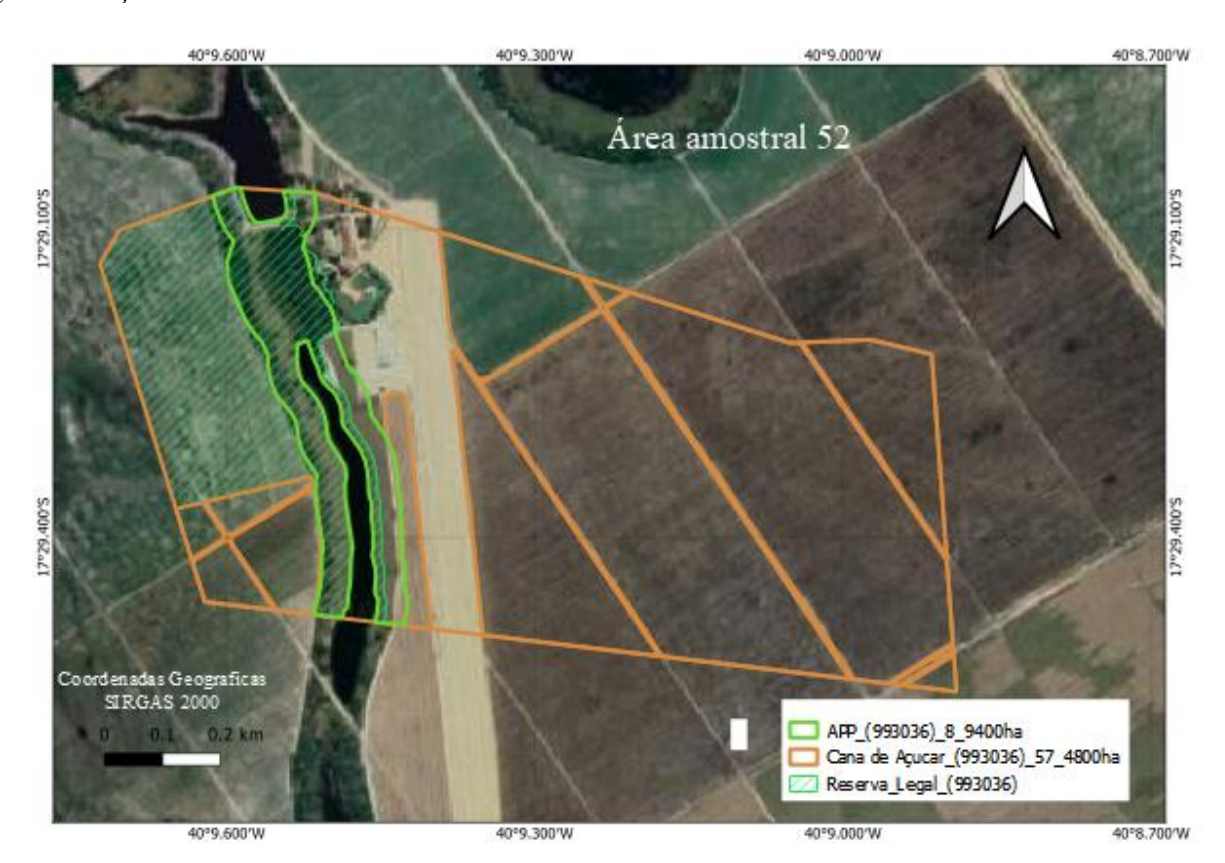

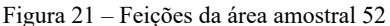

Fonte: Elaborada pelo autor a partir de dados do sítio eletrônico do SEIA BA [\(www.sistema.seia.ba.gov.br\) e](about:blank) GeoBahia, ( [http://geobahia.seia.ba.gov.br/\)](http://geobahia.seia.ba.gov.br/)

Onde parte da APP esta sendo usada no caculo de RL, em que há tambem compromissos com isolamento da area, manutenção, contemplando controle de pragas, adubação ou irrigação, plantio por categoria regenerativa (distribuição das especies) incio em, preparação do espaçamento e covas inicio em e retirada dos fatores de degradação com inicio em 10/2017 e 05/2032.

Foi identificado na interpretação remota infraestrutura construida em APP, barragem, APP degradada, RL degradada, pista de pouso, irrigação e atividade de agricultura (Figura 22). Nesse sentido foi realizada vistoria em campo para confirmação.

Figura 22 – Foto área amostral 52 com atividade de aeródromo, cana de açúcar e barragem em córrego

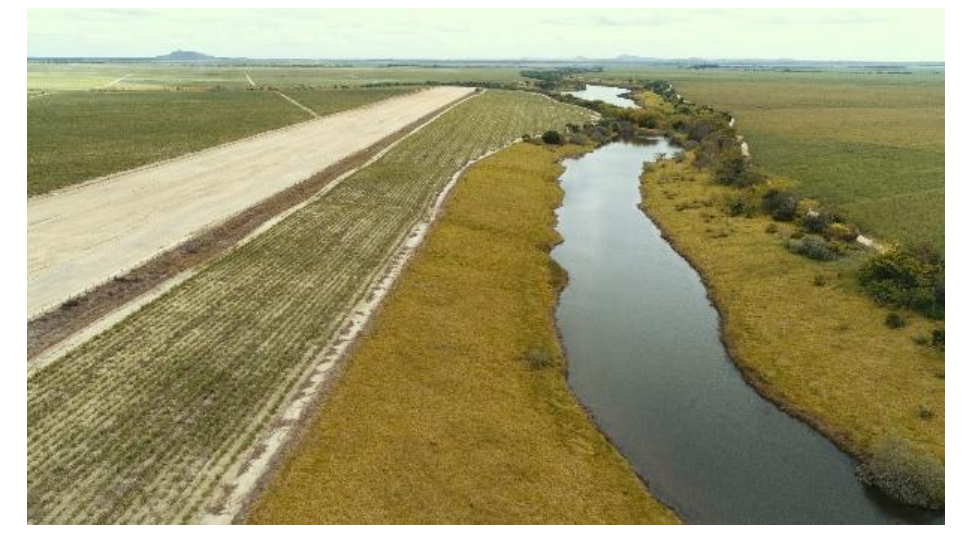

Fonte: Elaborada pelo autor

Contudo, as atividades desenvolvidas de aerodromo e barragem deverão ser regularizadas com licenciamento ambiental em conformidade à legislação ambiental pertinente, a resolução CEPRAM nº. 4.579/2018 e a lei municipal nº. 431/2016. Já o plantio de cana de açucar o empreendedor deverá requerer autorização por procedimento especial – APE, junto ao orgão estadual em confromidade ao anexo IV do regulamento da Lei Estadual nº 10.431/2006, aprovado pelo Decreto Estadual nº 14.024/2012 e suas alterações.

Como a análise do CEFIR/CAR, é competência do orgão estadual (INEMA), nesse sentido a secretaria municipal de meio ambiente deverá remeter as informações ao INEMA e notificar o empreendedor para atualizar as informações junto ao CEFIR/CAR, bem como as atividades que precisam ser licenciadas e declaradas.

A amostra 58 (Figura 23) possui certificado e propriedade cadastrada no CEFIR/CAR com RL 21% do imovel, a APP em estágio inicial. Na interpretação remota foi visualizada atividade de barragem que ora foi declarada no CAM.

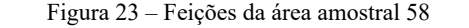

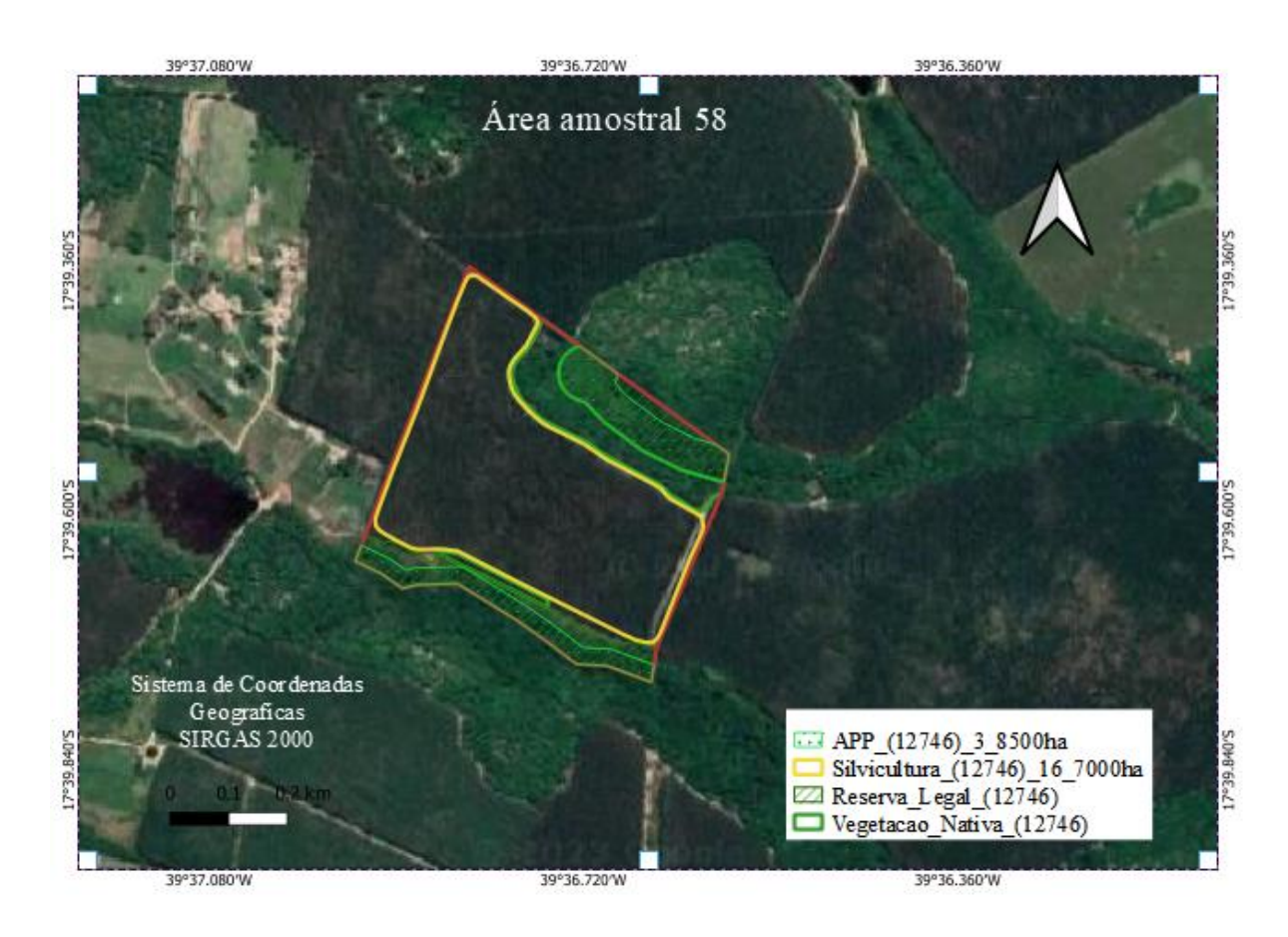

Fonte: Elaborada pelo autor a partir de dados do sítio eletrônico do SEIA BA [\(www.sistema.seia.ba.gov.br\) e](about:blank) GeoBahia, ( [http://geobahia.seia.ba.gov.br/\)](http://geobahia.seia.ba.gov.br/)

As atividades desenvolvidas deverão ser regularizadas com licenciamento ambiental em conformidade a legislação ambiental pertinente, o anexo IV do Regulamento da Lei Estadual nº 10.431/2006, aprovado pelo Decreto Estadual nº 14.024/2012 e suas alterações; e a resolução CEPRAM nº. 4.579/2018 e Lei Municipal nº. 431/2016. Notificar empreendedor para realização de licenciamento ambiental da barragem e remeter ao INEMA a competencia relacionada a outorga.

Dentre as 20 amostras escolhidas aleatorias e analisadas identicou-se um fator preocupante relacionado aos recursos hídricos, onde foi identificado 29 barragens no monitoramento que não obtinham licença ambiental e outorga. Essas barragens presentes no município são muitas vezes bem antigas e foram construídas de forma desenfreada devido ao

desenvolvimento da região com objetivo de abertura de estradas vicinais para transporte de veículos, com isso houve um incremento de barragens de córregos e rios.

Dessas barragens algumas apresentam estrutura comprometida: sem vertedor, extravasor, ou mesmo com taludes em péssimas condições, esses fatores em períodos de chuva intensa como as que comumente estamos vivenciando entre novembro e dezembro no Extremo Sul acabam que as barragens podem transbordar ou se romper. No entanto, no sentido de prevenção, considera-se o procedimento de regularização ambiental e o devido licenciamento ambiental necessário para a segurança.

Esse trabalho de pesquisa mesmo que em menor proporção teve um aumento representativo nos procedimentos administrativos de licenciamento conforme relatório do consórcio intermunicipal construir (Figura 24).

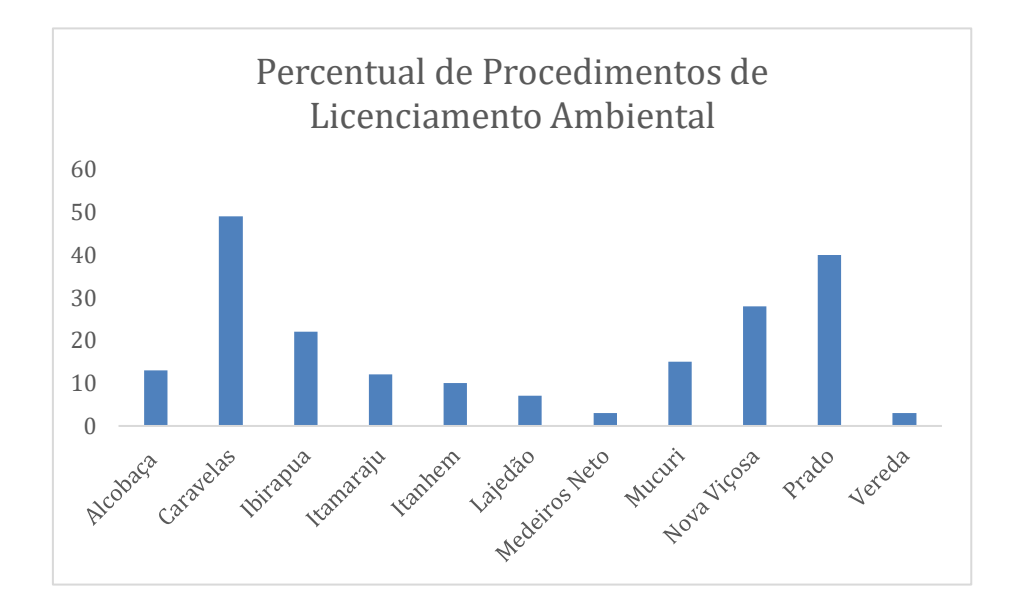

Figura 24 –Percentual de Procedimentos de licenciamento ambiental

.

Fonte: Produzido pelo próprio autor, por meio dos dados de relatório anual consorcio construir, dados de 09/02/2023.

Contudo, apesar da área territorial do municipio de Caravelas ter uma porção maior, referente à outros muncipios do extremo sul, aconteceu um aumento no inscremento das notificações do órgão ambiental muncipal devido ao monitoramento remoto utilizado na metodologia da pesquisa.

# **6 CONSIDERAÇÕES FINAIS**

Com o Código Florestal, a Lei Federal nº. 12.651/2012, no intuito de estender os prazos de proprietários e/ou empreendedores rurais a realizar adequações e integração no informações ambientais, o CAR, se destaca como um instrumento chave e com possibilidade de contribuir para acesso a regularização ambiental quanto a adesão ao PRA, e com flexibilização quanto a recomposição de áreas de APP e RL, além de prazos para a regularização de atividades que necessitam obter o licenciamento ambiental.

Mas com a flexibilização da normativa promoveu a ocupação de novas áreas para avanço da produção e como o CAR é declaratório o monitoramento fica comprometido não acontecendo regularmente na maioria dos estados brasileiros, isso proporciona um desenfreado uso de terra e atividades sem a devida regulação.

Esse estudo buscou identificar a possibilidade de análises de baixo custo e fácil acesso que podem dar suporte ao planejamento e auxiliar à gestão ambiental municipal no monitoramento de atividades de impacto local, bem como contribuir na conservação da biodiversidade do Bioma Mata Atlântica.

Contudo, ao identificar o quantitativo dos cadastros ambientais rurais realizados no extremo sul da Bahia, muitas vezes com objetivo de atender as exigências no licenciamento ambiental, fiscalizações ou mesmo acesso a empréstimos em instituições bancárias, houve um avanço quanto a adesão ao CAR/CEFIR e ao PRA no estado da Bahia. Mas em consulta aos dados do SEIA-BA e Geobahia com utilização do google earth pro 7.3 e Qgis 3.16 grass foi possível identificar nas feições das propriedades amostrais há uma omissão na declaração das atividades desenvolvidas presentes na propriedade e também descumprem as obrigações constantes no termo de compromisso gerado na declaração, já a falta de cobertura de vegetação nas áreas de APP e reserva legal ainda é intensa como observado nas tabelas supracitadas.

Em consonância a esses fatos a falta de fiscalização e monitoramento são os motivos para contribuir com esses passivos. O ideal seria os cadastros serem avaliado por técnicos constantemente, pois atualmente existem instrumentos capazes de realizar vistorias por sensoriamento remoto. Além do sistema de cadastro SICAR ser público podendo qualquer indivíduo ter acesso a um computador e internet verificar os dados cadastrados no Brasil, tendo acesso aos relatórios, números por estado, gerar downloads e verificar mapas.

Os mapas dos remanescente da mata atlântica em Caravelas, do uso de terra e as imagens de feições no google earth levantadas mostram ainda, que há avanços do agronegócio no campo, as vezes sem possuir o devido licenciamento pelo órgão ambiental competente, além da estrutura fundiária extremamente concentrada, mas também pelos seus impactos no meio ambiente em especial as áreas de APP e RL, em consonância afetando os recursos hídricos e a biodiversidade. O uso de terra com atividade de monocultura em grande escala deve respeitar integralmente os mananciais e florestas para garantir a manutenção do fluxo gênico. Considerase imprescindível o planejamento e fiscalização espacial assim utilizando melhor da ferramenta e dados já inseridos no SICAR, SEIA BA e GeoBahia.

Considerando que o monitoramento e a fiscalização no Bioma Mata Atlântica em APPs e RLs é competência do órgão ambiental estadual, mesmo assim o município tem seu papel de fiscalizar e licenciar as atividades de impacto local, inclusive levar a conhecimento do órgão ambiental competente a atividade que não for de sua competência conforme Lei Complementar nº. 140/2011 (BRASIL, 2011). E respeitando as atividades de impacto local estabelecidas pela Resolução CEPRAM nº. 4.579/18 (BAHIA, 2018.). Para tanto, foi utilizado em 20 áreas amostrais do município de Caravelas a metodologia proposta nessa pesquisa e identificou que o órgão ambiental municipal pouco se conhece das atividades e passivos presentes no município. Nesse sentido um dado relevante do relatório anual 2022, realizado pela equipe técnica do consórcio CONSTRUIR (Consórcio Público Intermunicipal de Infraestrutura do Extremo Sul da Bahia), traz a reflexão quanto a importância do monitoramento na gestão municipal ambiental, sendo que no período de 12 meses Caravelas obteve um bom desempenho superando os outros municípios do extremo sul com um bom percentual de procedimentos de licenciamento.

No entanto se todos os municípios pudessem realizar um investimento em pessoal qualificado para realizar o monitoramento através do sensoriamento remoto, esses instrumento seriam capazes de acelerar as análises do território colaborando também com o órgão estadual através de notificação de pendências de regularização e economia ao erário quanto a locomoção ao campo, proporcionando assim o uso de terra sustentável, respeitando as leis ambientais brasileiras, o fluxo gênico, os corredores ecológicos, os recursos hídricos, a fauna e a flora.

Outro aspecto importante, é a implementação do PMMA no município de Caravelas é considerado importante para conhecer o espaço territorial e colabora com fortalecimento, à proteção, conservação, recuperação e uso sustentável do bioma mata atlântica. Com isso o uso da terra levará em conta o processo produtivo e a conservação dos ecossistemas, e é uma oportunidade para reflexão sobre as mudanças climáticas e os potenciais consequências sobre o uso e ocupação territorial.

# **7 REFERÊNCIAS**

ADES, A. Z **A Importância do Controle Tecnológico na Fase Estrutural em Obras de Edificações**. Rio de Janeiro: UFRJ/ Escola Politécnica, 2015.

AMORIM, R. R.; OLIVEIRA, R. C. **Vista do Degradação ambiental e novas territorialidades no extremo sul da Bahia**. Caminhos de Geografia, Uberlândia v. 8, n. 22, p.18-37, set. 2007. Disponível em [http://www.seer.ufu.br/index.php/caminhosdegeografia/article/view/15514/8785.](http://www.seer.ufu.br/index.php/caminhosdegeografia/article/view/15514/8785) Acesso em:12 jun. 2022.

ALMEIDA, R. D. E. O. (2022). **Avaliação da Expansão das Culturas da Cana-de- Açúcar e do Café e seus Potenciais Impactos Ambientais na Região do Extremo Sul**. Dissertação (Mestrado em Ciências e Tecnologias Ambientais) – Universidade Federal do Sul da Bahia, Porto Seguro, Bahia, 2019. Disponível em:

[https://sig.ufsb.edu.br/sigaa/public/programa/defesas.jsf?lc=pt\\_BR&id=233.](https://sig.ufsb.edu.br/sigaa/public/programa/defesas.jsf?lc=pt_BR&id=233) Acesso em 18 Out. 2022

ANDRADE, Maria Margarida de. **Introdução à Metodologia do Trabalho Científico**. 10 ed. São Paulo. Atlas. 2017

ARAÚJO, S. M. V. G. De. (2002). **Licenciamento Ambiental e Legislação**. Consultoria Legislativa. Câmara Dos Deputados, 1–14.

ARAÚJO, S. M. V. G. de; JURAS, I. A. G. M. **Debate sobre a nova lei florestal: análise dos textos aprovados na câmara e no senado.** In: Comitê Brasil em Defesa das Florestas e do Desenvolvimento Sustentável (Org.). Código Florestal e a ciência: o que nossos legisladores ainda precisam saber. Comitê Brasil. Brasília, 2012. p. 105-116.

ASSAD, E. D.; SANO, E. E. **Sistemas de informações Geográficas: Aplicações na Agricultura.** 2 ed. Brasília: Embrapa, 1998, 434p.

BORGES, L. A. C., De Rezende, J. L. P., & Pereira, J. A. A. (2009). **Evolution of the environmental legislation in Brazil**. Revista Em Agronegócio e Meio Ambiente, 2(3), 447– 466.

BAHIA. **Portaria INEMA Nº 11.292 de 13/02/2016**. Define os documentos e estudos necessários para requerimento junto ao INEMA dos atos administrativos para regularidade ambiental de empreendimentos e atividades no Estado da Bahia, revoga a Portaria INEMA n° 8578/2014 e dá outras providências. Disponível em [http://www.inema.ba.gov.br/legislacao/normas-tecnicas-e-portarias/.](http://www.inema.ba.gov.br/legislacao/normas-tecnicas-e-portarias/) Acesso em 18 out. 2022.

BRASIL. **Lei no 6.938 de 31 de agosto de 1981.** Dispõe sobre a Política Nacional do Meio Ambiente, seus fins e mecanismos de formulação e aplicação, e dá outras providências. Disponível em: http://www.planalto.gov.br/ccivil 03/leis/L6938compilada.htm. Acesso em: 01 mar 2022.

\_\_\_\_\_\_\_. **Lei no 9.605, de 12 de fevereiro de 1998**. Dispõe sobre as sanções penais e administrativas derivadas de condutas e atividades lesivas ao meio ambiente, e dá outras providências. Disponível em: [http://www.planalto.gov.br/ccivil\\_03/leis/L9605.htm.](http://www.planalto.gov.br/ccivil_03/leis/L9605.htm) Acesso em: 01 mar 2012.

\_\_\_\_\_\_\_. **Lei no 9.985 de 18 de julho de 2000.** Regulamenta o art. 225, § 1o, incisos I, II, III e VII da Constituição Federal, institui o Sistema Nacional de Unidades de Conservação da Natureza, e da outras providencias. Disponível

em: [http://www.mma.gov.br/port/conama/legiabre.cfm?codlegi=322.](http://www.mma.gov.br/port/conama/legiabre.cfm?codlegi=322) Acesso em: 01 mar 2022.

\_\_\_\_\_\_\_. **Lei no 11.428 de 22 de dezembro de 2006.** Dispõe sobre a utilização e proteção da vegetação nativa do Bioma Mata Atlântica, e dá outras providências. Disponível em: [http://www.mma.gov.br/port/conama/legiabre.cfm?codlegi=526.](http://www.mma.gov.br/port/conama/legiabre.cfm?codlegi=526) Acesso em: 02 mar 2022.

\_\_\_\_\_\_\_. **Decreto no 6.514 de 22 de julho de 2008.** Dispõe sobre as infrações e sanções administrativas ao meio ambiente, estabelece o processo administrativo federal para apuração destas infrações, e dá outras providências. Disponível

em: http://www.planalto.gov.br/ccivil 03/ ato2007-2010/2008/decreto/d6514.htm. Acesso em: 01 mar 2022.

\_\_\_\_\_\_\_. **Lei no 12.651, de 25 de maio de 2012.** Dispõe sobre a proteção da vegetação nativa; altera as Leis no 6.938, de 31 de agosto de 1981, 9.393, de 19 de dezembro de 1996, e 11.428, de 22 de dezembro de 2006; revoga as Leis no 4.771, de 15 de setembro de 1965, e 7.754, de 14 de abril de 1989, e a Medida Provisória no 2.166-67, de 24 de agosto de 2001; e dá outras providências. Disponível em: [http://www.planalto.gov.br/ccivil\\_03/\\_ato2011-](http://www.planalto.gov.br/ccivil_03/_ato2011-2014/2012/lei/L12651compilado.htm) [2014/2012/lei/L12651compilado.htm.](http://www.planalto.gov.br/ccivil_03/_ato2011-2014/2012/lei/L12651compilado.htm) Acesso em: 01 mar 2022.

\_\_\_\_\_\_\_. **Lei no 12.727 de 17 de outubro de 2012.** Altera a Lei no 12.651, de 25 de maio de 2012, que dispõe sobre a proteção da vegetação nativa; altera as Leis nos 6.938, de 31 de agosto de 1981, 9.393, de 19 de dezembro de 1996, e 11.428, de 22 de dezembro de 2006; e revoga as Leis nos 4.771, de 15 de setembro de 1965, e 7.754, de 14 de abril de 1989, a Medida Provisória no 2.166-67, de 24 de agosto de 2001, o item 22 do inciso II do art. 167 da Lei no 6.015, de 31 de dezembro de 1973, e o § 2o do art. 4o da Lei no 12.651, de 25 de maio de 2012. Disponível em: [http://www.planalto.gov.br/ccivil\\_03/\\_ato2011-](http://www.planalto.gov.br/ccivil_03/_ato2011-2014/2012/lei/L12727.htm) [2014/2012/lei/L12727.htm.](http://www.planalto.gov.br/ccivil_03/_ato2011-2014/2012/lei/L12727.htm) Acesso em: 01 mar 2022.

\_\_\_\_\_\_\_. **Decreto no 7.830 de 17 de outubro de 2012**. Dispõe sobre o Sistema de Cadastro Ambiental Rural, o Cadastro Ambiental Rural, estabelece normas de caráter geral aos Programas de Regularização Ambiental, de que trata a Lei no 12.651, de 25 de maio de 2012, e dá outras providências. Disponível em: [http://www.planalto.gov.br/ccivil\\_03/\\_Ato2011-](http://www.planalto.gov.br/ccivil_03/_Ato2011-2014/2012/Decreto/D7830.htm) [2014/2012/Decreto/D7830.htm.](http://www.planalto.gov.br/ccivil_03/_Ato2011-2014/2012/Decreto/D7830.htm) Acesso em: 01 mar 2022.

BRUNO, L. O. (2017). **Grass: A free and open souse solution for hydrographic body analysis**. Nativa, *5*(1), 24-30.<https://doi.org/10.31413/nativa.v5i1.3761>

CMMARA, G., Davis, C., Monteiro, A. M. V., & Medeiros, J. S. De. (2001). **Introdução à ciência da geoinformação**. Introdução à Ciência Da Geoinformação, 345. http://www.dpi.inpe.br/gilberto/livro/introd/%5Cnwww.dpi.inpe.br/gilberto/livro

CMMARA, I. G. 2003. **Brief history of conservation in the Atlantic Forest**. pp. 31-42. In Galindo-Leal, C. & I. G. Câmara (eds.). The Atlantic Forest of South America: biodiversity status, threats, and outlook. Center for Applied Biodiversity Science and Island Press, Washington, D.C.

CARAVELAS. **Lei Municipal nº. 431 de 20 e dezembro de 2016** - Institui a política municipal de meio ambiente e desenvolvimento sustentável, seus princípios, objetivos e diretrizes, cria o sistema municipal de meio ambiente - SISMUMA estabelece os instrumentos para gestão ambiental do município de Caravelas/BA e dá outras providências. Caravelas: Câmara Municipal, 2017. Disponível em:

[https://sai.io.org.br/Handler.ashx?f=diario&query=1042&c=169&m=0.](https://sai.io.org.br/Handler.ashx?f=diario&query=1042&c=169&m=0) Acesso em 14 Nov. 2022

CARAVELAS. **Lei Municipal nº. 523, de 13 de abril de 2021**. Altera o artigo 289, parágrafo único da Lei Municipal nº 431/2016, no sentido de ser estabelecido o parágrafo primeiro do artigo 289, Lei Municipal nº 431/2016 e inclui o parágrafo segundo e terceiro ao mesmo dispositivo legal, além do preço relativo à certidão ambiental municipal, na tabela do Anexo I desta Lei. Caravelas: Câmara Municipal, 2021. Disponível em: [https://sai.io.org.br/Handler.ashx?f=diario&query=2502&c=169&m=0.](https://sai.io.org.br/Handler.ashx?f=diario&query=2502&c=169&m=0) Acesso em 14 Nov. 2022.

CORREIA, F. F. (2019). **O novo código florestal e os imóveis rurais no extremo sul da Bahia: uma abordagem metodológica de monitoramento ambiental.** Dissertação (Mestrado em Ciências e Tecnologias Ambientais) – Universidade Federal do Sul da Bahia, Porto Seguro, Bahia, 2019. Disponível em:

[https://sig.ufsb.edu.br/sigaa/public/programa/defesas.jsf?lc=pt\\_BR&id=233.](https://sig.ufsb.edu.br/sigaa/public/programa/defesas.jsf?lc=pt_BR&id=233) Acesso em 24 Mar. 2022.

CHAZNDON, R, & BRACALION, P. (2019). **Restaurando florestas como um meio para muitos fins. Ciência**, 365, 24 -25.

DEAN, W. (1996). **A ferro e fogo: a história e a devastação da Mata Atlântica brasileira**. Companhia das Letras, São Paulo.

DIÁLOGO FLORESTAL. (2022). **Fundo Ambiental Sul Baiano**. Disponivel em: [https://dialogoflorestal.org.br/foruns-regionais/forum-florestal-da-bahia/.](https://dialogoflorestal.org.br/foruns-regionais/forum-florestal-da-bahia/) Acesso em 14 jun. 2022.

EMBRAPA. (2018). **Código Florestal**: adequação ambiental da paisagem rural. Disponível em:<https://www.embrapa.br/codigo-florestal/entenda-o-codigo-florestal>

GIL, A. C. **Como Elaborar Projetos de Pesquisa**, 6ª edição. São Paulo, Atlas, 2017.

GIL, A. C. **Como Elaborar Projetos de Pesquisa**, 6ª edição. São Paulo, Atlas, 2019.

GOMES, D.; MARTINELLI, D. M. C. O **Código Florestal e o uso da propriedade rural na perspectiva da (in)constitucionalidade da reserva legal.** Cadernos de Direito, Piracicaba, 12(23), 215-233, 2012.

INPE. **Manuais Tutoriais de Geoprocessamento.** Fórum Florestal do Extremo Sul da Bahia lança novo edital para Monitoramento da Cobertura Vegetal na Bahia. Disponível em: http://www.dpi.inpe.br/spring/portugues/tutorial/introducao\_geo.html. Acesso em 26 mar 2022.

FARINACI, J. S.; FERREIRA, L. C.; BATISTELLA, M. **Transição florestal e modernização ecológica: a eucalipto cultura para além do bem e do mal.** Ambiente & Sociedade, 16(2), 25-46, 2013.

FERREIRA NETO, J. A.; EINLOFT, C. J.; GONÇALVES, R. L. **Desenvolvimento Rural, Sustentabilidade e Ordenamento Territorial**. Visconde do Rio Branco: Suprema, 2011, 284p.

FERREIRA, C. L. R.; PEREIRA, K. A.; LOGAREZZI, A. J. M. **Territorialização no extremo sul da Bahia e conflitos socioambientais: disputando modelos de educação e desenvolvimento.** Geosul, v. 34, n. 71, p. 739-764, 2019. Disponível em: https://periodicos.ufsc.br/index.php/geosul/article/view/1982-5153.2019v34n71p739. Acesso em:11 jul. 2022.

FERREIRA, I. J. M. et al. **Landscape Landscape pattern changes over 25 years across a hotspot zone in southern Brazil, Southern Forests**, [s. l.], v. 81, n. 2, p. 175-184, apr. 2019

FONSECA, G. A. B. 1985. **The vanishing Brazilian Atlantic Forest**. Biological Conservation 34(17-34).

ISERNHAGEN, I. (2010). Uso de semeadura direta de espécies arbóreas nativas para restauração florestal de áreas agrícolas, sudeste do Brasil. Tese de Doutorado ( Programa de Pos graduação em Engenharia Civil) Escola Superior de Agricultura Luiz de Queiroz - Universidade de São Paulo, São Paulo, 2010. Disponivel em: [https://www.teses.usp.br/teses/disponiveis/11/11150/tde-20102010-155109/pt-br.php.](https://www.teses.usp.br/teses/disponiveis/11/11150/tde-20102010-155109/pt-br.php) Acesso em: 15 nov. 2022

FERREIRA I.J. M. ; BRAGION G. R.;FERREIRA J. H. D.; BENEDITO E. & COUTO E.V. (2019) **Landscape pattern changes over 25 years across a hotspot zone in southern Brazil,** Southern Forests: a Journal of Forest Scienc e, 81:2, 175-184, DOI: [10.2989/20702620.2018.1542563](https://doi.org/10.2989/20702620.2018.1542563)

FLORENZANO, T. G. **Introdução à Geomorfologia**. In: FLORENZANO, T. G. (Org.) Geomorfologia: conceitos e tecnologias atuais. São Paulo: Oficina de Textos, 2008. p. 12-30.

FLORENZANO, T. G. **Iniciação em Sensoriamento Remoto**. 3 ed. São Paulo: Oficina de Textos, 2011, 128p.

FINK, Daniel Roberto e MACEDO, André Camargo Horta de. **Roteiro para licenciamento ambiental e outras considerações.** FINK, Daniel Roberto, ALONSO JR, Hamílton e DAWALIBI, Marcelo (orgs). Aspectos jurídicos do licenciamento ambiental. 2ª ed. Rio de Janeiro: Forense Universitária, 2002.

FITZ, P. R. **Geoprocessamento sem complicação**. Oficina de Textos, São Paulo, SP, 2008.

FUNDAÇÃO SOS MATA ATLÂNTICA. (2021). Áreas Protegidas e Municípios Costeiros **da Mata Atlântica**. 20. https://municipioscosteiros.sosma.org.br/

GONÇALVES, M. T. A indústria de celulose no Brasil: **Análise de sua dinâmica no período de 1950-1992.** Vitória. FASE-IBASE, 1992. 407 p.

IBGE. **Biomas Brasileiros**. Disponível em: [https://educa.ibge.gov.br/jovens/conheca-o](https://educa.ibge.gov.br/jovens/conheca-o-brasil/territorio/18307-biomas-brasileiros.html)[brasil/territorio/18307-biomas-brasileiros.html.](https://educa.ibge.gov.br/jovens/conheca-o-brasil/territorio/18307-biomas-brasileiros.html) Acesso em 26 mar 2022.

HIROTA, M. M. 2003. **Monitoring the Brazilian Atlantic Forest cover**. pp. 60-65. In Galindo-Leal, C. & I. G. Câmara (eds.). The Atlantic Forest of South America: biodiversity status, threats, and outlook. Center for Applied Biodiversity Science and Island Press, Washington, D.C

JENSEN**, J. R. Remote sensing of the environment: an earth resource perspective**. 2 ed. Geographic Information Science, 2006.

LAUDARES, A. S. S., GOMES, S., K., & COIMBRA, B., L. A. (2014). **Cadastro Ambiental Rural: uma análise da nova ferramenta para regularização ambiental no Brasil**. Desenvolvimento e Meio Ambiente, *31*, 111–122. https://doi.org/10.5380/dma.v31i0.33743

LEITE, M. D. S., JUNIOR, J. A. da S., CALABONI, A., & IGARI, A. T. (2020). **Fatores socioeconômicos e a cobertura de vegetação nativa em imóveis rurais no estado de São Paulo**. Ambiente & Sociedade, 23, 46.

LUTOSA, Maria Cecília J.; YOUNG, Carlos Eduardo F. Política Ambiental. In: KUPFER, David; HASENCLEVER, Lia. **Economia Industrial: Fundamentos Teóricos e Práticos no Brasil.** 1 ed. Rio de Janeiro: Campus, 2002. Cap. 24, p. 569 – 590

LOPES, E. E. **Proposta Metodológica para Validação de Imagens de Alta Resolução do Google Earth para a Produção de Mapas,** Dissertação (mestrado) - Universidade Federal de Santa Catarina, Centro Tecnológico, Programa de Pós-Graduação em Engenharia Civil, Florianópolis, 2009. Disponivel em:

[http://repositorio.ufsc.br/xmlui/handle/123456789/92563.](http://repositorio.ufsc.br/xmlui/handle/123456789/92563)

MACHADO, A.R; SALEME, E.R. **Cadastro Ambiental Rural, Sustentabilidade E O Programa De Regularização Ambiental**. Rev. de Direito e Sustentabilidade, Maranhão | v. 3  $\ln 2$  | p. 125 – 140 | Jul dez. 2017.

MARTORELLI, E. B. (2015). **Política Ambiental: dos limites do comando e controle à potencialidade dos instrumentos econômicos**. Universidade De Brasília, 39. https://bdm.unb.br/handle/10483/11435

MAXSUEL, S. K., & Sylvester, K. M. (2012). **Identification of "ever-cropped" land (1984– 2010) using Landsat annual maximum NDVI image composites: Southwestern Kansas case study.** Remote Sensing of Environment, 121, 186–195. <https://doi.org/10.1016/J.RSE.2012.01.022>

MENEZES, P. D.R **Territórios de Cidadania**: ensaios de gestão pública compartilhada na mata atlântica. Tese de Mestrado (Doutorado em Geografia) - Universidade Federal de Minas

Gerais, Instituto de Geociências, Belo Horizonte, 2012. Disponível em: https://repositorio.ufmg.br/handle/1843/MPBB-8TQERV. Acesso em 15 out. 2022.

MYERS, N. et al. **Biodiversity hostpots for conservation priorities**. Nature, [s. l.], v. 403, p. 853-858, 2000.

MILARÉ, Édis. **Direito do ambiente**. 11. ed. São Paulo: Revista dos Tribunais, 2018.

MOREIRA, M. A. **Fundamentos do sensoriamento remoto e metodologias de aplicação**. 3 ed. atual ampl., Ed. UFV, Viçosa, MG, 2005. NOVO, E. M. M. Sensoriamento Remoto: Princípios e Aplicações. 4a ed. São Paulo, Blucher, 2010, 387p.

MOREIRA, K. S., Junqueira Júnior, J. A., Sousa, P. E. de O., Moreira, H. S., & Baliza, D. P. (2021). **A evolução da legislação ambiental no contexto histórico brasileiro**. Research, Society and Development, 10(2), e14010212087. https://doi.org/10.33448/rsd-v10i2.12087

MITTERMEIER, R. A., P. R. Gil, M. Hoffmann, J. Pilgrim, J. Brooks, C. G. Miitermeier, J. Lamourux & G. A. B. Fonseca. 2004. **Hotspots revisited: earth's biologically richest and most endangered terrestrial ecoregions**. Cemex, Washington, DC.

OLIVEIRA, S. H. (2016). **Politicas ambientais sustentaveis de comando e controle e a eficacia dos instrumentos economicos**. Prospectiva (Frutal-MG). https://www.aacademica.org.

OLIVEIRA, G. P; BISPO, C. O; NASCIMENTO, D. A.; SILVA, O. G. **O Google Earth™ como uma ferramenta de apoio aos estudos preliminares de geomorfologia fluvial: estudo de caso no riacho de Vila Maria**, Garanhuns-PE. Geosaberes, Fortaleza, v. 9, n. 18, p. 1-9, 2018.

PAGLIA, A.; LAMAS, I. (2004). **Mata Atlântica Brasileira:** Os Desafios para Conservação da Biodiversidade de um Hotspot Mundial. Essências Em Biologia Da Conservação, 28.

PEREIRA, L. F., GUIMARAES, R. M. F., &OLIVEIRA, R. R. M. (2018). **Integrando geotecnologias simples e gratuitas para avaliar usos/coberturas da terra: QGIS e Google Earth Pro.** Journal of Environmental Analysis and Progress. <https://doi.org/10.24221/jeap.3.3.2018.1839.250-264>

PINTO, L. F. G; METZGER J. P; SPAROVEK G. **Produção de Alimentos na Mata Atlântica:**

**Desafios para uma agropecuária sustentável, saudável e com neutralização de carbono no bioma que é o maior produtor de alimentos no Brasil**. *In*: 27a CONFERÊNCIA DAS NAÇÕES UNIDAS SOBRE MUDANÇAS, 9.2022, Sharm El Sheikn, Egito. **Anais** [...]. Egito: COP 27, 2022. Disponível em [https://cms.sosma.org.br/wp](https://cms.sosma.org.br/wp-content/uploads/2022/11/SOSMA_Produ%C3%A7%C3%A3o-de-Alimentos-na-Mata-Atl%C3%A2nticadigital.pdf)[content/uploads/2022/11/SOSMA\\_Produ%C3%A7%C3%A3o-de-Alimentos-na-Mata-](https://cms.sosma.org.br/wp-content/uploads/2022/11/SOSMA_Produ%C3%A7%C3%A3o-de-Alimentos-na-Mata-Atl%C3%A2nticadigital.pdf)[Atl%C3%A2nticadigital.pdf.](https://cms.sosma.org.br/wp-content/uploads/2022/11/SOSMA_Produ%C3%A7%C3%A3o-de-Alimentos-na-Mata-Atl%C3%A2nticadigital.pdf) Acesso em 09 nov. 2022

QUINELATO, R. V. et al. **Análise espaço temporal da qualidade da água dos rios Peruípe, Itanhém e Jucuruçu, Bahia.** Scientia Plena, v. 16, n. 7, 2020. Disponível em:

https://www.scientiaplena.org.br/sp/article/view/5400. Acesso em: 12 jun.2022.

SAFAR, N. V. H.; MAGNAGO, L. F. S.; SCHAEFER, C. E. G. R. **Resilience of lowland Atlantic forests in a highly fragmented landscape: insights on the temporal scale of landscape restoration.** Forest Ecology and Management, Amsterdam, v. 470, 118183, aug. 2020

SANTOS, L. C. A. dos, & Soares, I. G. (2020). **Caracterização da Vulnerabilidade Ambiental na Bacia Hidrográfica do Rio Preto**, Maranhão – Brasil. GEOGRAFIA (Londrina), 29(1). https://doi.org/10.5433/2447-1747.2020v29n1p85

SILVA, J. A. A. da et al. **O Código Florestal e a Ciência: contribuições para o diálogo**. São Paulo: Sociedade Brasileira para o Progresso da Ciência, SBPC; Academia Brasileira de Ciências, ABC. São Paulo: SBPC, 2011.

SOARES-FILHO, B., Rajão, R., Merry, F., Rodrigues, H., Davis, J., Lima, L., Macedo, M., Coe, M., Carneiro, A., Santiago, L., 2016. **Brazil's market for trading forest certificates**. PLoS One 11, e0152311. https://doi.org/10.1371/journal.pone.0152311.

SOUZA, C. M., Shimbo, J. Z., Rosa, M. R., Parente, L. L., Alencar, A. A., Rudorff, B. F. T., Hasenack, H., Matsumoto, M., Ferreira, L. G., Souza-Filho, P. W. M., De Oliveira, S. W., Rocha, W. F., Fonseca, A. V, Marques, C. B., Diniz, C. G., Costa, D., Monteiro, D., Rosa, E. R., Vélez-Martin, E., … Azevedo, T. (n.d.). **remote sensing Reconstructing Three Decades of Land Use and Land Cover Changes in Brazilian Biomes with Landsat Archive and Earth Engine.** 12, 2735.<https://doi.org/10.3390/rs12172735>

SOSMA, & INPE. (2018). **Atlas da Mata Atlântica**: Desflorestamentos entre 2017-2018, em hectares. Fundação SOS Mata Atlântica e INPE, 35. https://www.sosma.org.br/projeto/atlasda-mata-atlantica/dados-mais-recentes/

SOSMA, & INPE. (2019). **SOS Mata Atlântica e INPE apresentam dados do Atlas dos Remanescentes Florestais da Mata Atlântica**. 1–39. [https://www.sosma.org.br/wp](https://www.sosma.org.br/wp-content/uploads/2021/05/SOSMA_Atlas-da-Mata-Atlantica_2019-2020.pdf)[content/uploads/2021/05/SOSMA\\_Atlas-da-Mata-Atlantica\\_2019-2020.pdf](https://www.sosma.org.br/wp-content/uploads/2021/05/SOSMA_Atlas-da-Mata-Atlantica_2019-2020.pdf)

SOSMA. **Relatório Anual 2021**. Disponível em: https://cms.sosma.org.br/wpcontent/uploads/2022/07/Relatorio\_21\_julho.pdf. Acesso em 19 out. 2022.

SUZANO. (2022). Resumo Público do Plano de Manejo Florestal: manejo florestal 2021, unidade mucuri. 17. https://www.suzano.com.br/a-suzano/documentos/?tag=manejoflorestal-sustentavel

SFB. (2019). **Florestas do Brasil**. Florestas do Brasil em Resumo, 152.

STABILE, M., et al. **Solving Brazil's land use puzzle: Increasing production and slowing Amazon deforestation**. Land Use Policy, v. 91, p. 104362, 2020

STRASSBURG, BBN, IRIBARREM, A., BEYER, HL , CORDEIRO, CL , CROUZEILLES, R. , JAKOVAC, CC , JUNQUEIRA, AB , LACERDA, E. , LATAWIEC, AE , BALMFORD, A. , BROOKS, TM , BUTCHART, SHM , CHAZDON, RL , Erb, K.-H. , BRANCALION, P. , BUCHANAN, G. , COOPER, D. , DIAZ, S. , DONALD, PF , … VISCONTI, P. ( 2020). **Áreas prioritárias globais para restauração de ecossistemas**. Natureza, 586, 724-729.

TAGLIETTE, D. B. (2005). **A natureza social e econômica da lei de terras de 1850**. Revista de Ciências Humanas, 6(7), 189–205. <http://www.revistas.fw.uri.br/index.php/revistadech/article/view/278/511>

TARANTO, L (2011). **Instrumentos Econômicos na Política Ambiental: bases teóricas e aplicação prática.** Monografia (Ciencias Economicas)-Universidade Estadual Paulista Júlio de Mesquita Filho – UNESP .Faculdade de Ciências e Letras – FCL. Disponível em: https://repositorio.unesp.br/bitstream/handle/11449/121538/taranto 1 tcc arafcl.pdf?sequence  $=$ 1, acesso em 15 Jul 2022.

# **APÊNDICES**

APÊNDICE A – Formulário de declaração para cadastro ambiental municipal

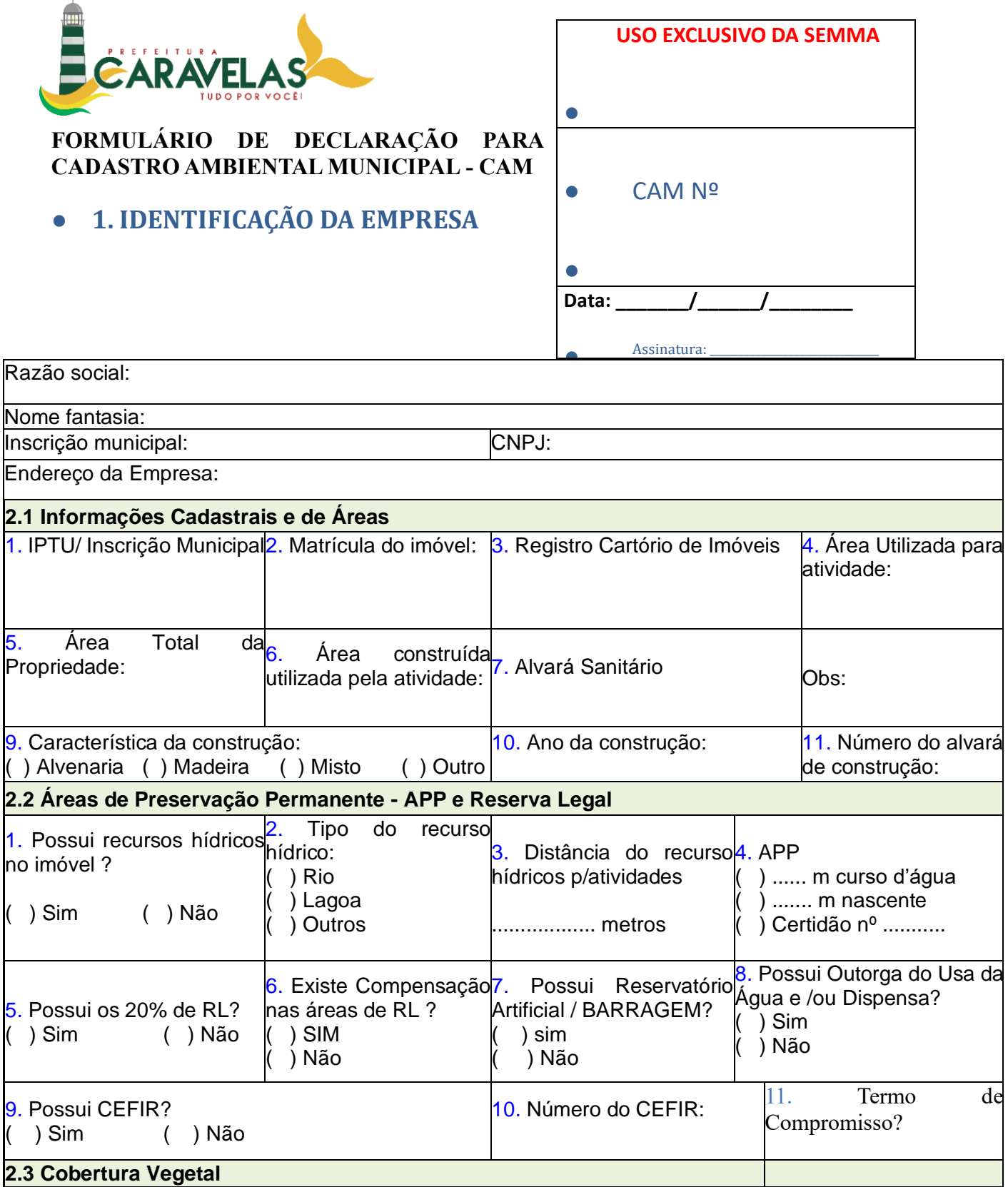
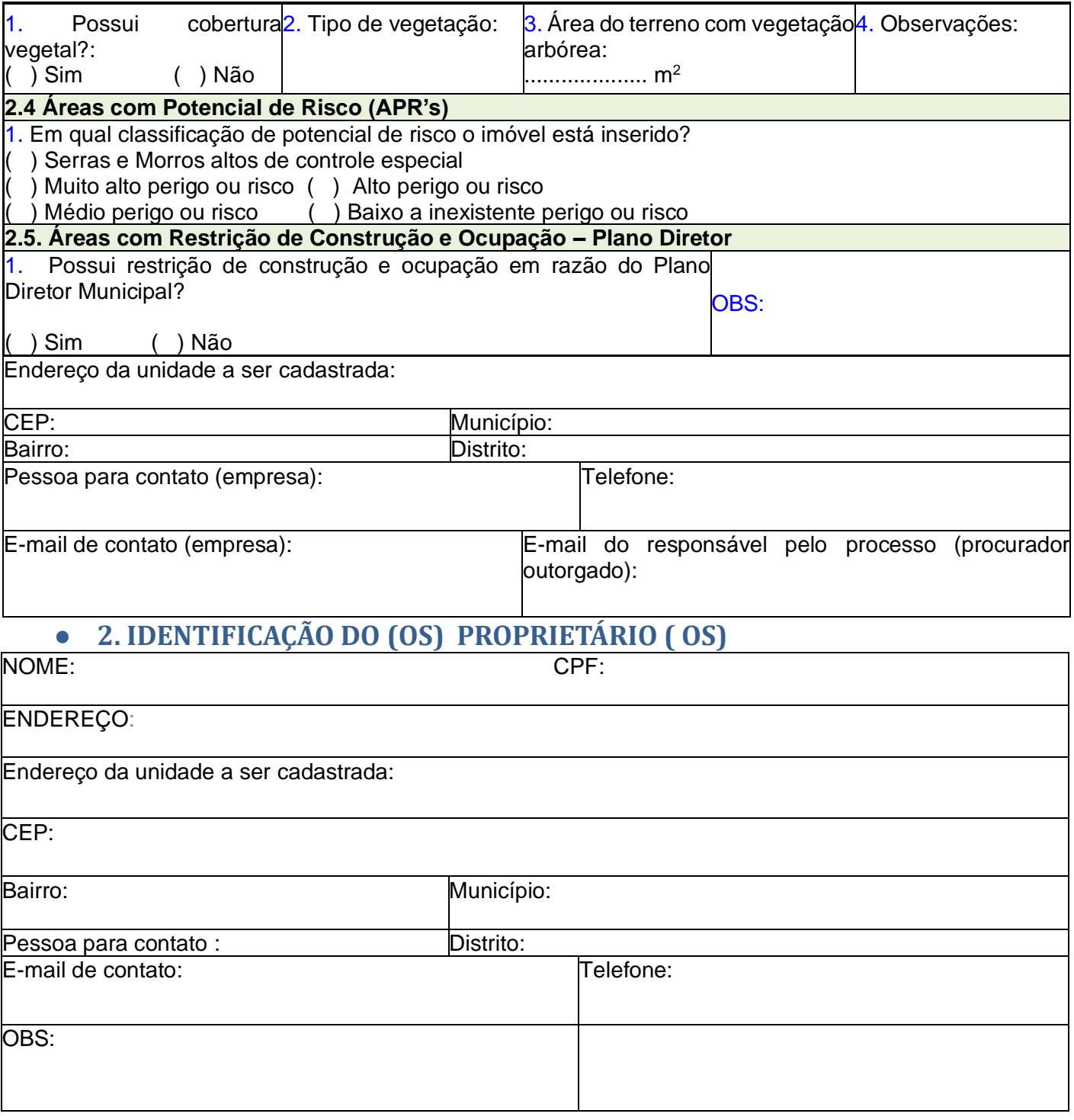

# **2. INFORMAÇÕES SOBRE O IMÓVEL**

# ● **3. INFORMAÇÕES COMPLEMENTARES**

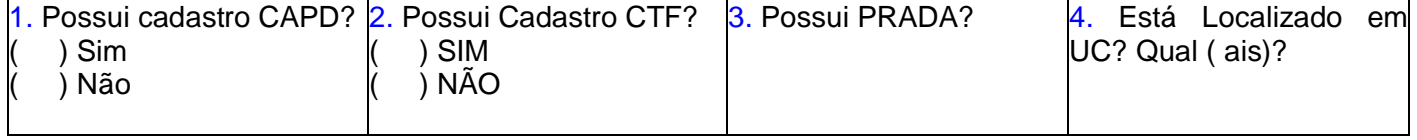

### **4. INFORMAÇÕES SOBRE A ATIVIDADE E ENQUADRAMENTO 4.1 Descrição da atividade**

2. Produção/Serviços: ...............................

1. Administração: ...............................

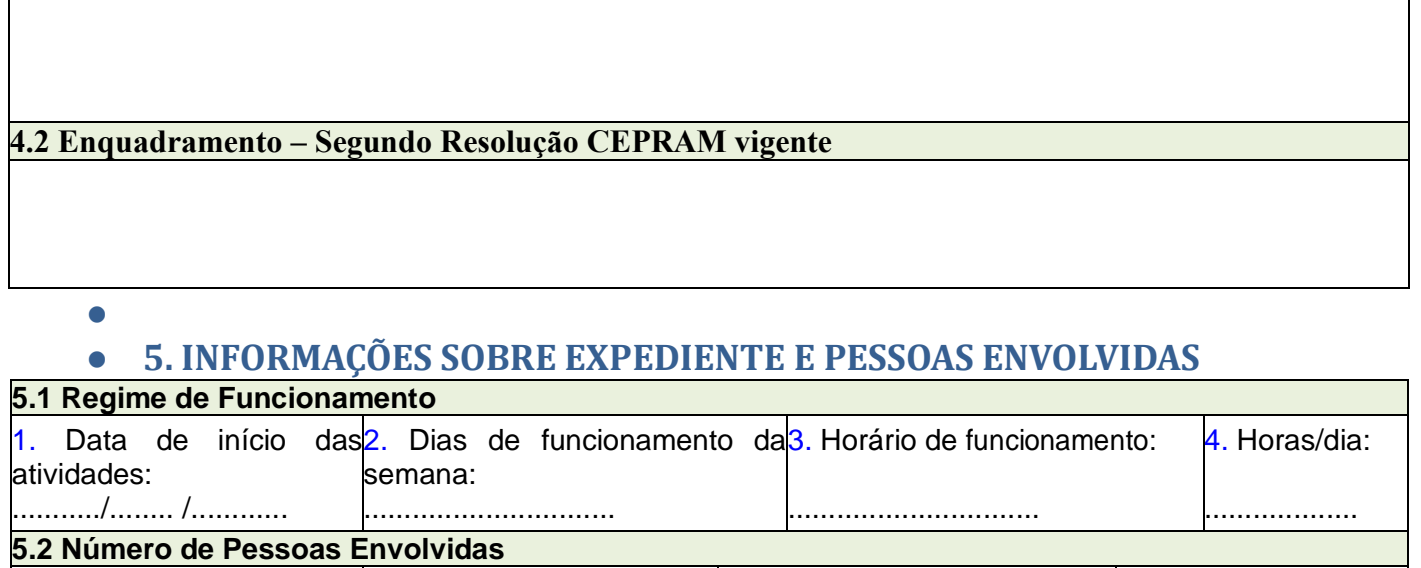

3. Outros:

...............................

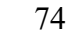

4. Total:

............................

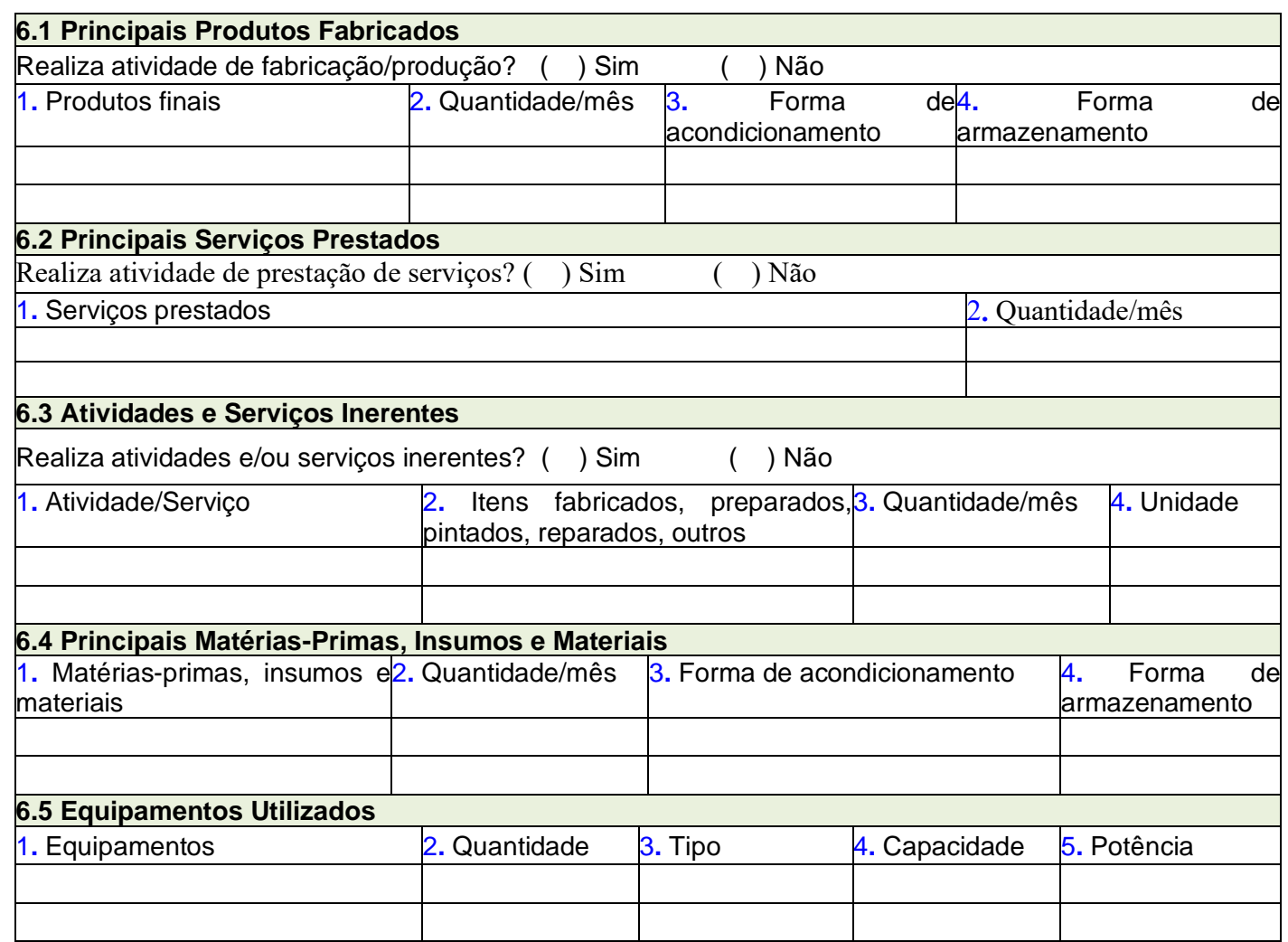

# ● **6. INFORMAÇÕES SOBRE A(S) ATIVIDADE(S) DA EMPRESA**

# ● **7. INFORMAÇÕES SOBRE ATIVIDADES TERCEIRIZADAS**

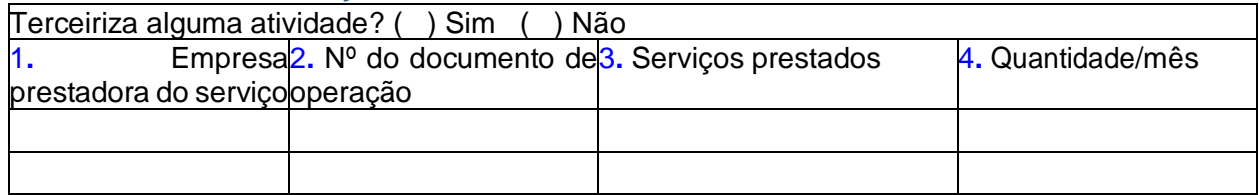

### ● **8. FONTES DE ABASTECIMENTO DE ÁGUA E INFORMAÇÕES VINCULADAS**

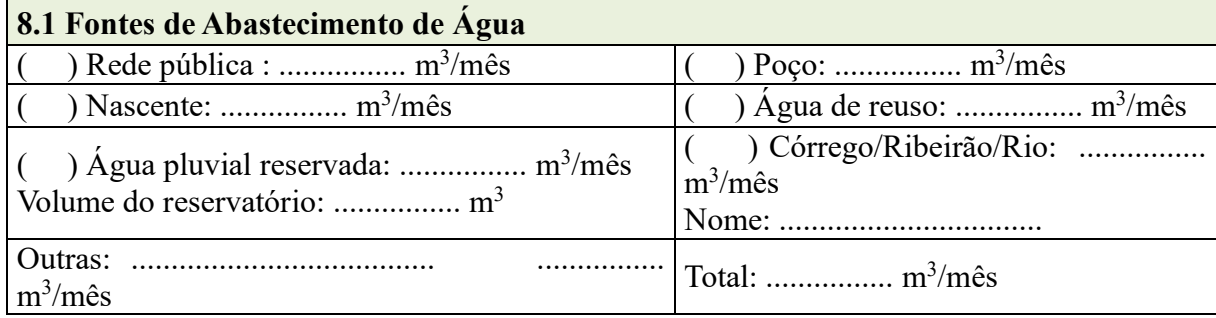

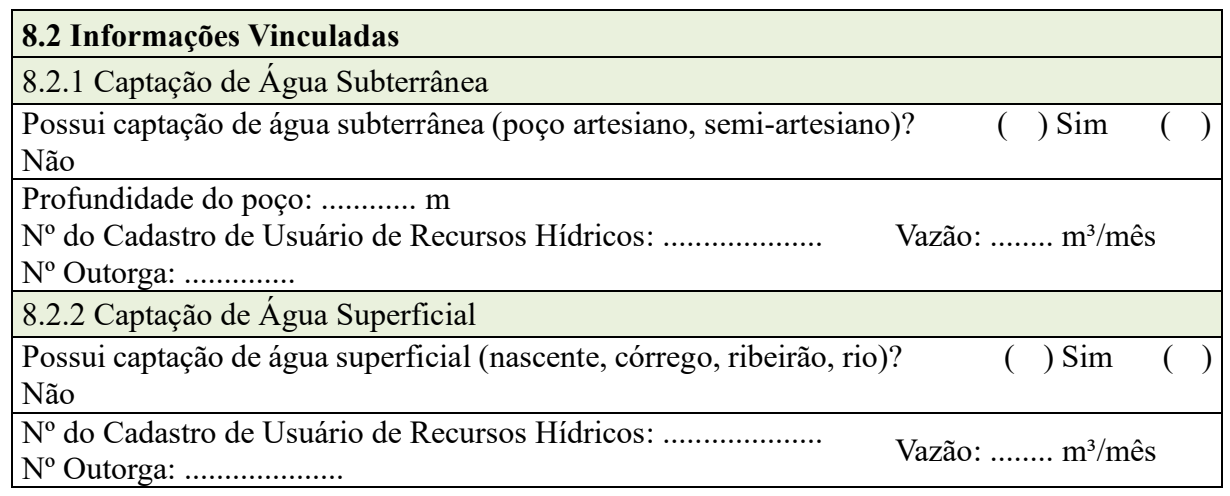

# ● **9. FINALIDADES DO USO DA ÁGUA**

●

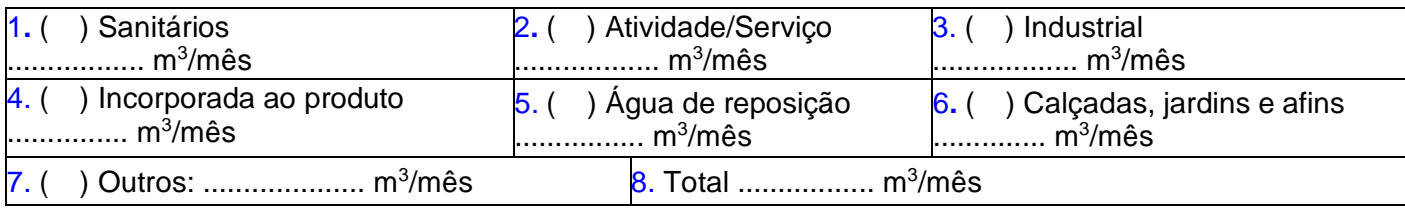

## ● **10. INFORMAÇÕES SOBRE OS EFLUENTES LÍQUIDOS E TRATAMENTO**

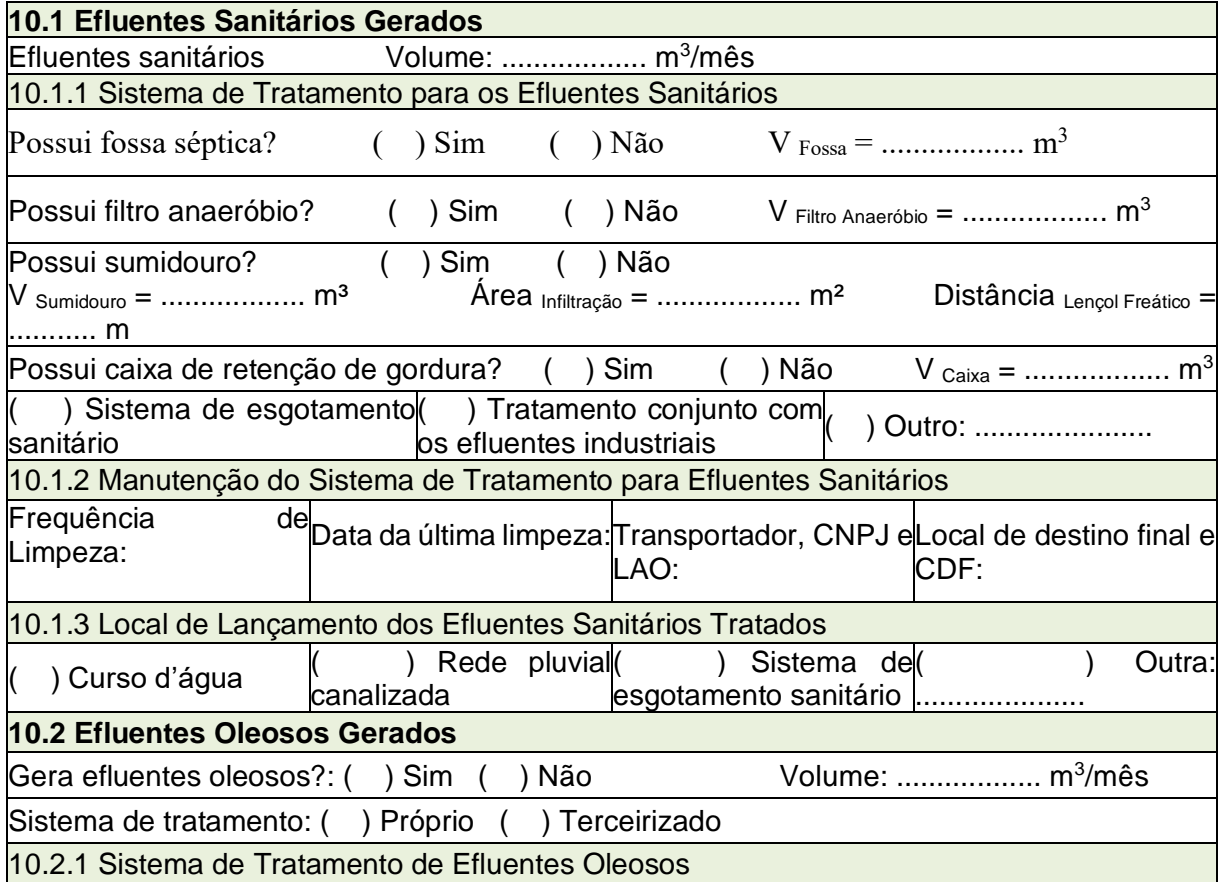

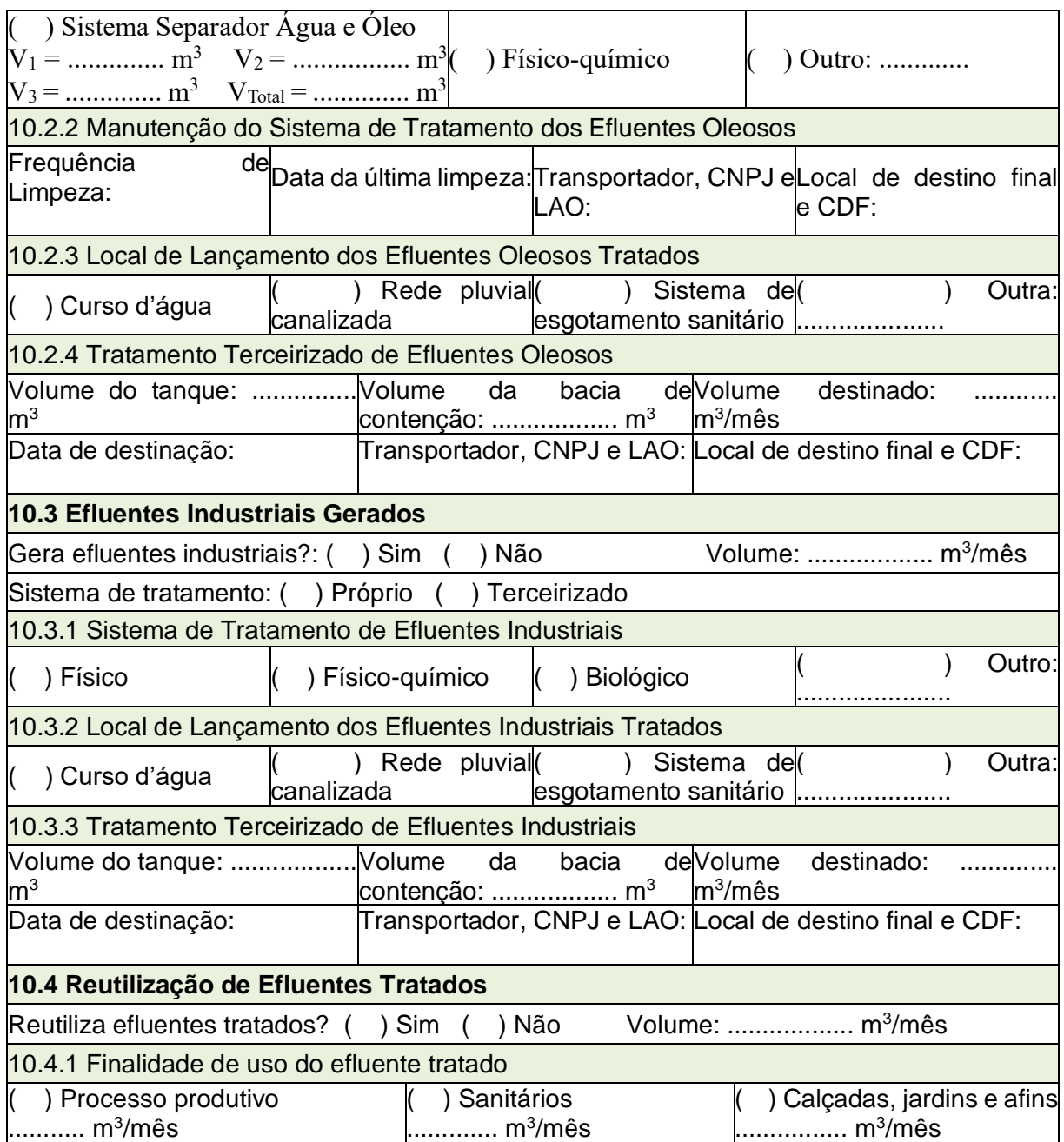

# ● **11. FONTES DE ABASTECIMENTO DE ENERGIA E COMBUSTÍVEL**

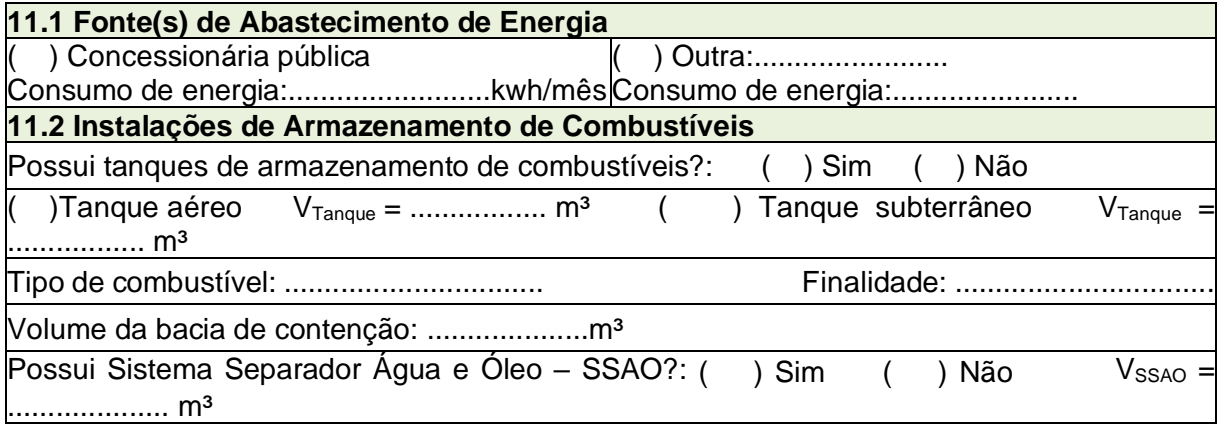

### ● **12. INFORMAÇÕES SOBRE EMISSÕES ATMOSFÉRICAS**

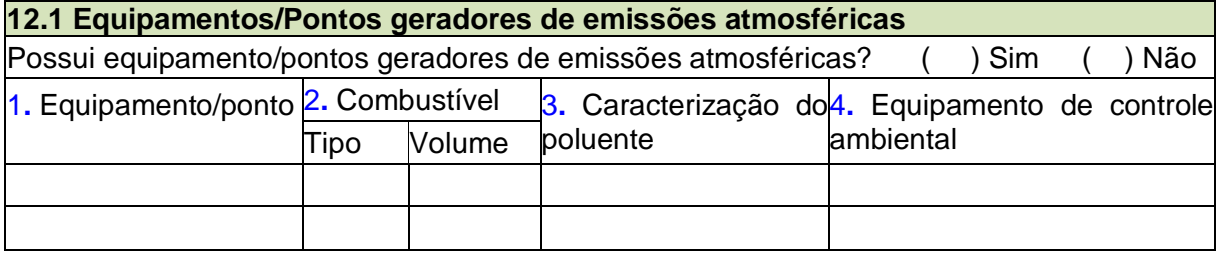

●

### ● **13. FONTES GERADORAS DE RUÍDOS OU VIBRAÇÕES**

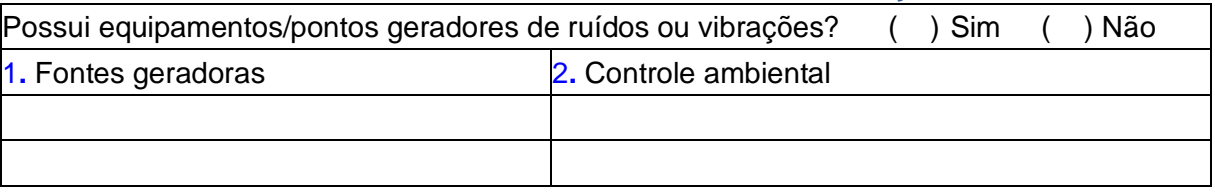

### o **14. DETALHAMENTO DO PROCESSO PRODUTIVO OU SERVIÇO**

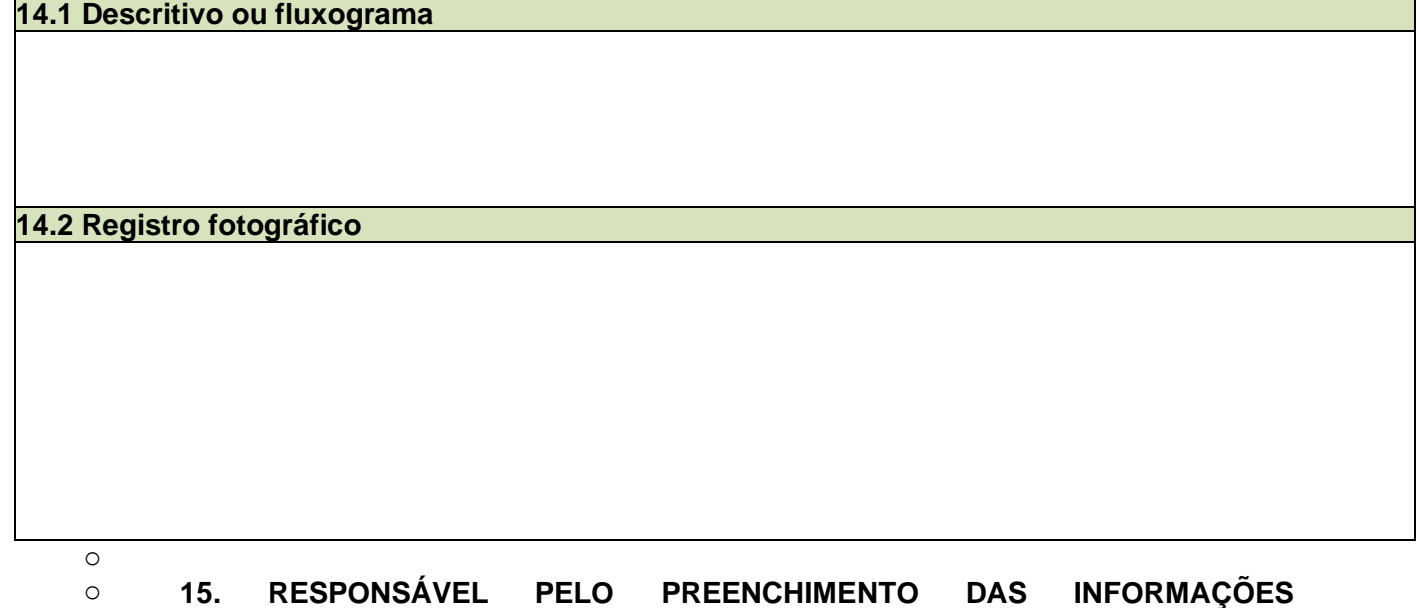

Nome: ............................................................. Formação profissional: ............................................ Registro do profissional: .............................. Assinatura: ...................................................

### o **16. DECLARAÇÃO DE RESPONSABILIDADE (ADMINISTRADOR OU RESPONSÁVEL LEGAL DA EMPRESA)**

Eu, ............................................(nome)................... , .....(cargo)...., declaro, sob as penas da Lei, a veracidade das informações prestadas neste documento.

Caravelas, XX de XX de XXXX.

**(RESPONSÁVEL TÉCNICO)**

Assinatura: ...................................................... Carimbo da empresa: ......................................

APÊNDICE B – Cadastro ambiental municipal

80 CADASTRO AMBIENTAL MUNICIPAL REALIZADOS PELA SECRETARIA MUNICIPAL DE MEIO AMBIENTE DE CARAVELAS (13/05/21 e 2021 a 15/11/22)

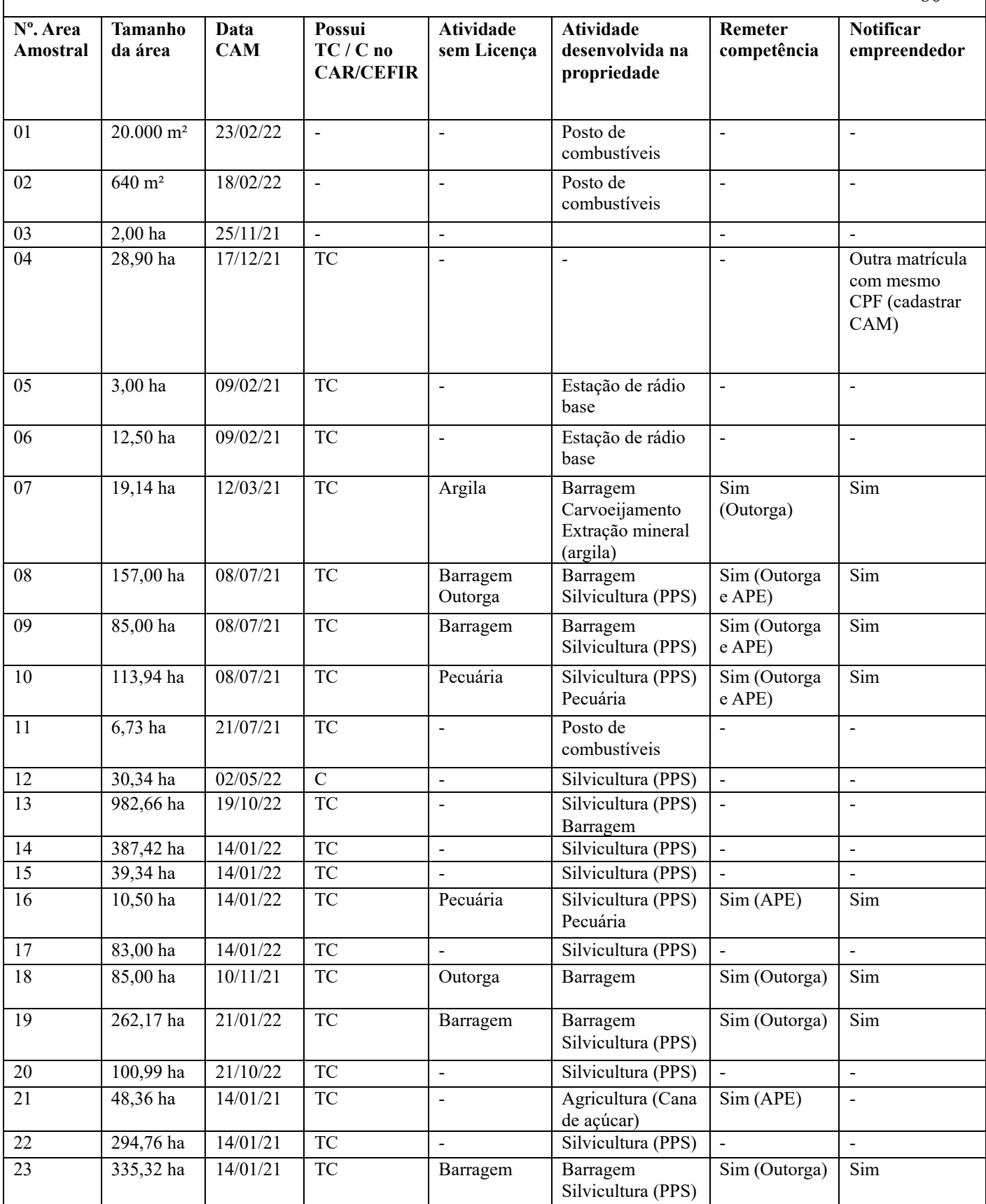

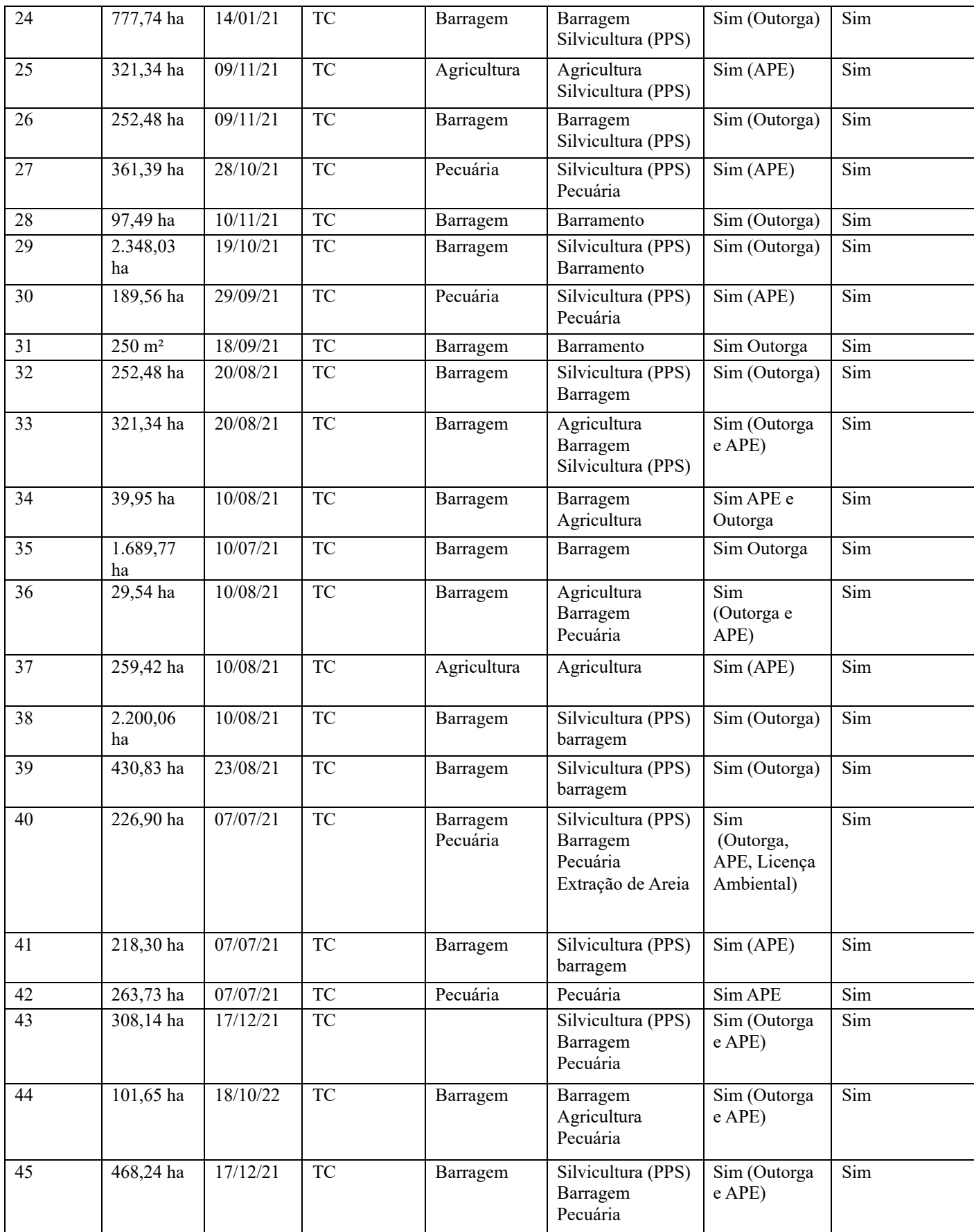

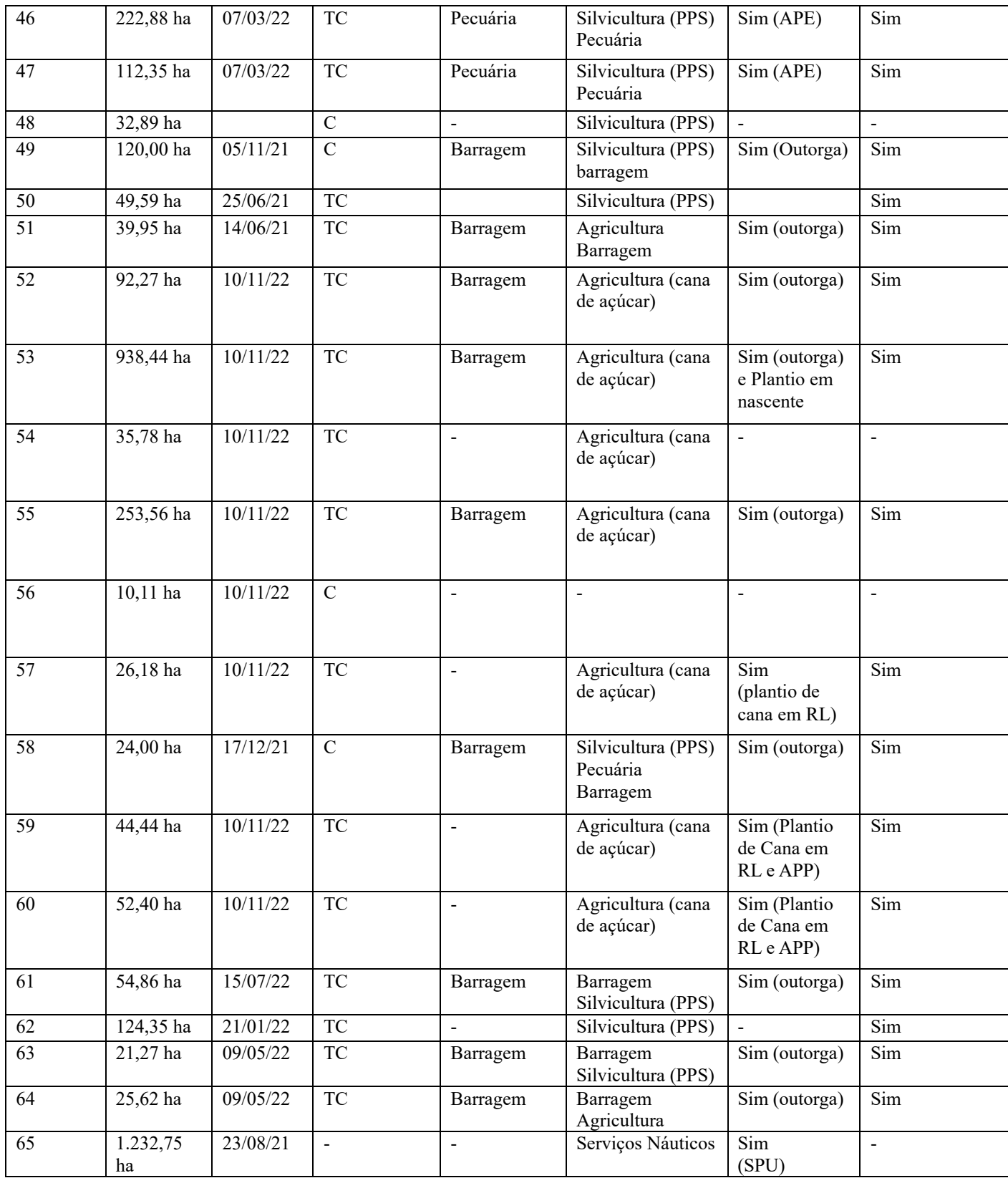

\*PSS – Programa de Suprimento Sustentável

\*TC – Termo de Compromisso

 $*C - Certificado$ 

\*SPU – Superintendência do Patrimônio da União

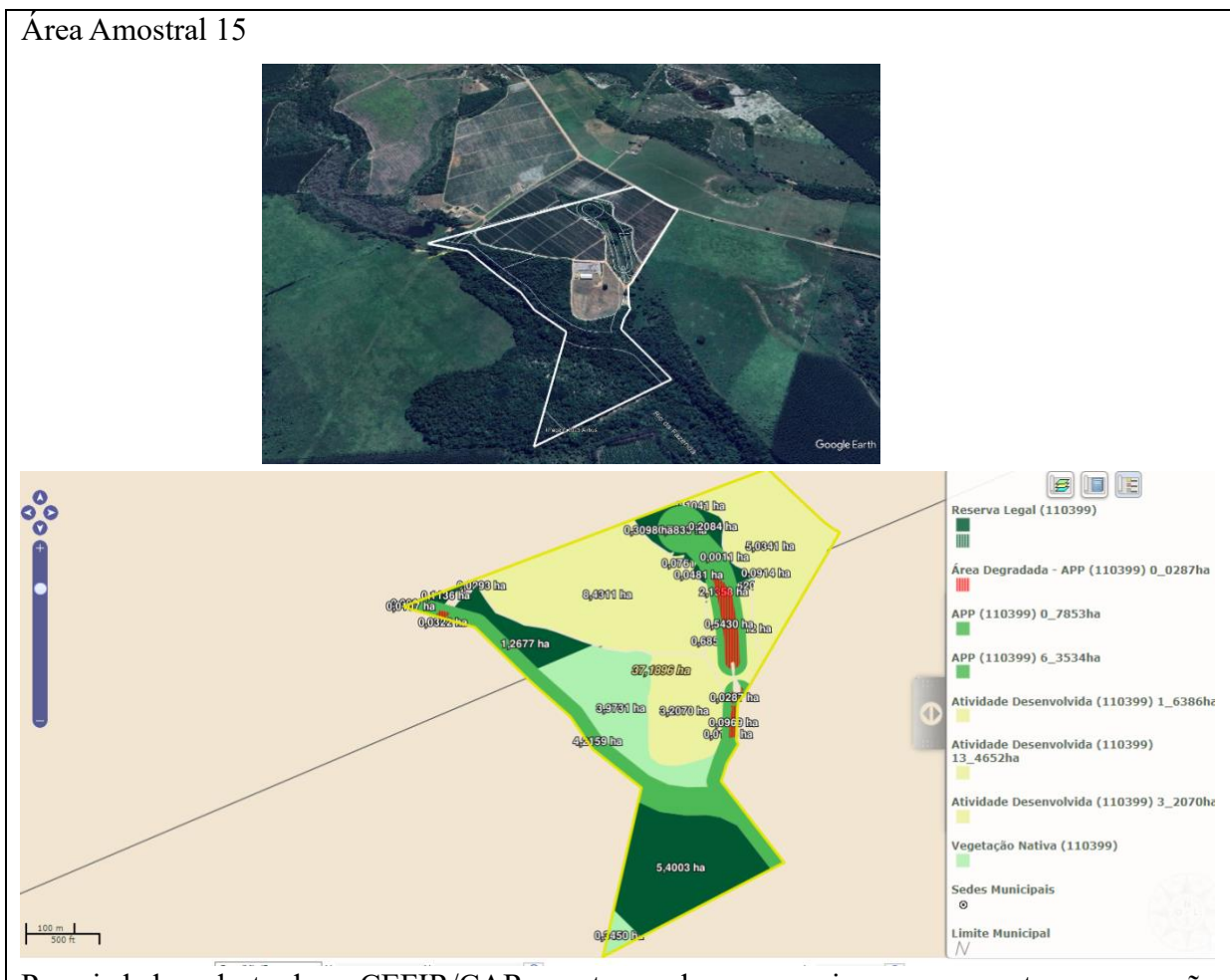

### APÊNDICE C – Análise de 20 áreas amostrais

Propriedade cadastrada no CEFIR/CAR com termo de compromisso para executar recuperação dos passivos do PRA relacionados a APP degradada, retirada de fatores de degradação, isolamento da area com término em 12/2032, manuteção e controle de pragas, adulbação e/ou irrigação em quando couber.

**Interpretação remota:** atividade desenvolvida de Barragem/Represa e provável plantio de agricultura

**Recomendação:** Visita in loco

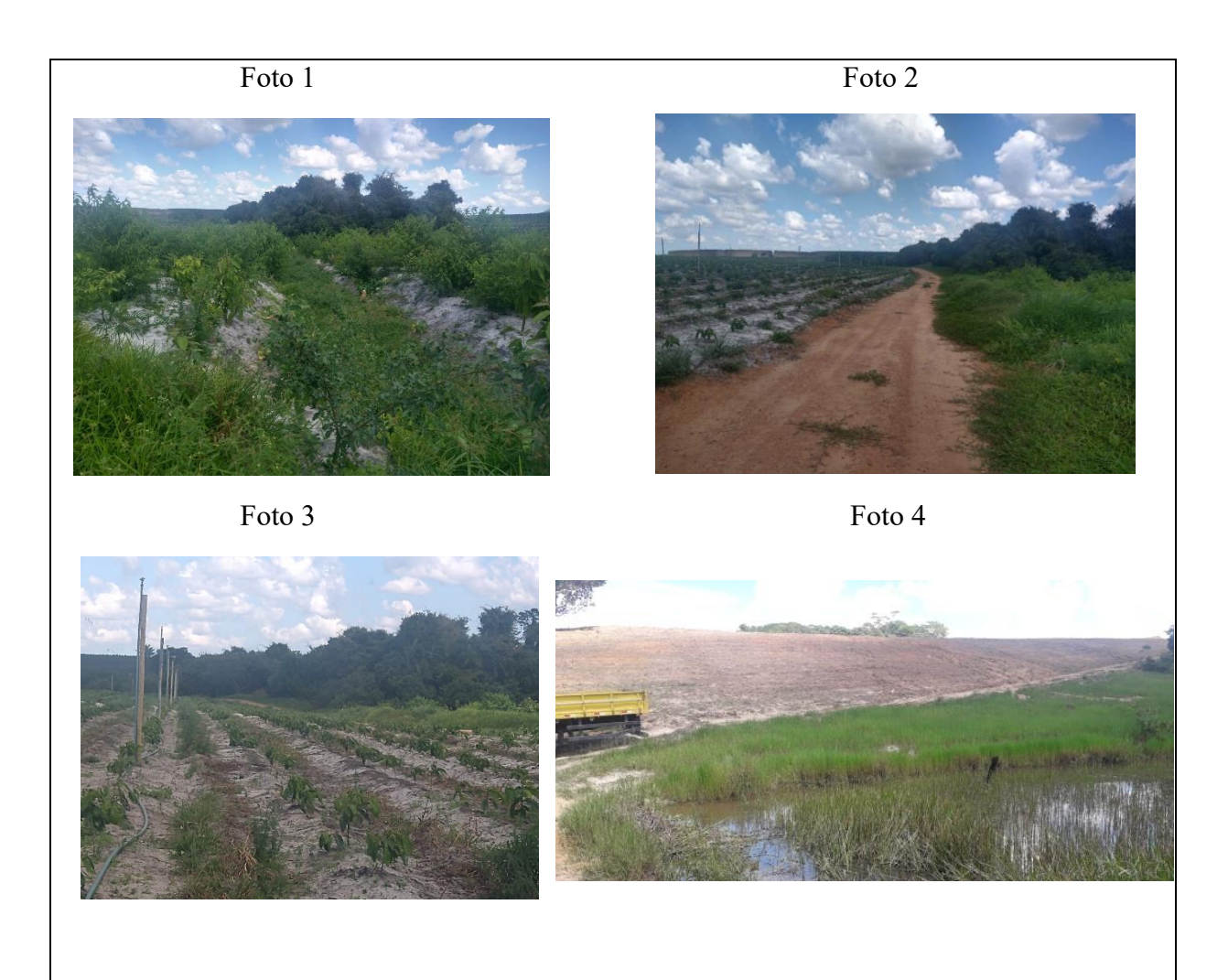

**Síntese da vistoria em campo:** plantio de café (foto 2) , área a ser desenvolvida a agricultura invade com plantio em area de APP de nascente (foto 1), Atividade de irrigação (foto 3) e atividade de barragem (foto 4).

**Conclusão:** As atividades desenvolvidas deverão ser regularizadas com licenciamento ambiental em conformidade a legislação ambiental pertinente. Onde o licenciamento da atividade de barragem é competência municipal, conforme a Res. CEPRAM nº. 4.579/2018. No entanto devera possuir outorga para irrigação emitida pelo INEMA.

Já o plantio de agricultura em nascente é um pasivo ambiental e considerado crime ambiental Como a análise do CEFIR/CAR, é competência do orgão estadual (INEMA), nesse sentido a secretaria municipal de meio ambiente deverá remeter as informações ao INEMA e notificar o empreendedor para atualizar o CEFIR/CAR, bem como as atividades que precisam ser licenciadas e declaradas.

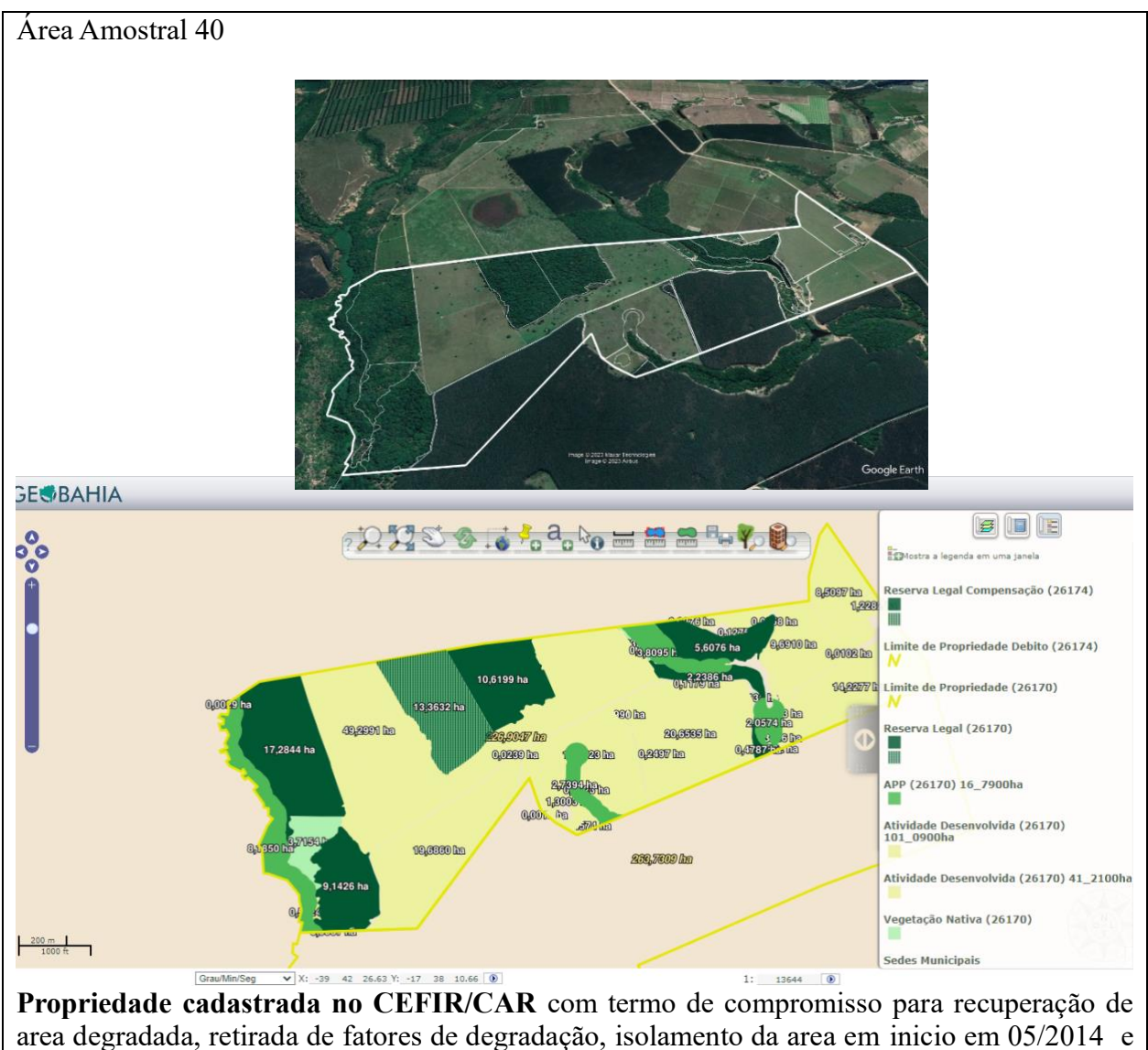

fim em 05/2018, plantio de categoria regenerativa (distribuição das espécies), retirada de fatores de degradação, manuteção e controle de pragas, adulbação e/ou irrigação em quando couber com inicio em 05/2014 e termino em 12/2032. Prazo de 180 dias para licenciar as atividades desenvolvidas, quando declarado no caso em 2014. Prazo de 180 dias quanto a regularização dos passivos referentes à outorga de direito de uso de recursos Hídricos.

**Interpretação remota:** atividade desenvolvida de Barragem/Represa e provável plantio de agricultura

**Recomendação:** Visita in loco

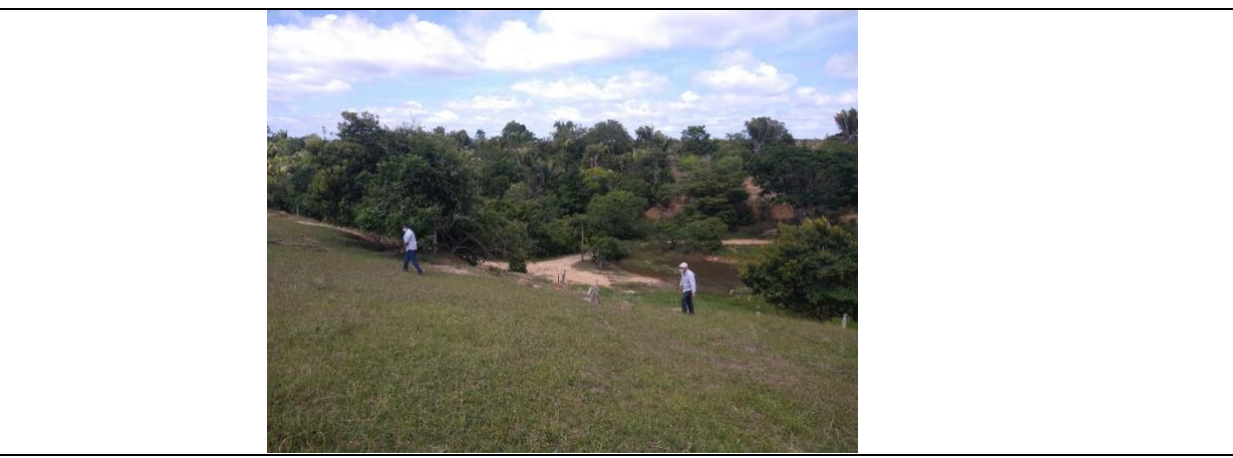

**Síntese da vistoria em campo:** 1. Atividade de Barragem, 2. Atividade de Eucalipto e Pecuária **Conclusão:** As atividades desenvolvidas deverão ser regularizadas com licenciamento ambiental em conformidade a legislação ambiental pertinente, o Anexo IV do Regulamento da Lei Estadual nº 10.431/2006, aprovado pelo Decreto Estadual nº 14.024/2012 e suas alterações; a resolução CEPRAM nº. 4.579/2018. Onde o licenciamento da atividade de barragem é competência municipal, conforme a Res. CEPRAM nº. 4.579/2018. No entanto deverá possuir outorga para uso dos recursos hidricos para irrigação emitida pelo INEMA.

Já o plantio de eucalipto e pecuária, o empreendedor deverá requerer autorização por procedimento especial – APE, junto ao orgão estadual. Como a análise do CEFIR/CAR, é competência do orgão estadual (INEMA), nesse sentido a secretaria municipal de meio ambiente deverá remeter as informações ao INEMA e notificar o empreendedor para atualizar as informações junto ao CEFIR/CAR e o descumprimento do isolamento das area de preservação, bem como as atividades que precisam ser licenciadas e declaradas.

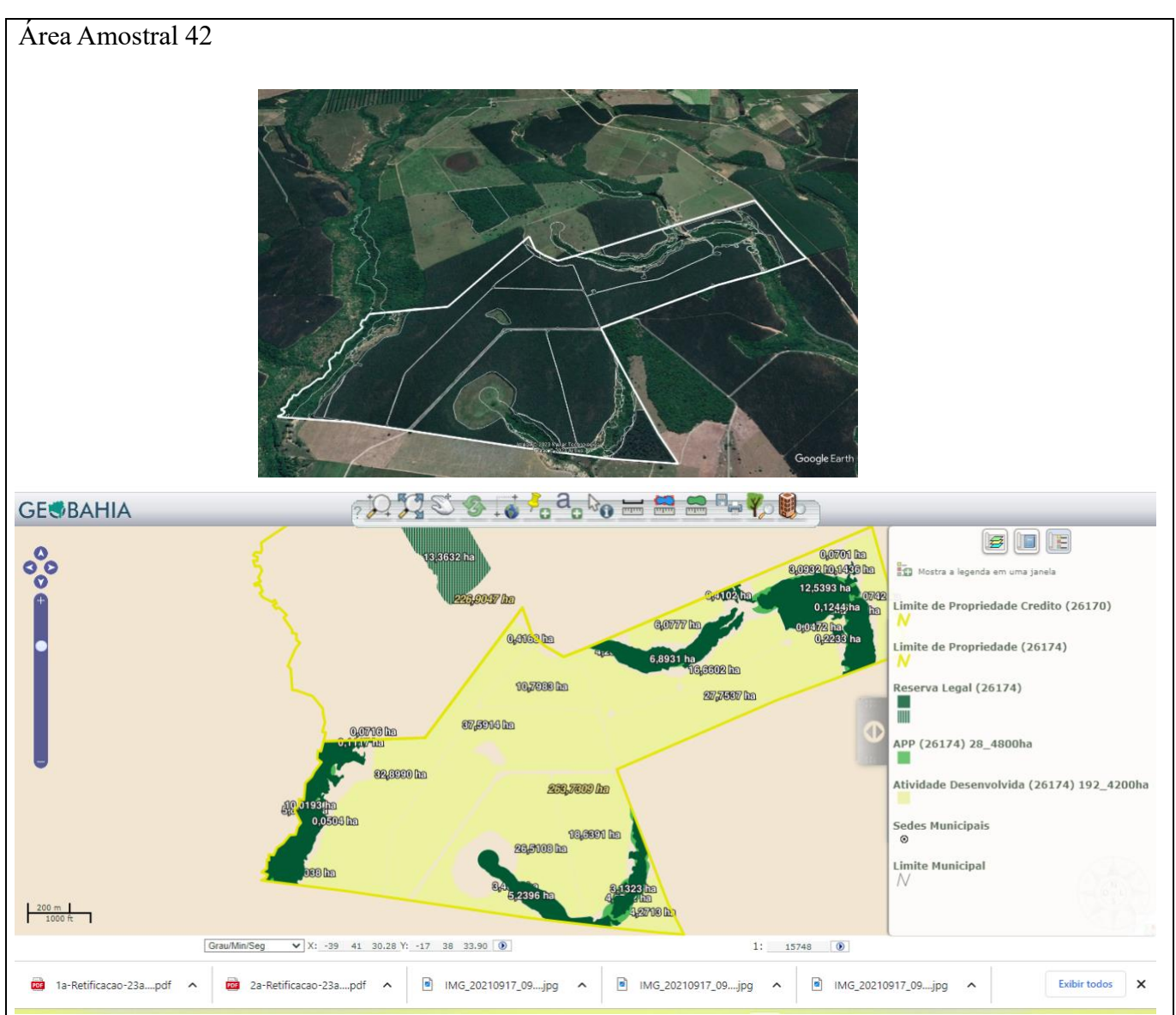

**Propriedade cadastrada no CEFIR/CAR** com termo de compromisso para recuperação de area degradada: **APP:** retirada de fatores de degradação, isolamento da area para incio em 05/2014 e fim em 05/2018, plantio de categoria regenerativa (distribuição das espécies) inicio em 06/2018 e fim em 06/2032, retirada de fatores de degradação, manuteção e controle de pragas, adulbação e/ou irrigação em quando couber com inicio em 05/2014 e fim em 12/2032.

**RL:** manuteção e controle de pragas, adulbação e/ou irrigação em quando couber com inicio em 02/2020 e fim em 12/2032. Prazo de 180 dias para licenciar as atividades desenvolvidas, quando declarado no caso em 2014. Prazo de 180 dias quanto a regularização dos passivos referentes à outorga de direito de uso de recursos

Hídricos.

**Declarado no CAM em 21/1/2022:** Possui atividade de pecuária extensiva e plantio de eucalipto.

**Interpretação remota:** atividade desenvolvida de Barragem/Represa e provável plantio de agricultura **Recomendação:** Visita in loco

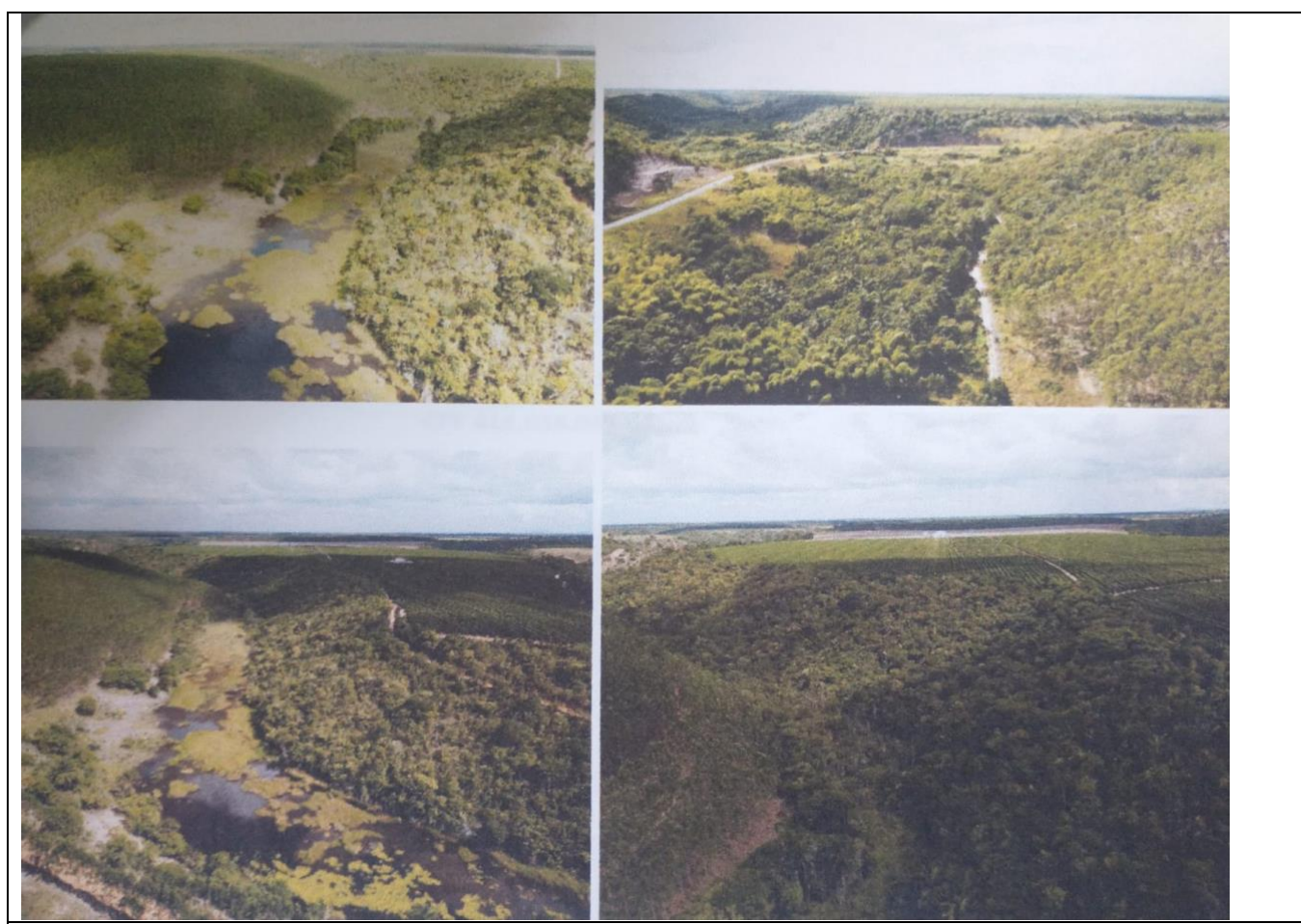

**Síntese da vistoria em campo:** 1. plantio de eucalipto, 2. Barragem, 3. Pecuária, 4. Atividade de irrigação

**Conclusão:** As atividades desenvolvidas deverão ser regularizadas com licenciamento ambiental em conformidade a legislação ambiental pertinente, o Anexo IV do Regulamento da Lei Estadual nº 10.431/2006, aprovado pelo Decreto Estadual nº 14.024/2012 e suas alterações; a resolução CEPRAM nº. 4.579/2018. Onde o licenciamento da atividade de barragem é competência municipal, conforme a Res. CEPRAM nº. 4.579/2018. No entanto deverá possuir outorga para uso dos recursos hidricos para irrigação emitida pelo INEMA.

Já o plantio de eucalipto e a pecuaria, o empreendedor deverá requerer autorização por procedimento especial – APE, junto ao orgão estadual. Como a análise do CEFIR/CAR, é competência do orgão estadual (INEMA), nesse sentido a secretaria municipal de meio ambiente deverá remeter as informações ao INEMA e notificar o empreendedor para atualizar as informações junto ao CEFIR/CAR e o descumprimento do isolamento das area de preservação, bem como as atividades que precisam ser licenciadas e declaradas.

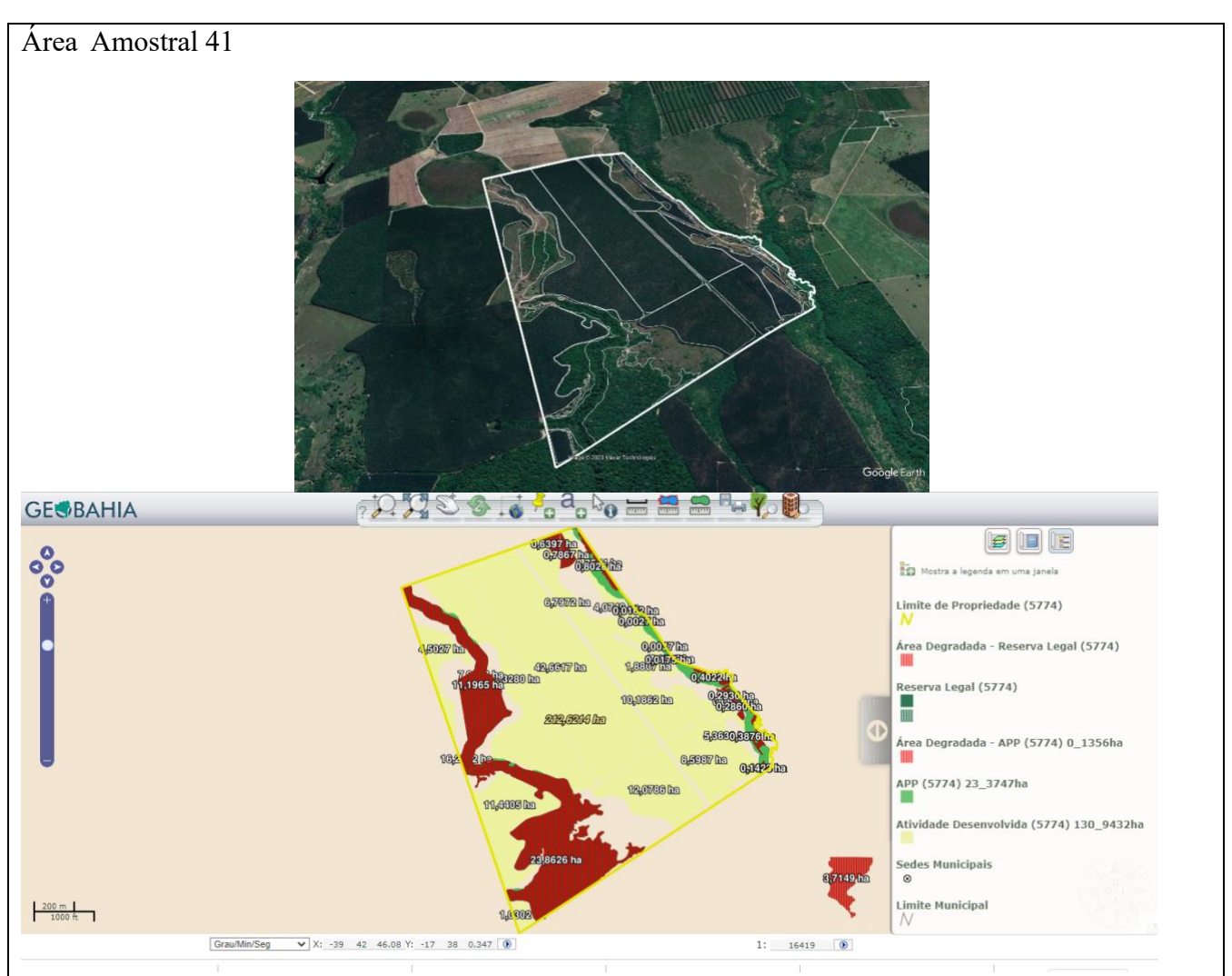

**Propriedade cadastrada no CEFIR/CAR** com termo de compromisso para recuperação de area degradada: **APP:** retirada de fatores de degradação, isolamento da area para incio em 05/2014 e fim em 05/2018, plantio de categoria regenerativa (distribuição das espécies) inicio em 06/2018 e fim em 06/2032, retirada de fatores de degradação com inicio em 05/2014 e fim em 05/2018, manuteção e controle de pragas, adulbação e/ou irrigação em quando couber com inicio em 05/2014 e fim em 12/2032.

**RL:** manuteção e controle de pragas, adulbação e/ou irrigação em quando couber com inicio em 02/2020 e fim em 12/2032.

Prazo de 180 dias quanto a regularização dos passivos referentes à outorga de direito de uso de recursos hídricos.

**Declarado no CAM em 21/1/2022:** Possui atividade plantio de eucalipto.

**Interpretação remota:** atividade desenvolvida de eucalipto e area de APP degradada (mata ciliar)

**Recomendação:** Visita in loco

**Síntese da vistoria em campo:** 1. plantio de eucalipto, 2. Atividade de irrigação

**Conclusão:** As atividades desenvolvidas deverão ser regularizadas com licenciamento ambiental em conformidade a legislação ambiental pertinente, o Anexo IV do Regulamento da Lei Estadual nº 10.431/2006, aprovado pelo Decreto Estadual nº 14.024/2012 e suas alterações; a resolução CEPRAM

nº. 4.579/2018. Atividade de agricultura requer irrigação e necessita de outorga para uso dos recursos hidricos emitida pelo INEMA.

Já o plantio de eucalipto, o empreendedor deverá requerer autorização por procedimento especial – APE, junto ao orgão estadual. Como a análise do CEFIR/CAR, é competência do orgão estadual (INEMA), nesse sentido a secretaria municipal de meio ambiente deverá remeter as informações ao INEMA e notificar o empreendedor para atualizar as informações junto ao CEFIR/CAR e o descumprimento do isolamento das area de preservação, bem como as atividades que precisam ser licenciadas e declaradas.

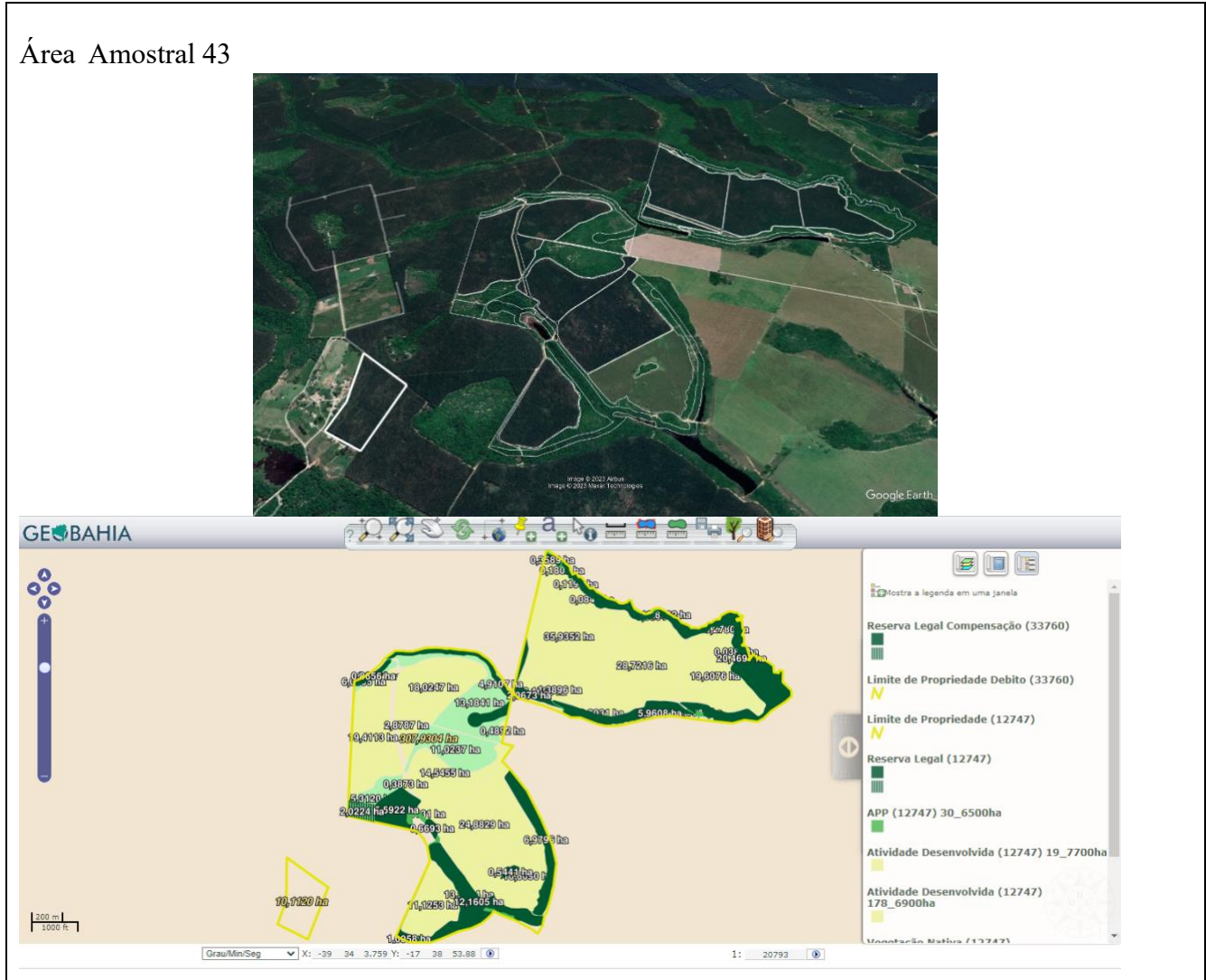

**Propriedade cadastrada no CEFIR/CAR** com termo de compromisso para recuperação de area degradada: **APP:** isolamento da area para incio em 03/2019 e fim em 07/2031, plantio de categoria regenerativa (distribuição das espécies) inicio em 01/2022 e fim em 12/2031, retirada de fatores de degradação com inicio em 03/2019 e fim em 07/2031, manuteção e controle de pragas, adulbação e/ou irrigação em quando couber com inicio em 03/2019 e fim em 03/2032.

**RL:**

Prazo de 180 dias quanto a regularização dos passivos referentes à outorga de direito de uso de recursos hídricos.

**Declarado no CAM em 21/1/2022:** Possui atividade plantio de eucalipto.+

**Interpretação remota:** atividade desenvolvida de eucalipto e area de APP degradada (mata ciliar) **Recomendação:** Visita in loco

### **Relatório Fotográfico:**

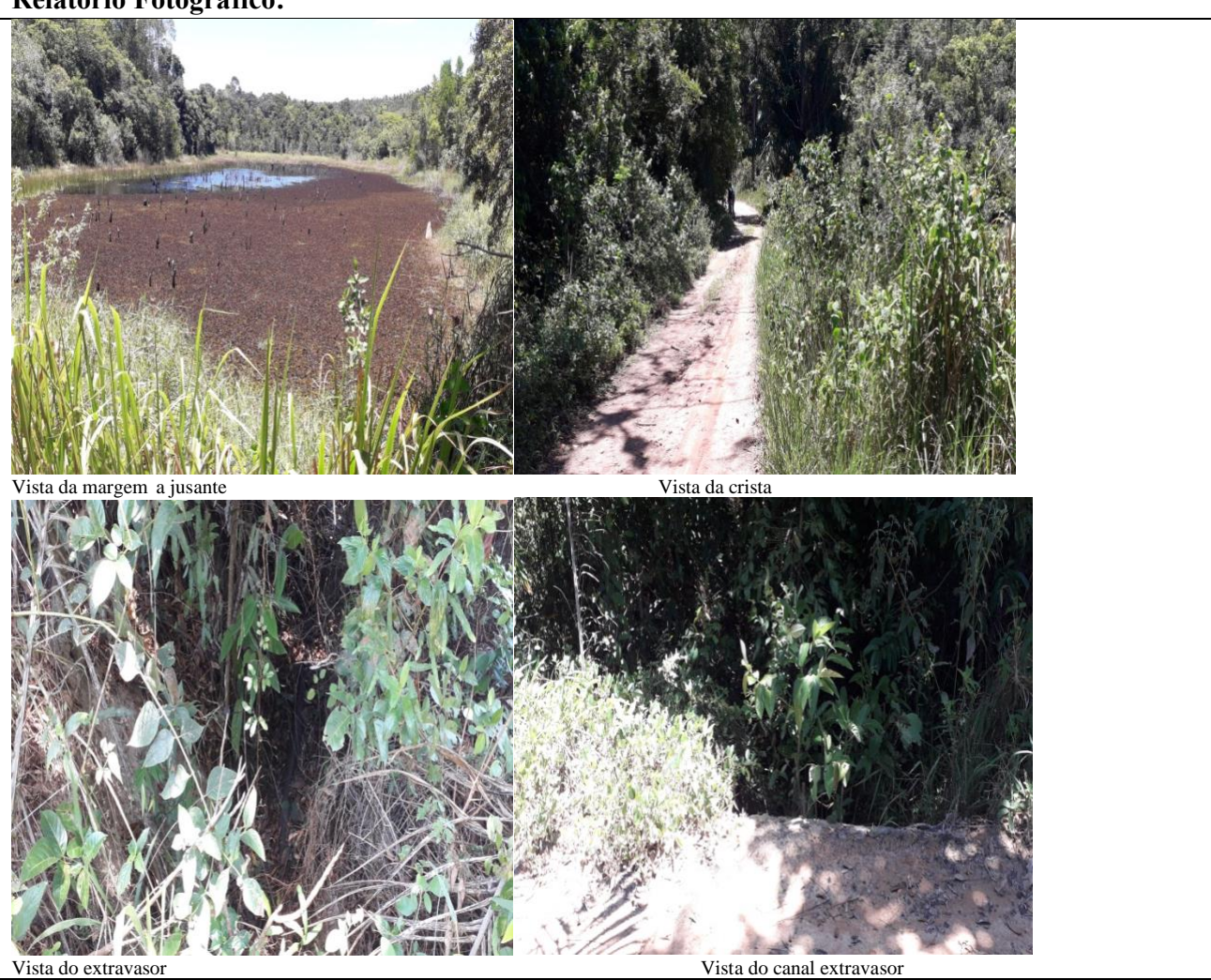

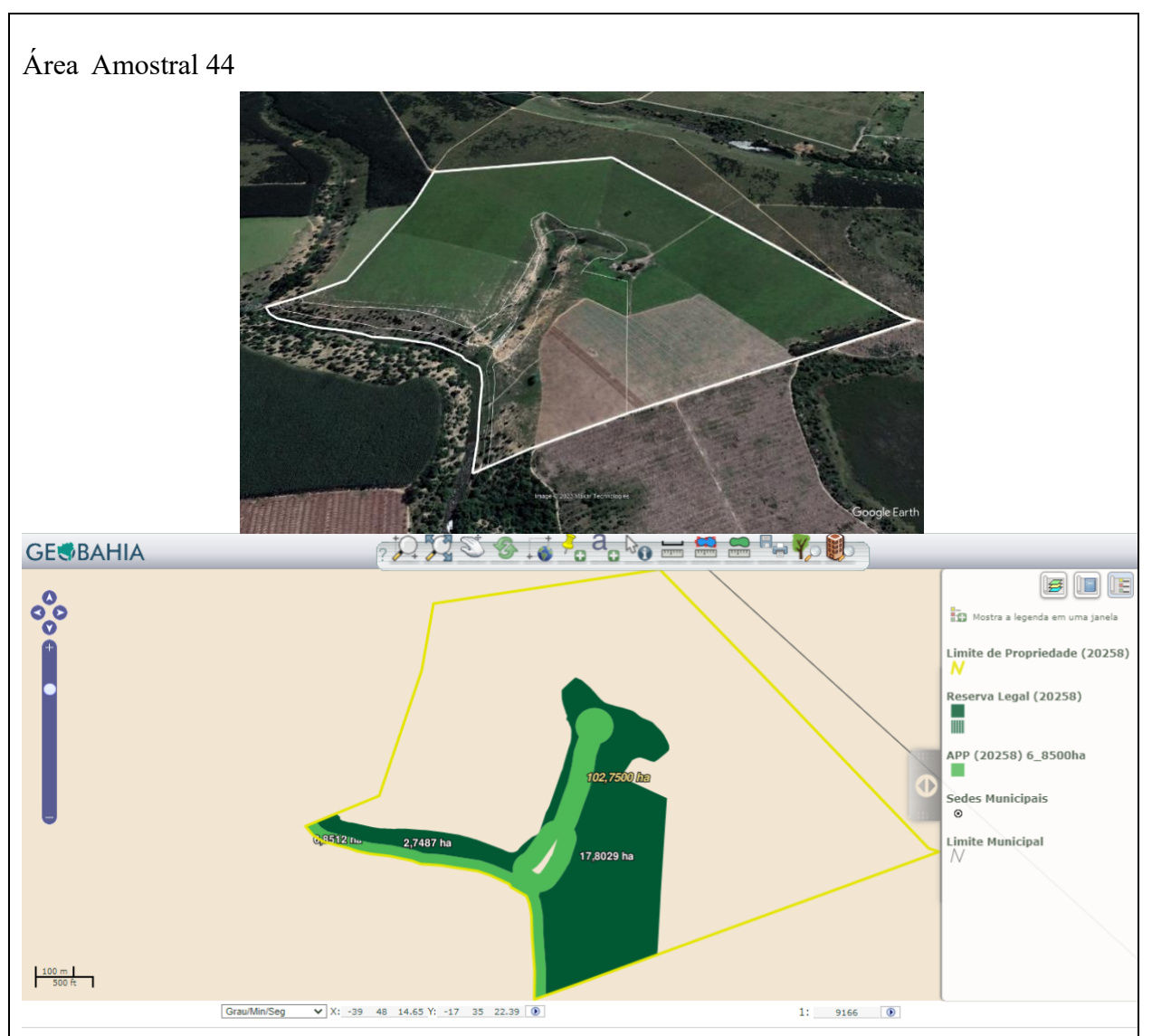

**Propriedade cadastrada no CEFIR/CAR** com termo de compromisso para recuperação de area degradada: **APP:** plantio de categoria regenerativa (distribuição das espécies) inicio em 03/2018 e fim em 12/2032, retirada de fatores de degradação com inicio em 11/2017 e fim em 12/2032.

**RL:** retirada dos fatores de degradação com inicio em 11/2017 e 12/2032 e plantio por categoria regenerativa (distribuição das especies) com inicio em 03/2018 e fim 12/2032.

Prazo de 180 dias quanto a regularização dos passivos referentes à outorga de direito de uso de recursos hídricos.

**Declarado no CAM em 18/1/2022:** nenhuma atividade produtiva

**Interpretação remota:** atividade desenvolvida de agricultura e area de APP degradada (mata ciliar e nascente)

**Recomendação:** Visita in loco devido conflito de imagen remota e declarado no CEFIR/CAR e CAM

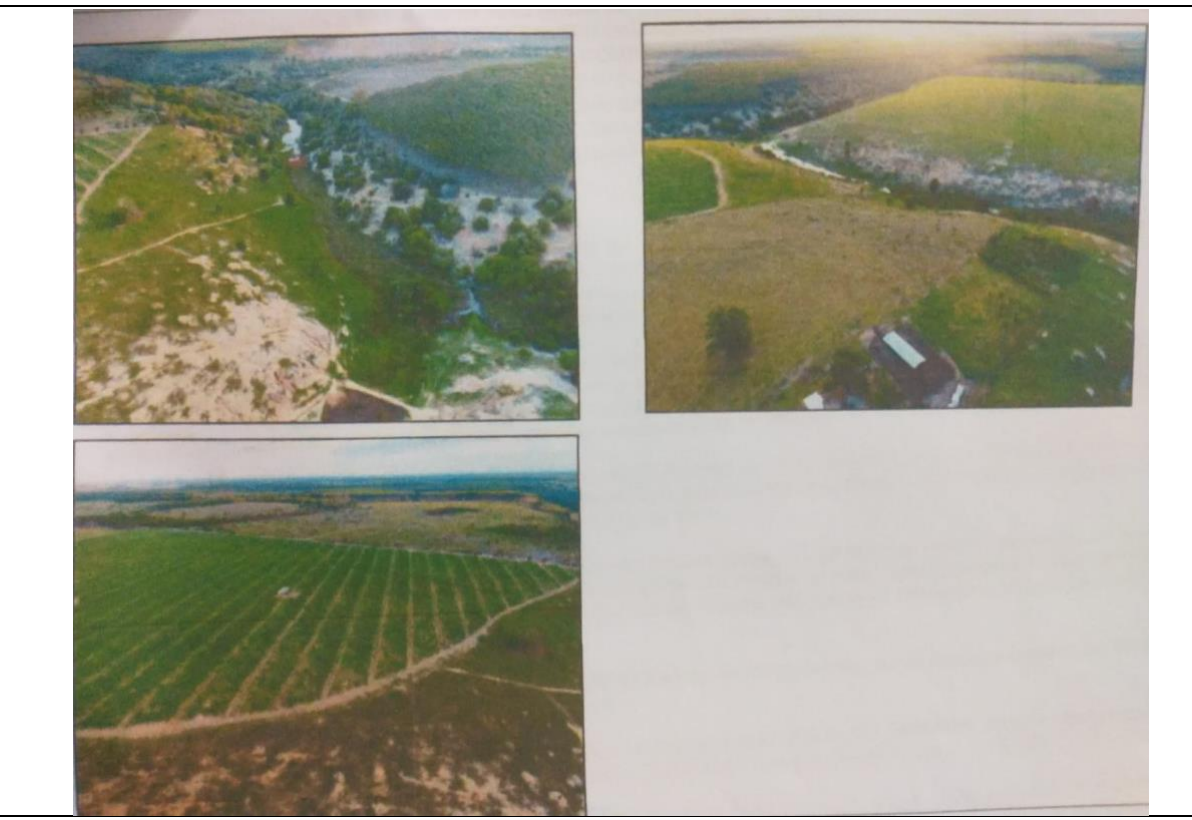

**Síntese da vistoria em campo:** 1. plantio de agricultura (café), 2. Atividade de irrigação **Conclusão:** As atividades desenvolvidas deverão ser regularizadas com licenciamento ambiental em conformidade a legislação ambiental pertinente, o Anexo IV do Regulamento da Lei Estadual nº 10.431/2006, aprovado pelo Decreto Estadual nº 14.024/2012 e suas alterações; a resolução CEPRAM nº. 4.579/2018. Atividade de agricultura requer irrigação e necessita de outorga para uso dos recursos hidricos emitida pelo INEMA.

Já o plantio de cafe, o empreendedor deverá requerer autorização por procedimento especial – APE, junto ao orgão estadual. Como a análise do CEFIR/CAR, é competência do orgão estadual (INEMA), nesse sentido a secretaria municipal de meio ambiente deverá remeter as informações ao INEMA e notificar o empreendedor para atualizar as informações junto ao CEFIR/CAR, bem como as atividades que precisam ser licenciadas e declaradas.

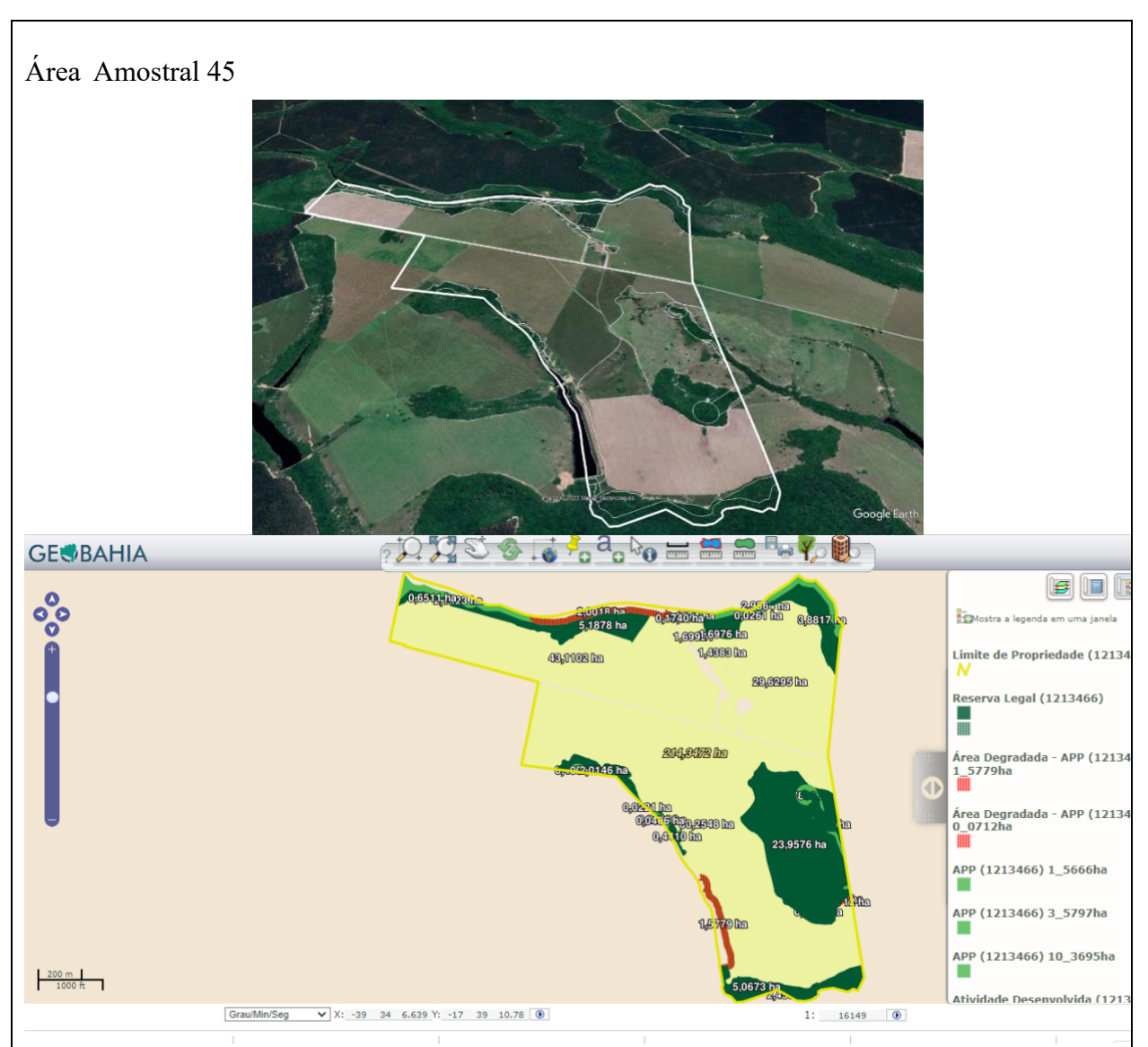

**Propriedade cadastrada no CEFIR/CAR** com termo de compromisso para recuperação de area degradada:

**APP:** isolamentoninicio em03/2019 e fim em 12/2031, manutenção de controle de pragas, adubação ou irrigação, quando couber inicio em 03/2019 e fim em 03/2032, retirada dos fatores de degradação com inicio em 03/2019 e 12/2031, preparaçao e espaçamento das covas inicio em 01/2020 e fim 12/2031 e plantio por categoria regenerativa (distribuição das especies) com inicio em 01/2021 e fim 12/2031.

Prazo de 180 dias quanto a regularização dos passivos referentes à outorga de direito de uso de recursos hídricos.

Prazo 180 dias para regularização do licenciamento.

**Declarado no CAM em 17/12/2021:** Silvicultura e Pecuaria, não possui captação nem outorga, possui reservatorio artificial, possui barragem

**Interpretação remota:** possivel atividade desenvolvida de agricultura ou pasto, barragem e area de APP degradada (mata ciliar e nascente)

**Recomendação:** Visita in loco devido possuir barragem

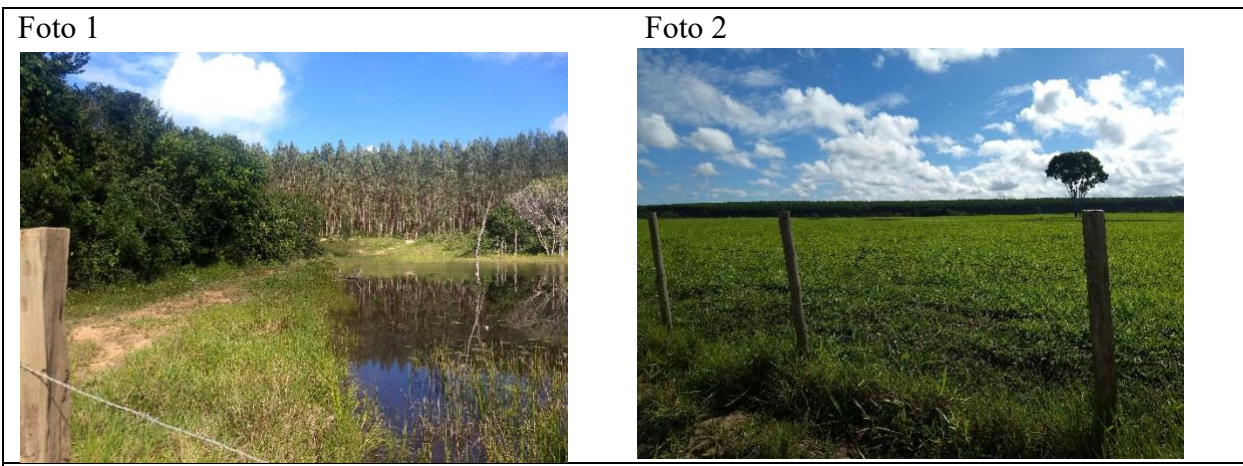

Síntese da vistoria em campo: 1. plantio de eucalipto (foto1), 2. Atividade de pecuária (foto 2), 3. Barragem (foto1)

**Conclusão:** As atividades desenvolvidas deverão ser regularizadas com licenciamento ambiental em conformidade a legislação ambiental pertinente, o Anexo IV do Regulamento da Lei Estadual nº 10.431/2006, aprovado pelo Decreto Estadual nº 14.024/2012 e suas alterações; a resolução CEPRAM nº. 4.579/2018. Atividade de outorga necessita de outorga de intervenção dos recursos hidricos emitida pelo INEMA.

Já o plantio de eucalipto e a atividade de pecuaria, o empreendedor deverá requerer autorização por procedimento especial – APE, junto ao orgão estadual. Como a análise do CEFIR/CAR, é competência do orgão estadual (INEMA), nesse sentido a secretaria municipal de meio ambiente deverá remeter as informações ao INEMA e notificar o empreendedor para atualizar as informações junto ao CEFIR/CAR, bem como as atividades que precisam ser licenciadas e declaradas.

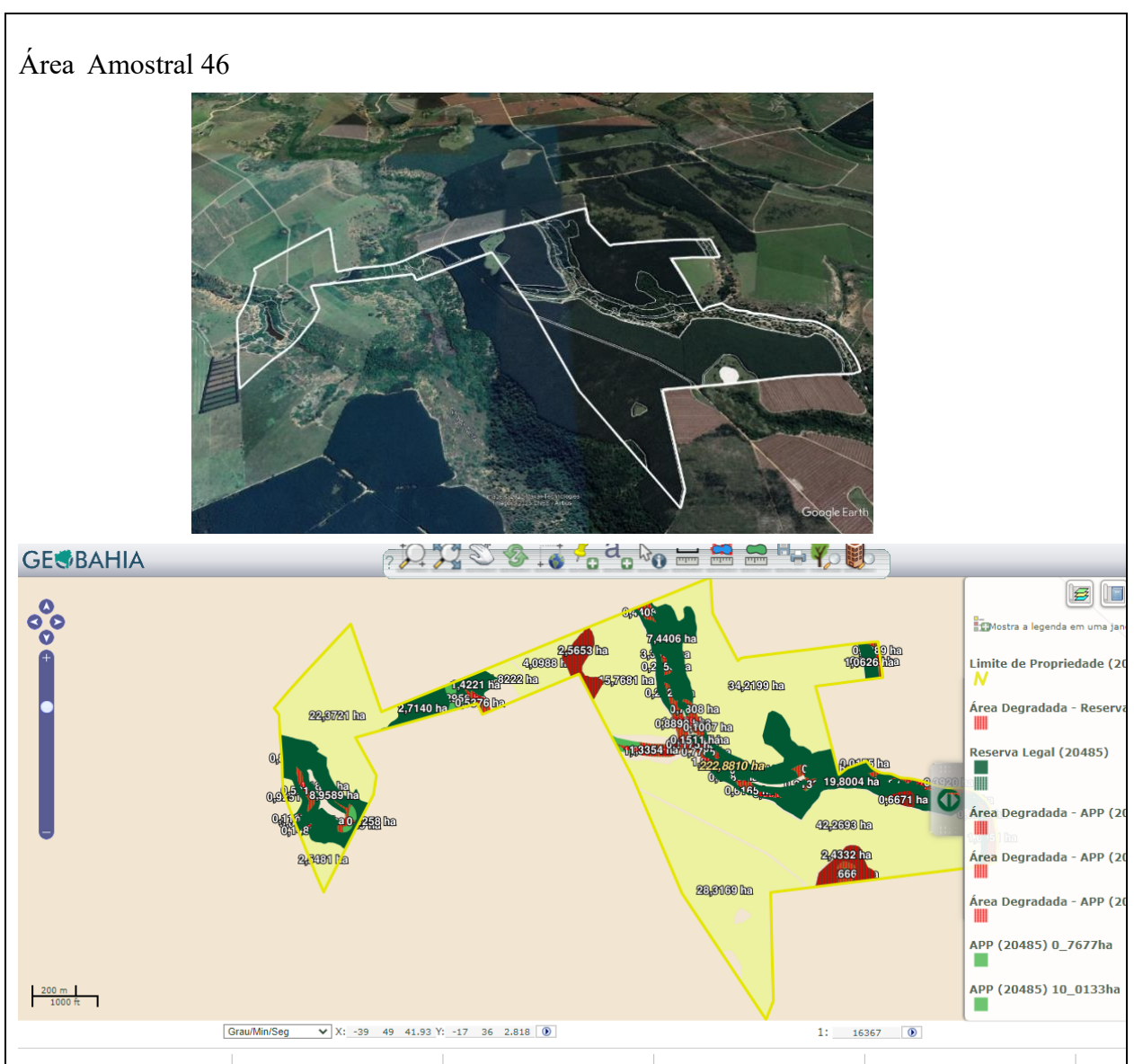

**Propriedade cadastrada no CEFIR/CAR** com termo de compromisso para recuperação de area degradada:**RL:** retirada de fatores de degradação com inicio em 02/2022 e fim em 02/2032. **APP:** retirada dos fatores de degradação com inicio em 02/2022 e fim em 02/2032 Prazo de 180 dias quanto a regularização dos passivos referentes à outorga de direito de uso de recursos hídricos.

**Declarado no CAM em 07/03/2022:** Pecuaria e plantio de eucalipto

**Interpretação remota:** possivel atividade desenvolvida de agricultura ou pasto e barragem **Recomendação:** Visita in loco devido possuir barragem

**Síntese da vistoria em campo:** 1. plantio de eucalipto, 2. Atividade de pecuária, 3. Barragem **Conclusão:** As atividades desenvolvidas deverão ser regularizadas com licenciamento ambiental em conformidade a legislação ambiental pertinente, o Anexo IV do Regulamento da Lei Estadual nº 10.431/2006, aprovado pelo Decreto Estadual nº 14.024/2012 e suas alterações; a resolução CEPRAM nº. 4.579/2018. Atividade de outorga necessita de outorga de intervenção dos recursos hidricos emitida pelo INEMA.

Já o plantio de eucalipto e a atividade de pecuaria, o empreendedor deverá requerer autorização por procedimento especial – APE, junto ao orgão estadual. Como a análise do CEFIR/CAR, é competência do orgão estadual (INEMA), nesse sentido a secretaria municipal de meio ambiente deverá remeter as informações ao INEMA e notificar o empreendedor para atualizar as informações junto ao CEFIR/CAR, bem como as atividades que precisam ser licenciadas e declaradas.

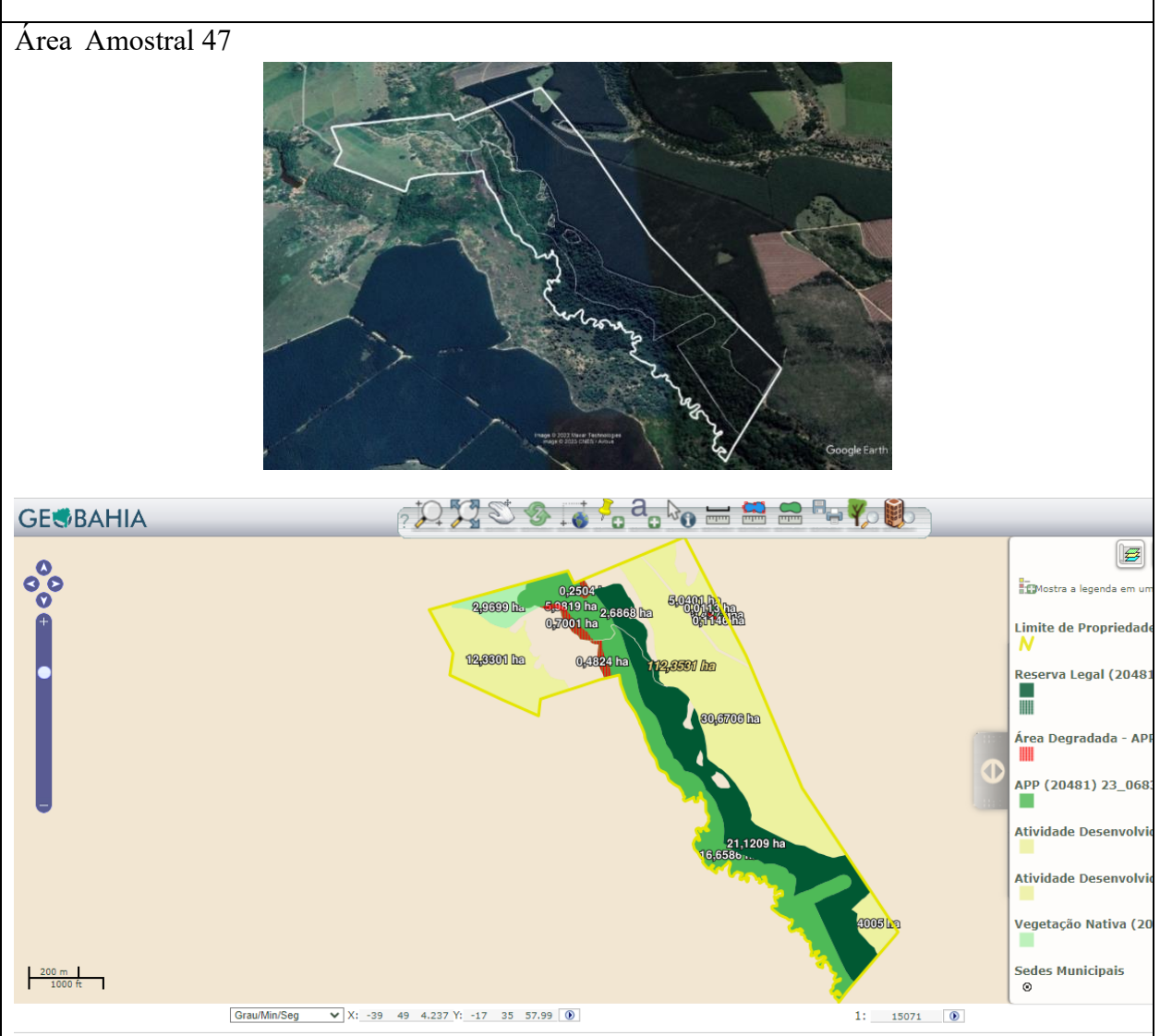

**Propriedade cadastrada no CEFIR/CAR** com termo de compromisso para recuperação de area degradada:

**APP:** retirada dos fatores de degradação com inicio em 02/2022 e 02/2032. **Declarado no CAM em 07/03/2022:** Pecuaria e plantio de eucalipto

**Interpretação remota:** possivel atividade desenvolvida de agricultura ou pasto e barragem

**Recomendação:** Notificar empreendedor quanto a regularização das atividade declaradas

**Conclusão:** As atividades desenvolvidas deverão ser regularizadas com licenciamento ambiental em conformidade a legislação ambiental pertinente, o Anexo IV do Regulamento da Lei Estadual nº 10.431/2006, aprovado pelo Decreto Estadual nº 14.024/2012 e suas alterações; a resolução CEPRAM nº. 4.579/2018.

Já o plantio de eucalipto e a atividade de pecuaria, o empreendedor deverá requerer autorização por procedimento especial – APE, junto ao orgão estadual. Como a análise do CEFIR/CAR, é competência do orgão estadual (INEMA), nesse sentido a secretaria municipal de meio ambiente deverá remeter as informações ao INEMA e notificar o empreendedor para atualizar as informações junto ao CEFIR/CAR, bem como as atividades que precisam ser licenciadas e declaradas.

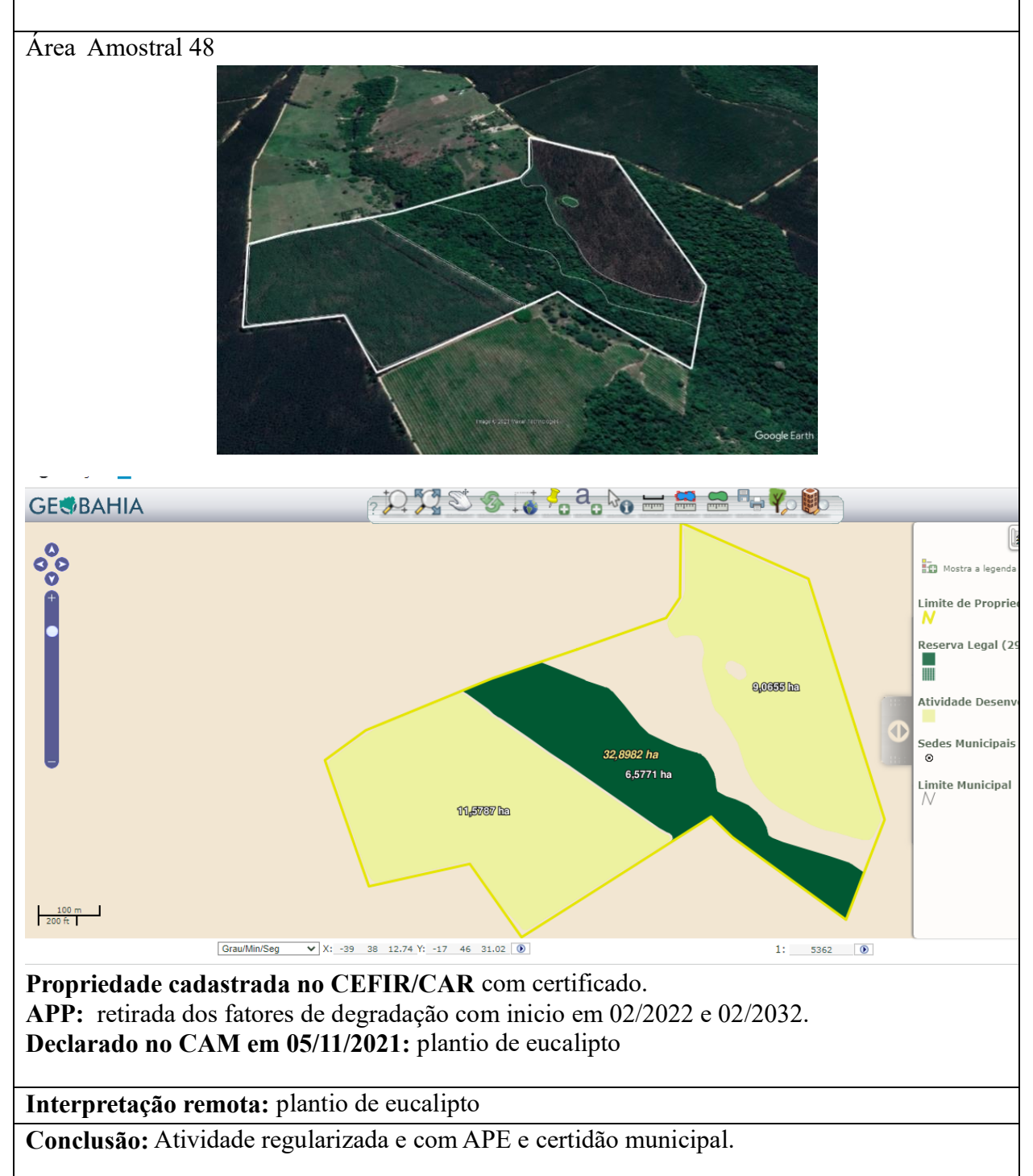

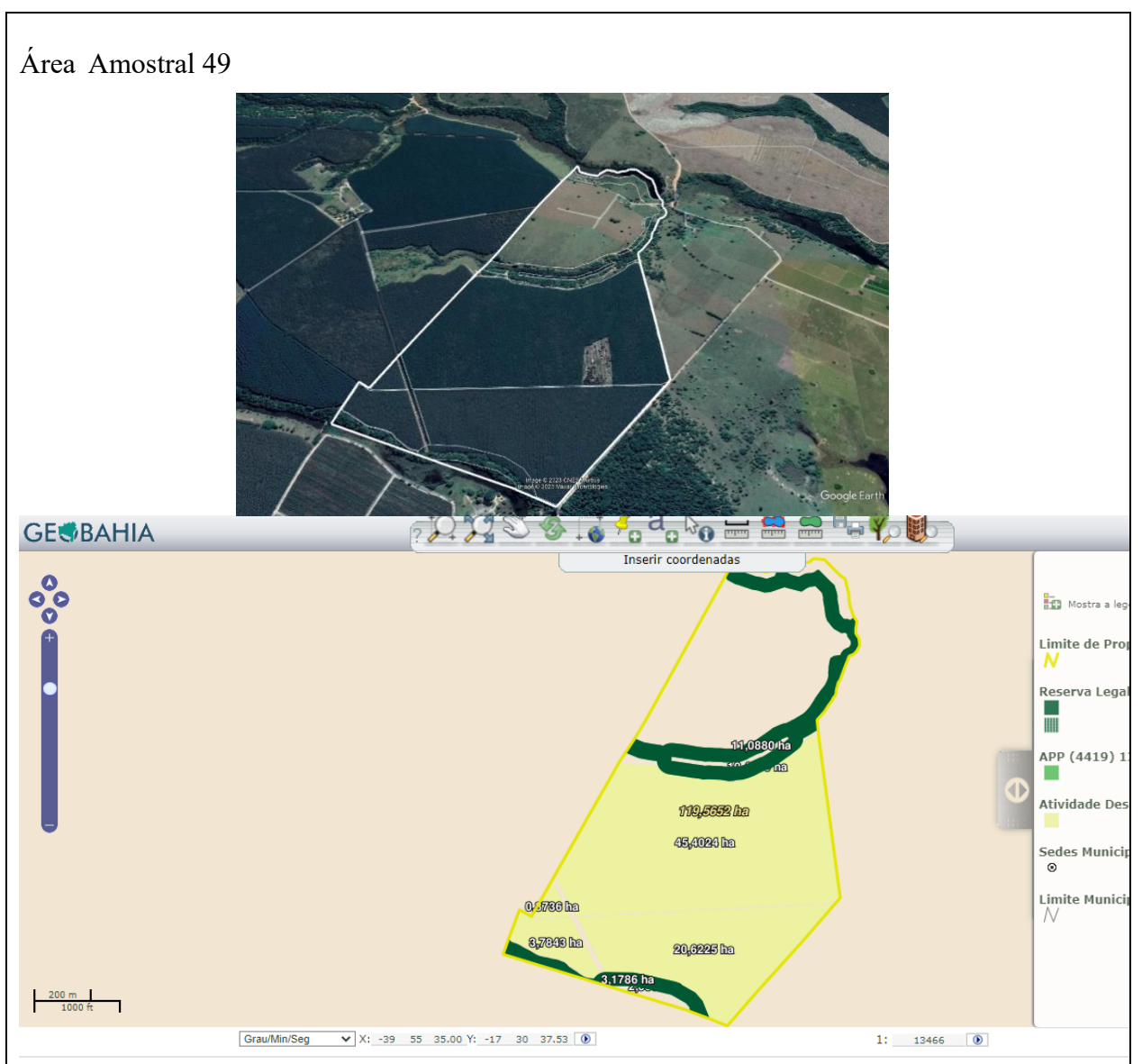

**Propriedade cadastrada no CEFIR/CAR** com termo de compromisso para recuperação de area degradada:

**APP:** isolamento da area inicio em 03/2017 e fim em 06/2019, manutenção, contemplando controld de pragas, adubação ou irrigação inicio em 06/2019 e fim 06/2032, plantio por categoria regenerativa (distribuição das especies) incio em06/2019 e fim em 06/2032, preparação do espaçamento e covas inicio em 06/2019 e fim em 06/2032 e retirada dos fatores de degradação com inicio em 06/2017 e 02/2019.

**Declarado no CAM em 05/11/2021:** plantio de eucalipto e barragem

**Interpretação remota:** possivel atividade desenvolvida de pecuaria

**Recomendação:** Realizar visita in loco

**Conclusão:** As atividades desenvolvidas deverão ser regularizadas com licenciamento ambiental em conformidade a legislação ambiental pertinente, o Anexo IV do Regulamento da Lei Estadual nº 10.431/2006, aprovado pelo Decreto Estadual nº 14.024/2012 e suas alterações; a resolução CEPRAM nº. 4.579/2018.

Já o plantio de eucalipto e a atividade de pecuária, o empreendedor deverá requerer autorização por procedimento especial – APE, junto ao orgão estadual. Como a análise do CEFIR/CAR, é competência do orgão estadual (INEMA), nesse sentido a secretaria municipal de meio ambiente deverá remeter as informações ao INEMA e notificar o empreendedor para atualizar as informações junto ao CEFIR/CAR, bem como as atividades que precisam ser licenciadas e declaradas.

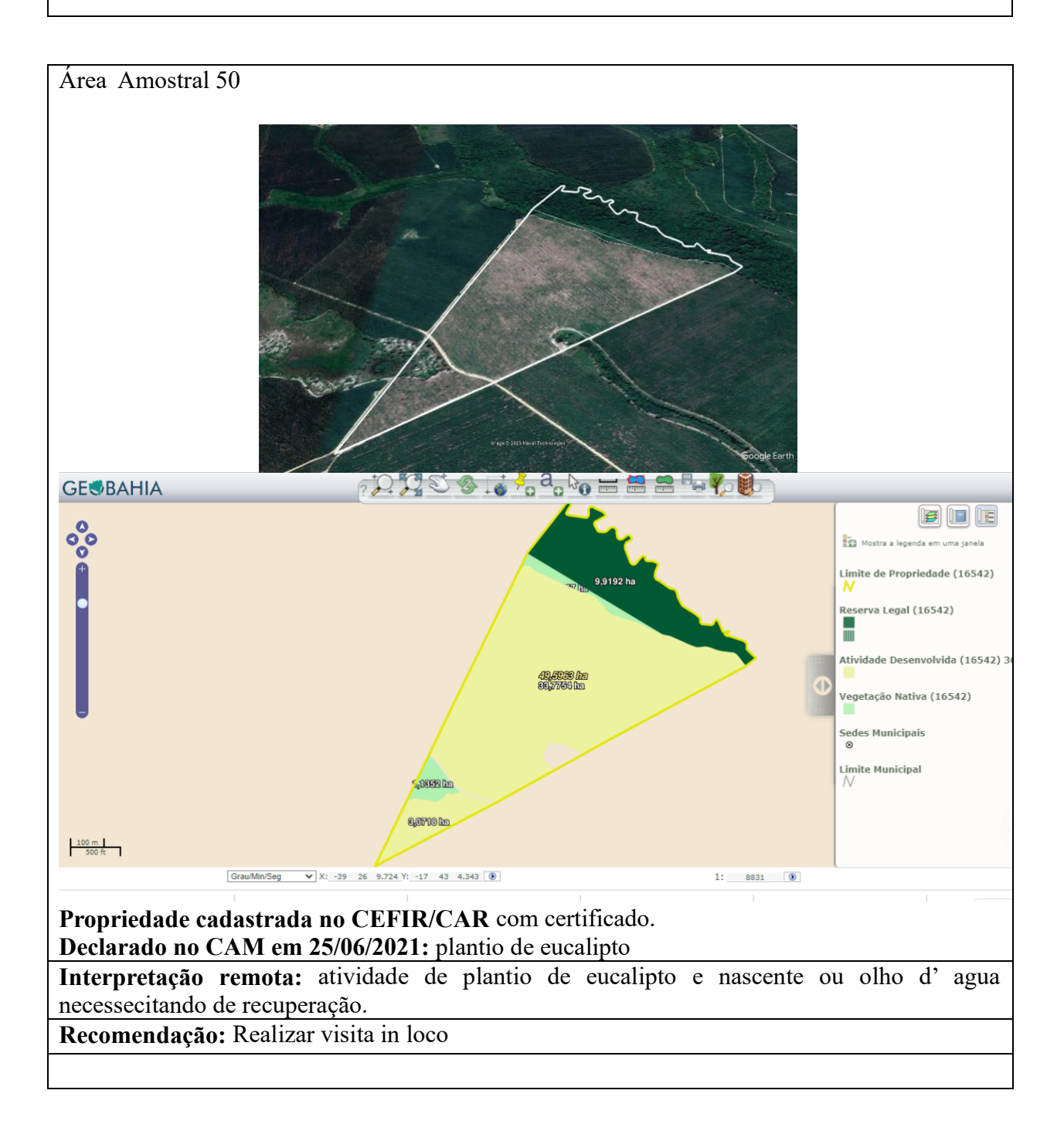

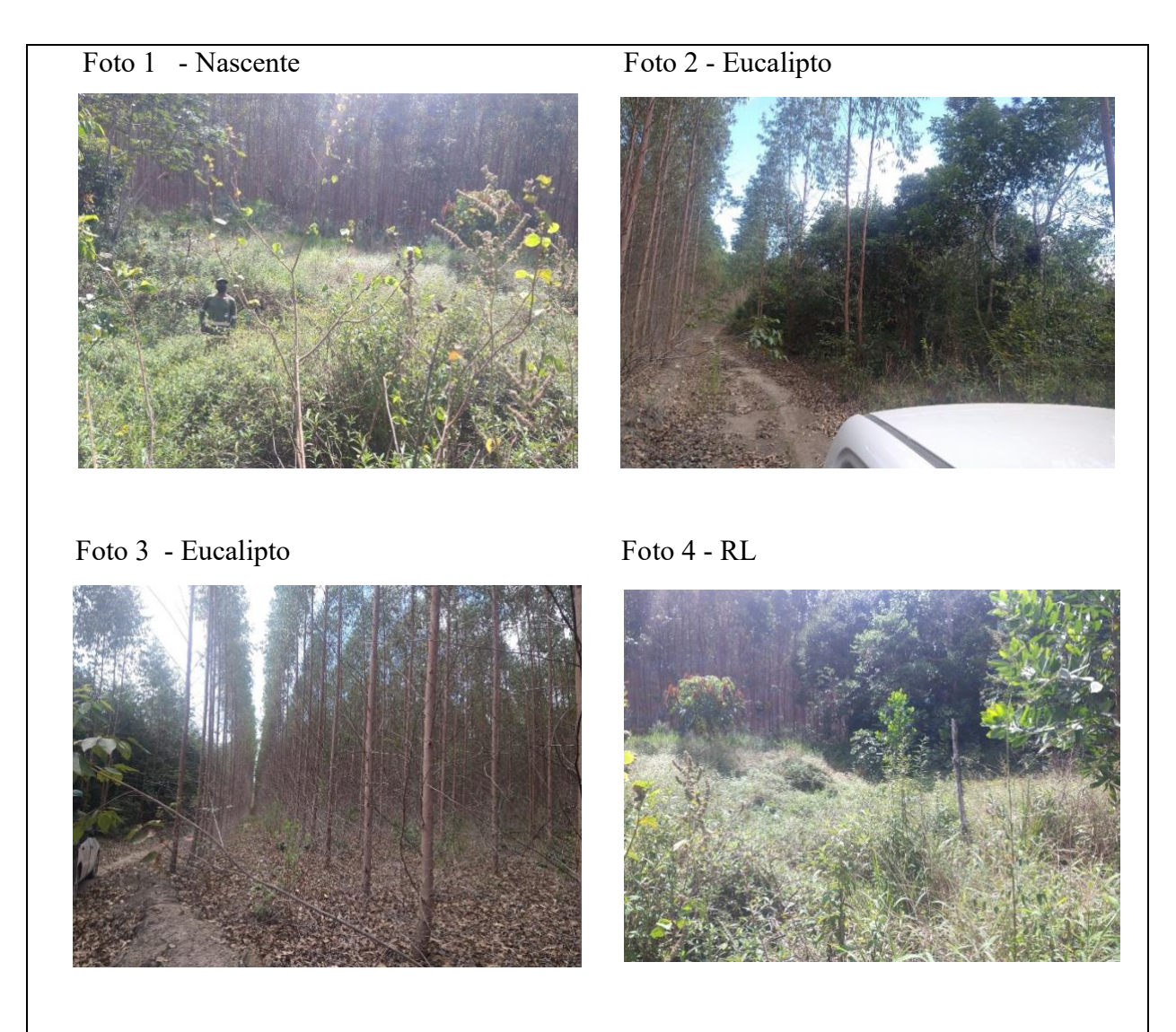

**Conclusão:** As atividades desenvolvidas deverão ser regularizadas com licenciamento ambiental em conformidade a legislação ambiental pertinente, o Anexo IV do Regulamento da Lei Estadual nº 10.431/2006, aprovado pelo Decreto Estadual nº 14.024/2012 e suas alterações; a resolução CEPRAM nº. 4.579/2018.

Já o plantio de eucalipto, o empreendedor deverá requerer autorização por procedimento especial – APE, junto ao orgão estadual. Há necessidade de formalizar o termo de compromisso ao inves de certificado pois foi observado a necessidade de adensamento em nascente ou olho d' agua.Como a análise do CEFIR/CAR, é competência do orgão estadual (INEMA), nesse sentido a secretaria municipal de meio ambiente deverá remeter as informações ao INEMA e notificar o empreendedor para atualizar as informações junto ao CEFIR/CAR, bem como as atividades que precisam ser licenciadas e declaradas.

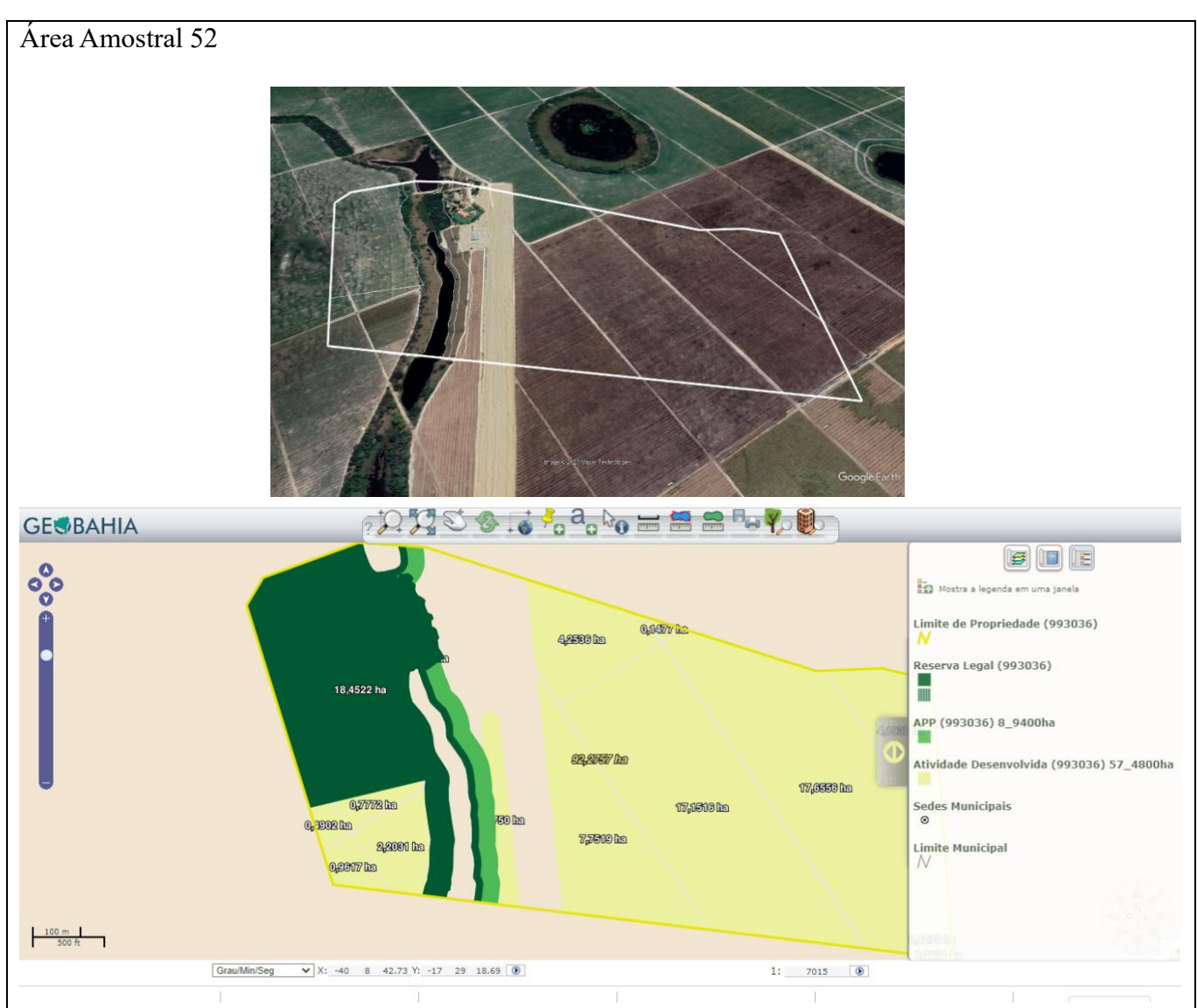

**Propriedade cadastrada no CEFIR/CAR** com termo de compromisso para recuperação de area degradada: **RL:** isolamento da area, manutenção, contemplando controld de pragas, adubação ou irrigação, plantio por categoria regenerativa (distribuição das especies) incio em, preparação do espaçamento e covas inicio em e retirada dos fatores de degradação com inicio em 10/2017 e 05/2032. **APP:** isolamento da area, manutenção, contemplando controld de pragas, adubação ou irrigação, plantio por categoria regenerativa (distribuição das especies) incio em, preparação do espaçamento e covas inicio em e retirada dos fatores de degradação com inicio em 10/2017 e 05/2032.

#### **Declarado no CAM: Não**

**Interpretação remota:** Infraestrutura construida em APP, barragem, APP degradada, RL degradada, pista de pouso, irrigação e ativide de agricultura.

**Recomendação:** Realizar visita in loco

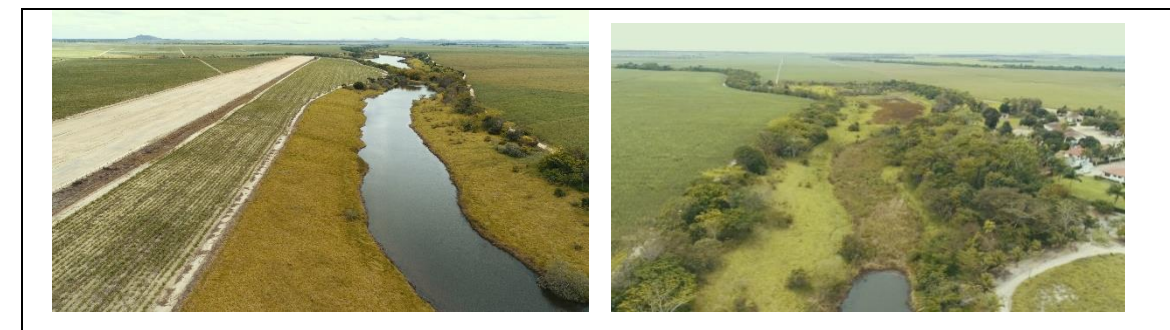

Foto 1 – Aerodromo e atividade de cana Foto 2 – Barragem e APP

**Conclusão:** As atividades desenvolvidas deverão ser regularizadas com licenciamento ambiental em conformidade a legislação ambiental pertinente, o Anexo IV do Regulamento da Lei Estadual nº 10.431/2006, aprovado pelo Decreto Estadual nº 14.024/2012 e suas alterações; a resolução CEPRAM nº. 4.579/2018. Já o plantio de cana de açucar o empreendedor deverá requerer autorização por procedimento especial – APE, junto ao orgão estadual. Como a análise do CEFIR/CAR, é competência do orgão estadual (INEMA), nesse sentido a secretaria municipal de meio ambiente deverá remeter as informações ao INEMA e notificar o empreendedor para atualizar as informações junto ao CEFIR/CAR, bem como as atividades que precisam ser licenciadas e declaradas (atividade de aerodromo, barragem e plantio de cana)

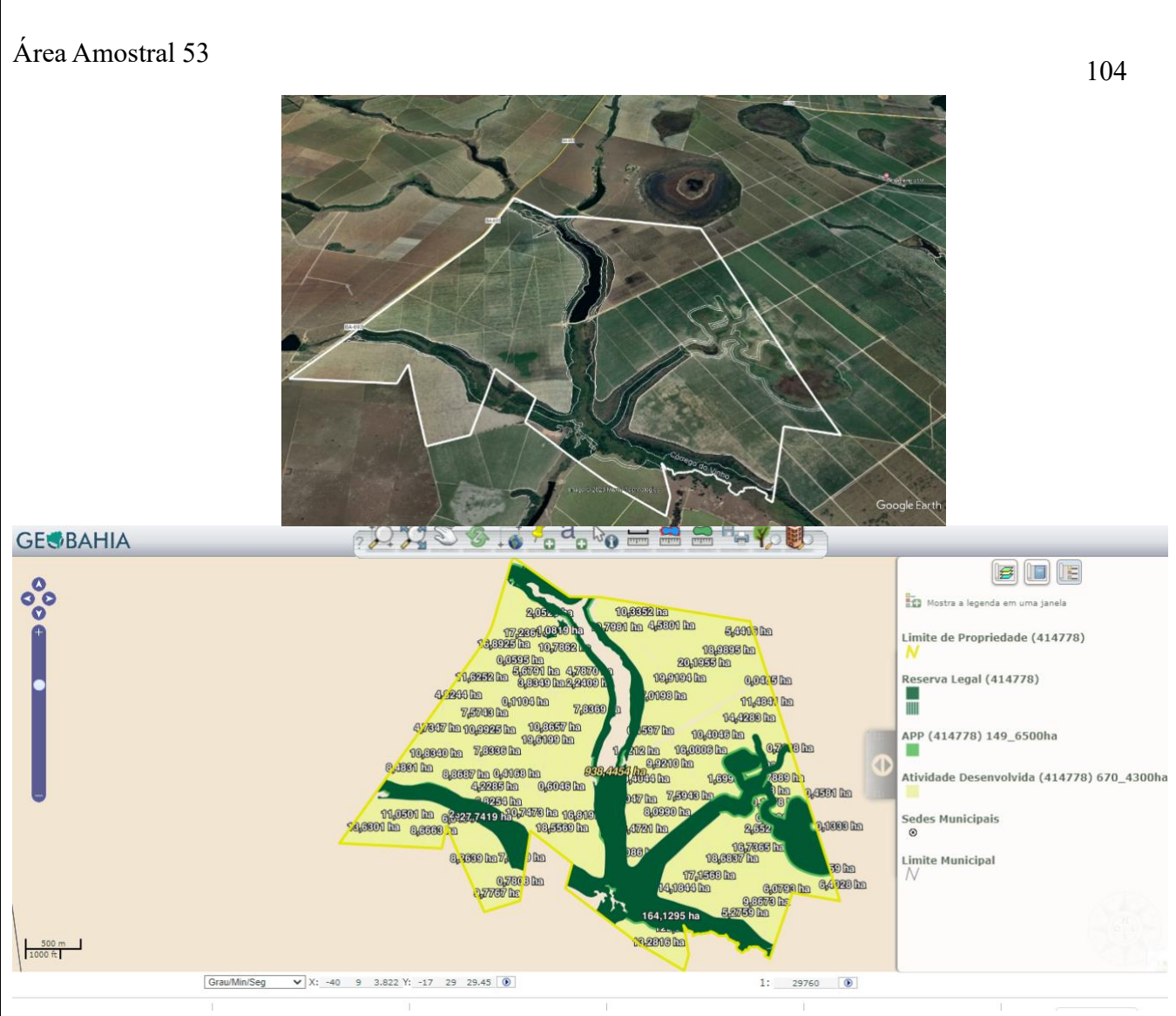

**Propriedade cadastrada no CEFIR/CAR** com termo de compromisso para recuperação de area degradada: **RL:** isolamento da area, manutenção, contemplando controld de pragas, adubação ou irrigação, plantio por categoria regenerativa (distribuição das especies) incio em, preparação do espaçamento e covas inicio em e retirada dos fatores de degradação com inicio em 10/2017 e 05/2032. **APP:** isolamento da area, manutenção, contemplando controld de pragas, adubação ou irrigação, plantio por categoria regenerativa (distribuição das especies) incio em, preparação do espaçamento e covas inicio em e retirada dos fatores de degradação com inicio em 10/2017 e 05/2032.

### **Declarado no CAM: Não**

**Interpretação remota:** ativide de agricultura cana de açucar em APP e ivande a nascente e APP, irrigação, barragem, APP degradada e RL degradada

#### **Recomendação:** Realizar visita in loco

**Conclusão:** As atividades desenvolvidas deverão ser regularizadas com licenciamento ambiental em conformidade a legislação ambiental pertinente, o Anexo IV do Regulamento da Lei Estadual nº 10.431/2006, aprovado pelo Decreto Estadual nº 14.024/2012 e suas alterações; e a resolução CEPRAM nº. 4.579/2018.

Já o plantio de cana de açucar o empreendedor deverá requerer autorização por procedimento especial – APE, junto ao orgão estadual. Como a análise do CEFIR/CAR, é competência do orgão estadual (INEMA), nesse sentido a secretaria municipal de meio ambiente deverá remeter as informações ao INEMA e notificar o empreendedor para atualizar as informações junto ao CEFIR/CAR, bem como as atividades que precisam ser licenciadas e declaradas

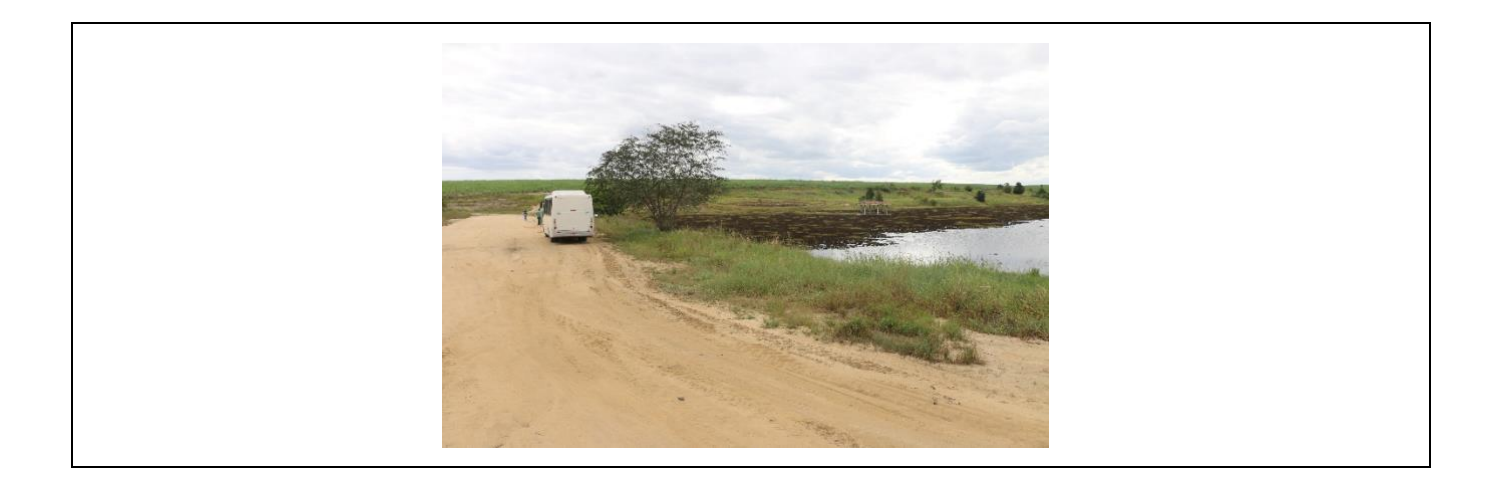

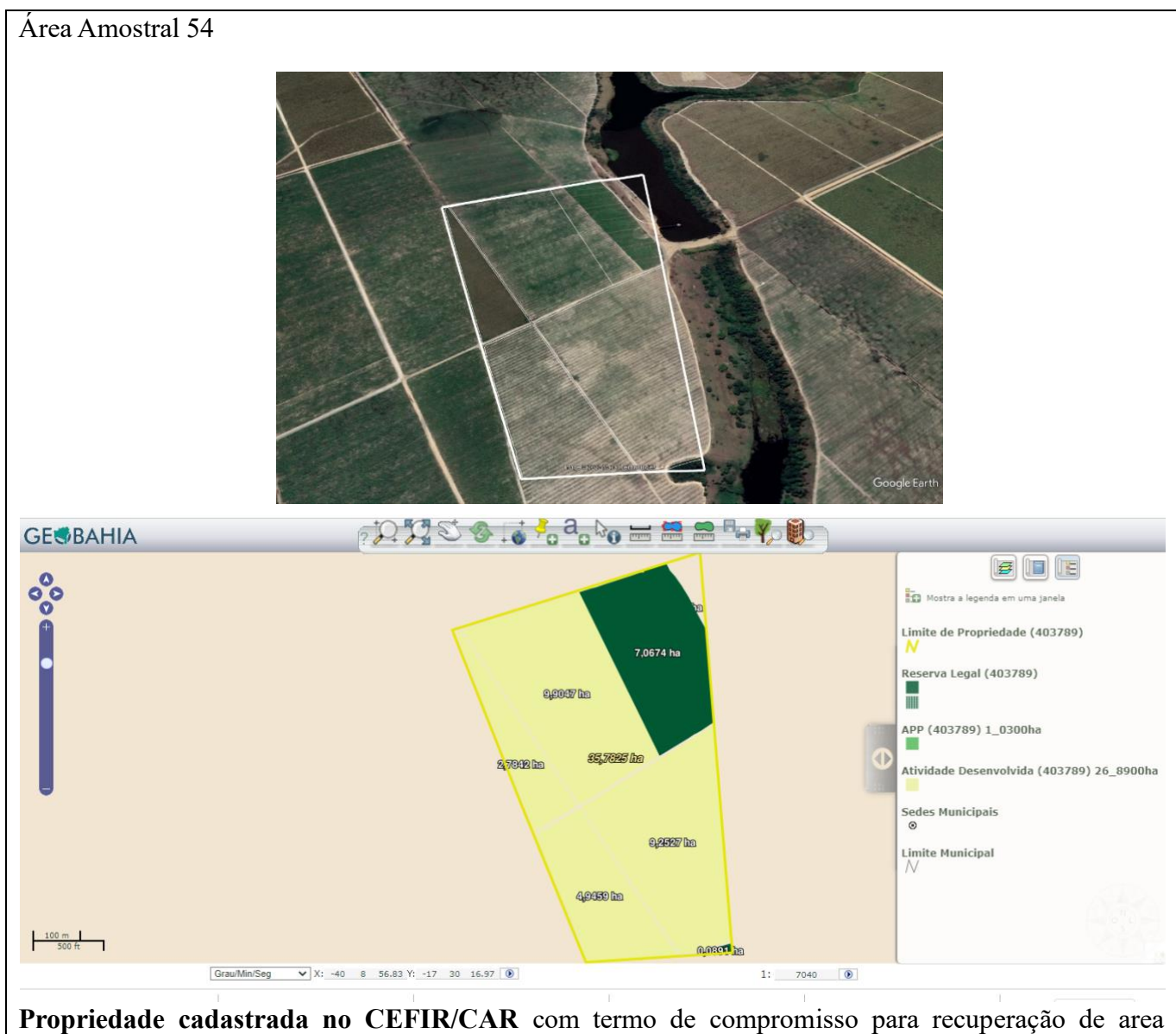

degradada: **RL:** isolamento da area, manutenção, contemplando controld de pragas, adubação ou

irrigação, plantio por categoria regenerativa (distribuição das especies) incio em, preparação do espaçamento e covas inicio em e retirada dos fatores de degradação com inicio em 10/2017 e 05/2032. **APP:** isolamento da area, manutenção, contemplando controld de pragas, adubação ou irrigação, plantio por categoria regenerativa (distribuição das especies) incio em, preparação do espaçamento e covas inicio em e retirada dos fatores de degradação com inicio em 10/2017 e 05/2032.

### **Declarado no CAM: Não**

**Interpretação remota:** ativide de agricultura cana de açucar em APP, irrigação, APP degradada e RL degradada

**Recomendação:** Realizar visita in loco

**Conclusão:** As atividades desenvolvidas deverão ser regularizadas com licenciamento ambiental em conformidade a legislação ambiental pertinente, o Anexo IV do Regulamento da Lei Estadual nº 10.431/2006, aprovado pelo Decreto Estadual nº 14.024/2012 e suas alterações; e a resolução CEPRAM nº. 4.579/2018.

Já o plantio de cana de açucar o empreendedor deverá requerer autorização por procedimento especial – APE, junto ao orgão estadual. Como a análise do CEFIR/CAR, é competência do orgão estadual (INEMA), nesse sentido a secretaria municipal de meio ambiente deverá remeter as informações ao INEMA e notificar o empreendedor para atualizar as informações junto ao CEFIR/CAR, bem como as atividades que precisam ser licenciadas e declaradas

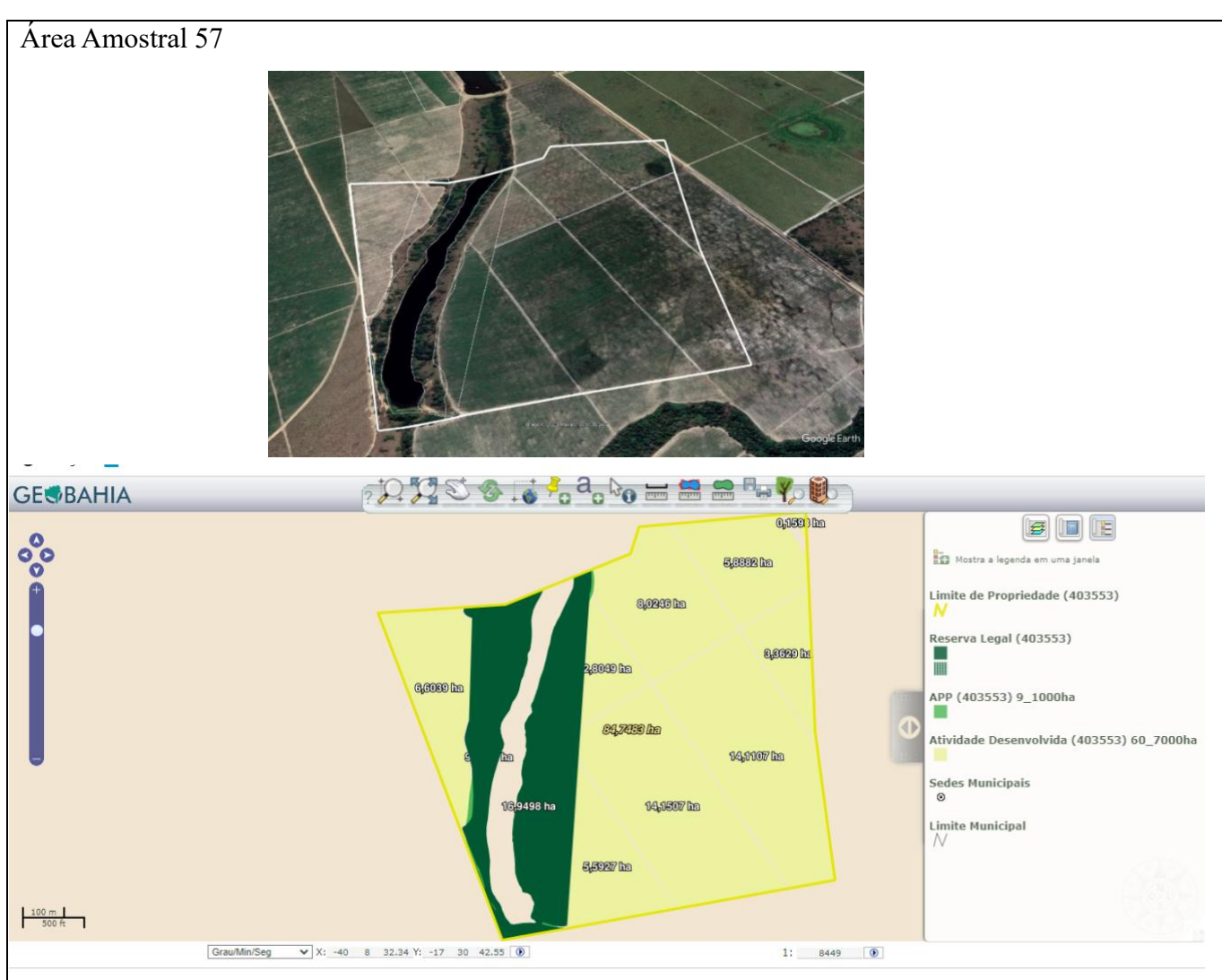

**Propriedade cadastrada no CEFIR/CAR** com termo de compromisso para recuperação de area degradada: **RL:** isolamento da area, manutenção, contemplando controld de pragas, adubação ou irrigação, plantio por categoria regenerativa (distribuição das especies) incio em, preparação do espaçamento e covas inicio em e retirada dos fatores de degradação com inicio em 10/2017 e 05/2032. **APP:** isolamento da area, manutenção, contemplando controle de pragas, adubação ou irrigação, plantio por categoria regenerativa (distribuição das especies) incio em, preparação do espaçamento e covas inicio em e retirada dos fatores de degradação com inicio em 10/2017 e 05/2032.

#### **Declarado no CAM: Não**

**Interpretação remota:** ativide de agricultura, barragem, irrigação, APP degradada e RL degradada **Recomendação:** Realizar visita in loco

**Conclusão:** As atividades desenvolvidas deverão ser regularizadas com licenciamento ambiental em conformidade a legislação ambiental pertinente, o Anexo IV do Regulamento da Lei Estadual nº 10.431/2006, aprovado pelo Decreto Estadual nº 14.024/2012 e suas alterações; e a resolução CEPRAM nº. 4.579/2018.

Já o plantio de cana de açucar o empreendedor deverá requerer autorização por procedimento especial – APE, junto ao orgão estadual. Como a análise do CEFIR/CAR, é competência do orgão estadual (INEMA), nesse sentido a secretaria municipal de meio ambiente deverá remeter as informações ao INEMA e notificar o empreendedor para atualizar as informações junto ao CEFIR/CAR, bem como as atividades que precisam ser licenciadas e declaradas

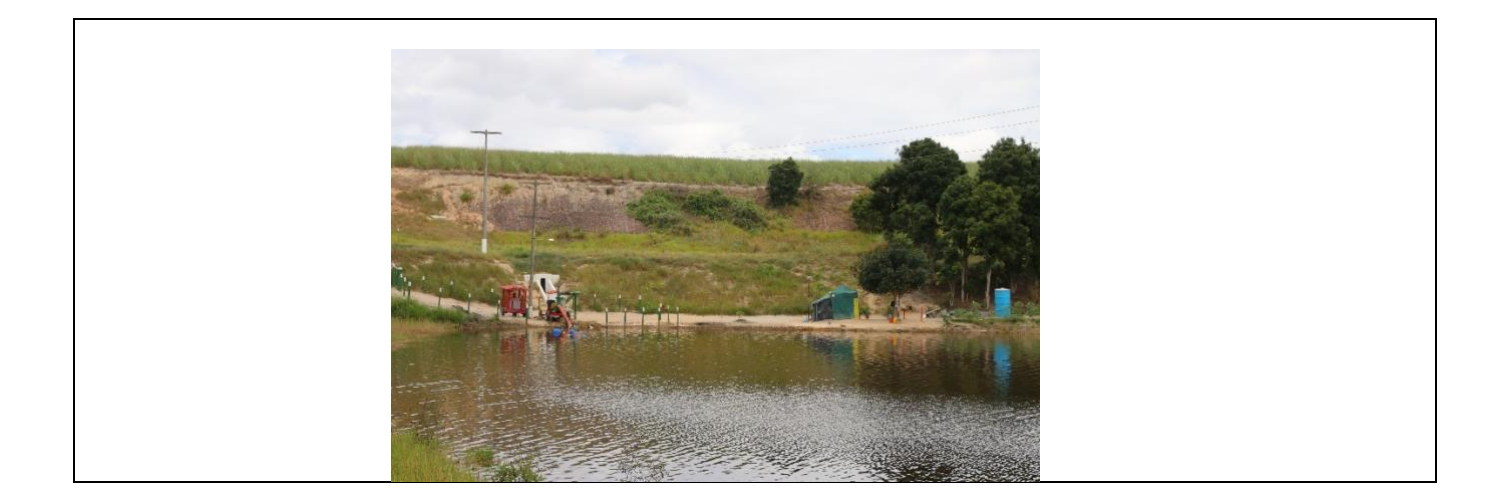

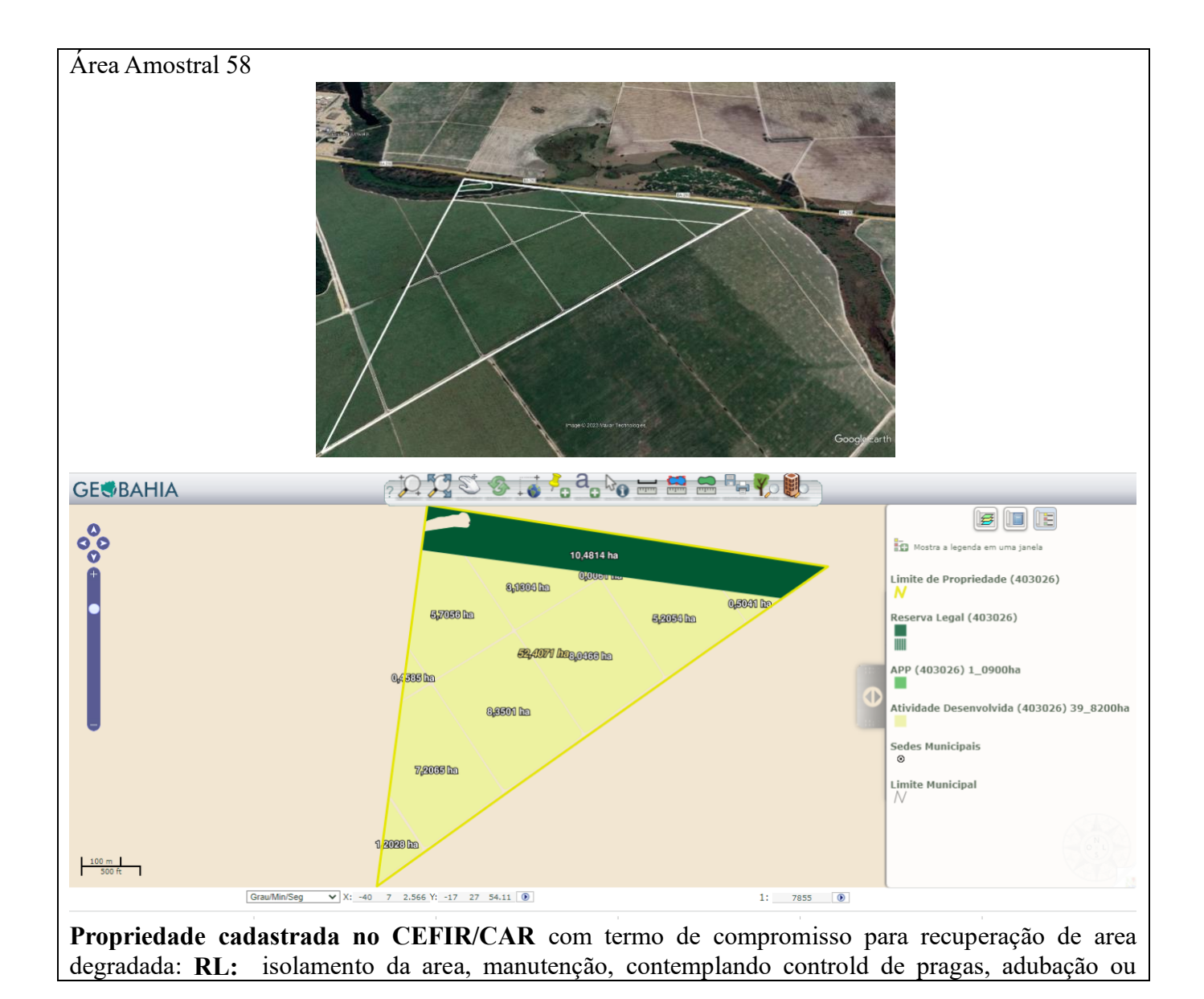

108
irrigação, plantio por categoria regenerativa (distribuição das especies) incio em, preparação do espaçamento e covas inicio em e retirada dos fatores de degradação com inicio em 10/2017 e 05/2032. **APP:** isolamento da area, manutenção, contemplando controld de pragas, adubação ou irrigação, plantio por categoria regenerativa (distribuição das especies) incio em, preparação do espaçamento e covas inicio em e retirada dos fatores de degradação com inicio em 10/2017 e 05/2032.

**Declarado no CAM: Não**

**Interpretação remota:** ativide de agricultura, irrigação, APP degradada e RL degradada **Recomendação:** Realizar visita in loco

**Conclusão:** As atividades desenvolvidas deverão ser regularizadas com licenciamento ambiental em conformidade a legislação ambiental pertinente, o Anexo IV do Regulamento da Lei Estadual nº 10.431/2006, aprovado pelo Decreto Estadual nº 14.024/2012 e suas alterações; e a resolução CEPRAM nº. 4.579/2018.

Já o plantio de cana de açucar o empreendedor deverá requerer autorização por procedimento especial – APE, junto ao orgão estadual. Como a análise do CEFIR/CAR, é competência do orgão estadual (INEMA), nesse sentido a secretaria municipal de meio ambiente deverá remeter as informações ao INEMA e notificar o empreendedor para atualizar as informações junto ao CEFIR/CAR, bem como as atividades que precisam ser licenciadas e declaradas

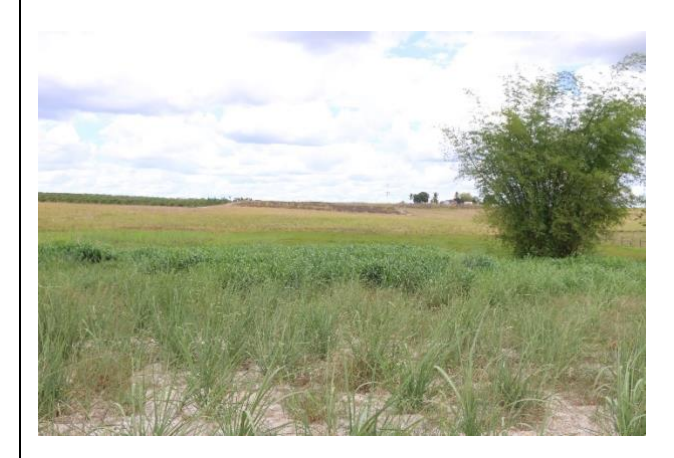

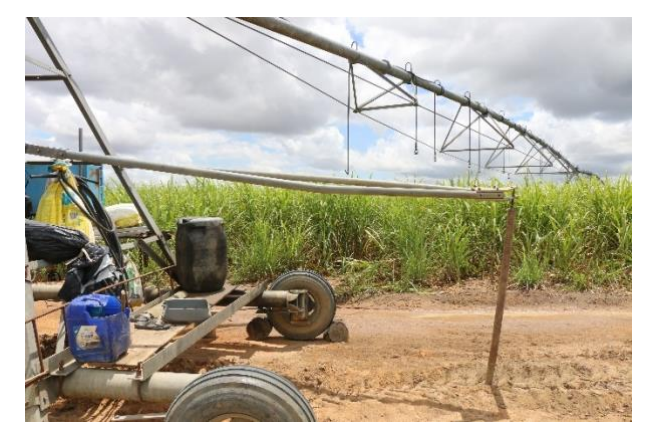

Foto 1 – Cana Foto 2 - Irriigação

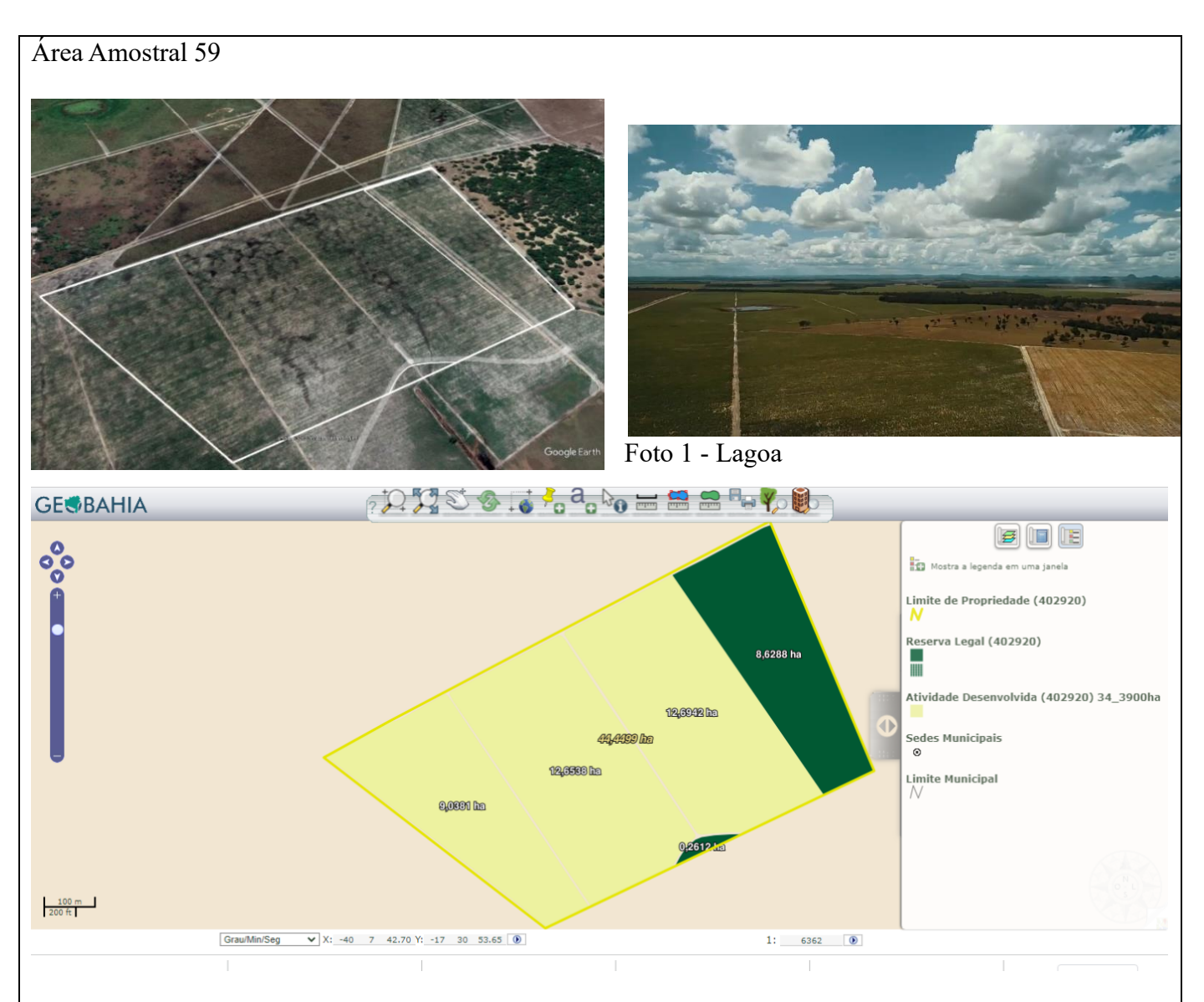

**Propriedade cadastrada no CEFIR/CAR** com termo de compromisso para recuperação de area degradada: **RL:** isolamento da area, manutenção, contemplando controld de pragas, adubação ou irrigação, plantio por categoria regenerativa (distribuição das especies) incio em, preparação do espaçamento e covas inicio em e retirada dos fatores de degradação com inicio em 10/2017 e 05/2032.

**Declarado no CAM:** Não

**Interpretação remota:** ativide de agricultura, irrigação, APP degradada e RL degradada **Recomendação:** Realizar visita in loco

**Conclusão:** As atividades desenvolvidas deverão ser regularizadas com licenciamento ambiental em conformidade a legislação ambiental pertinente, o Anexo IV do Regulamento da Lei Estadual nº 10.431/2006, aprovado pelo Decreto Estadual nº 14.024/2012 e suas alterações; e a resolução CEPRAM nº. 4.579/2018.

Já o plantio de cana de açucar o empreendedor deverá requerer autorização por procedimento especial – APE, junto ao orgão estadual. Como a análise do CEFIR/CAR, é competência do orgão estadual (INEMA), nesse sentido a secretaria municipal de meio ambiente deverá remeter as informações ao INEMA e notificar o empreendedor para atualizar as informações junto ao CEFIR/CAR, bem como as atividades que precisam ser licenciadas e declarada

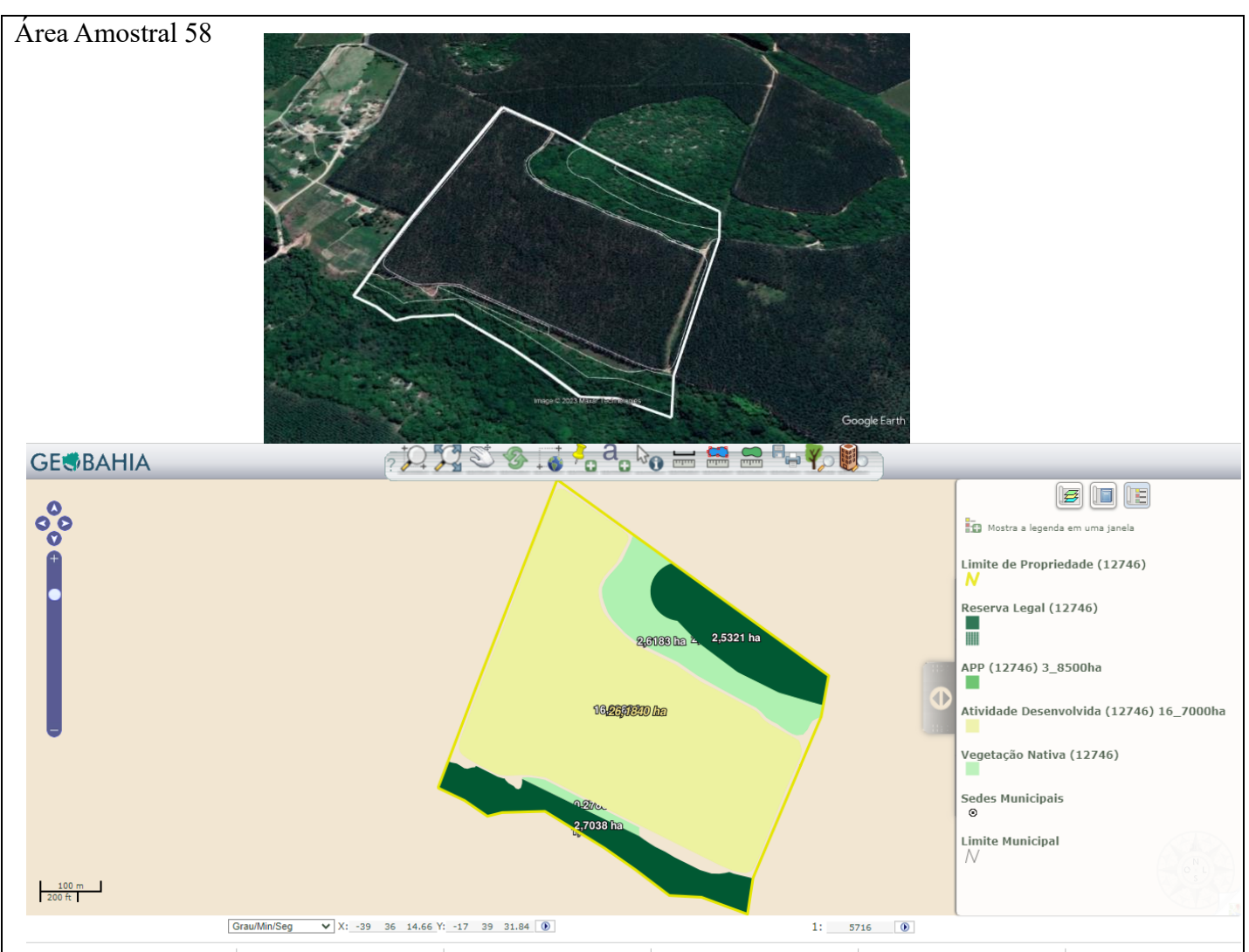

**Propriedade cadastrada no CEFIR/CAR** com certificado **RL:** 21% do imovel

**APP:** vegetação estágio inical

**Declarado no CAM:** Sim (declarado atvidade de barragem)

**Interpretação remota:** atividade de barragem

**Recomendação:** Notificar empreendedor para realização de licenciamento ambiental da barragem e remeter ao INEMA a competencia relacionada a outorga.

**Conclusão:** As atividades desenvolvidas deverão ser regularizadas com licenciamento ambiental em conformidade a legislação ambiental pertinente, o Anexo IV do Regulamento da Lei Estadual nº 10.431/2006, aprovado pelo Decreto Estadual nº 14.024/2012 e suas alterações; e a resolução CEPRAM nº. 4.579/2018 e Lei Municipal nº. 431/2016.

Como a análise do CEFIR/CAR, é competência do orgão estadual (INEMA), nesse sentido a secretaria municipal de meio ambiente deverá remeter as informações ao INEMA e notificar o empreendedor para atualizar as informações junto ao CEFIR/CAR, bem como as atividades que precisam ser licenciadas e declaradas

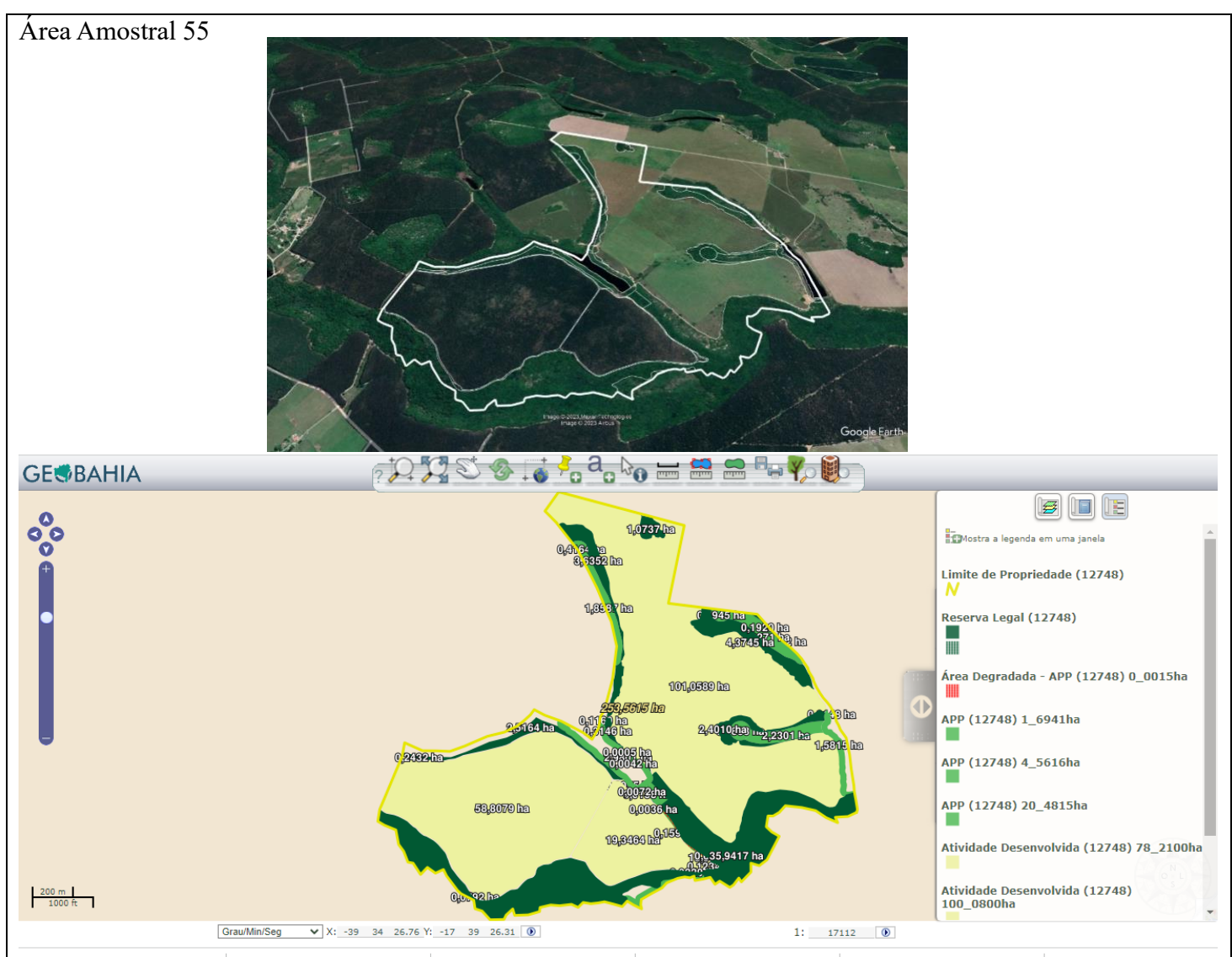

**Propriedade cadastrada no CEFIR/CAR** com termo de compromisso para recuperação de area degradada: **RL:** isolamento da area, manutenção, contemplando controld de pragas, adubação ou irrigação, plantio por categoria regenerativa (distribuição das especies) incio em, preparação do espaçamento e covas inicio em e retirada dos fatores de degradação com inicio em 10/2017 e 05/2032.

**APP:** isolamento da area, manutenção, contemplando controld de pragas, adubação ou irrigação, plantio por categoria regenerativa (distribuição das especies) incio em, preparação do espaçamento e covas inicio em e retirada dos fatores de degradação com inicio em 10/2017 e 05/2032.

**Declarado no CAM: Não Propriedade cadastrada no CEFIR/CAR** com termo de compromisso para recuperação de area degradada: **RL:** isolamento da area, manutenção, contemplando controld de pragas, adubação ou irrigação, plantio por categoria regenerativa (distribuição das especies) incio em, preparação do espaçamento e covas inicio em e retirada dos fatores de degradação com inicio em 10/2017 e 05/2032.

## **Declarado no CAM:** Não

**Interpretação remota:** ativide de agricultura, irrigação, APP degradada e RL degradada **Recomendação:** Realizar visita in loco

**Conclusão:** As atividades desenvolvidas deverão ser regularizadas com licenciamento ambiental em conformidade a legislação ambiental pertinente, o Anexo IV do Regulamento da Lei Estadual nº 10.431/2006, aprovado pelo Decreto Estadual nº 14.024/2012 e suas alterações; e a resolução CEPRAM nº. 4.579/2018.

Já o plantio de cana de açucar o empreendedor deverá requerer autorização por procedimento especial – APE, junto ao orgão estadual. Como a análise do CEFIR/CAR, é competência do orgão estadual (INEMA), nesse sentido a secretaria municipal de meio ambiente deverá remeter as informações ao INEMA e notificar o empreendedor para atualizar as informações junto ao CEFIR/CAR, bem como as atividades que precisam ser licenciadas e declaradas.

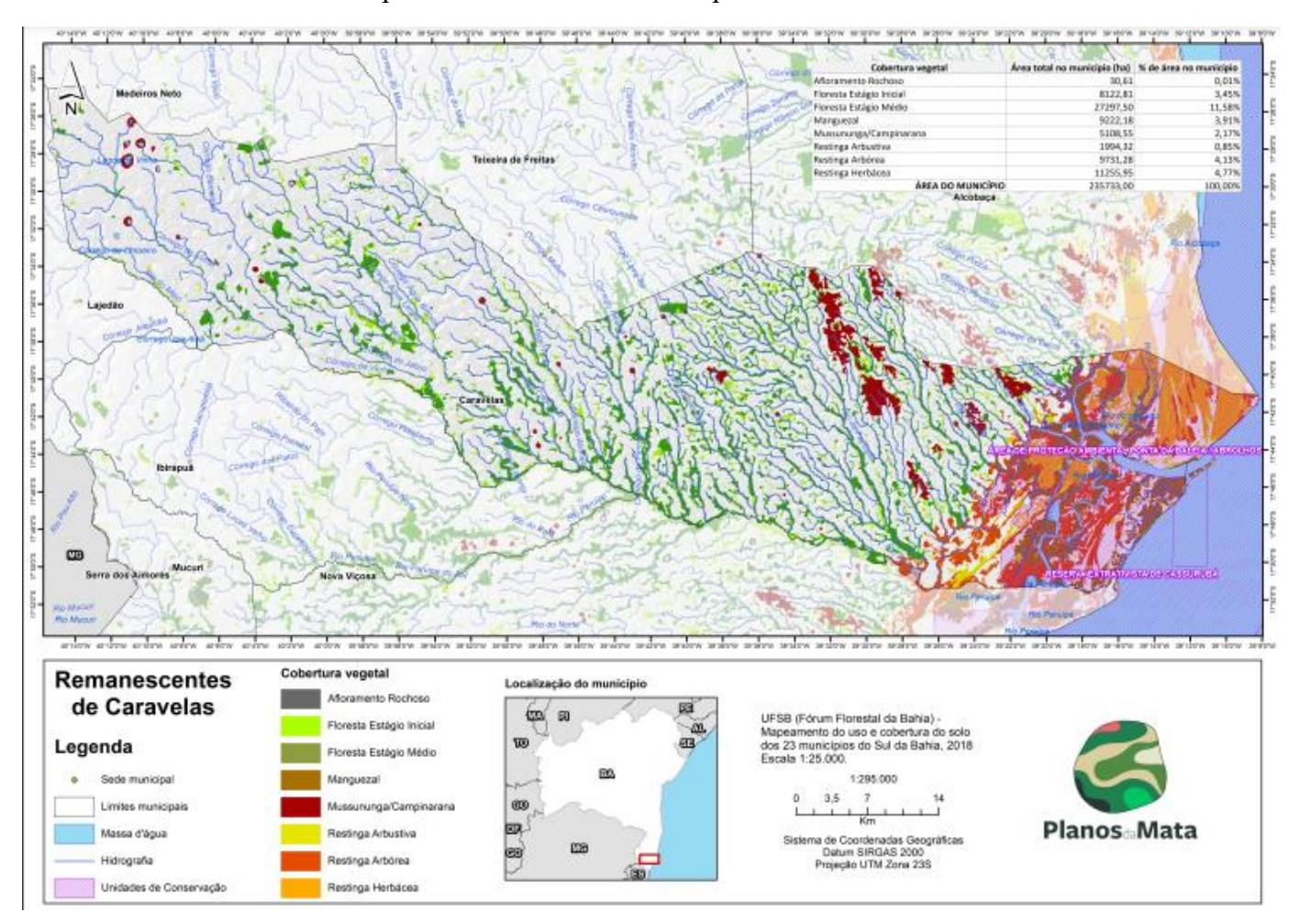

## APÊNDICE D – Mapa remanescentes do município de Caravelas